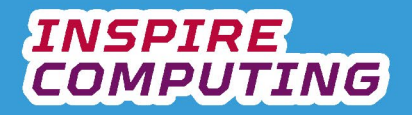

# **Vector graphics [U1\_L1]**

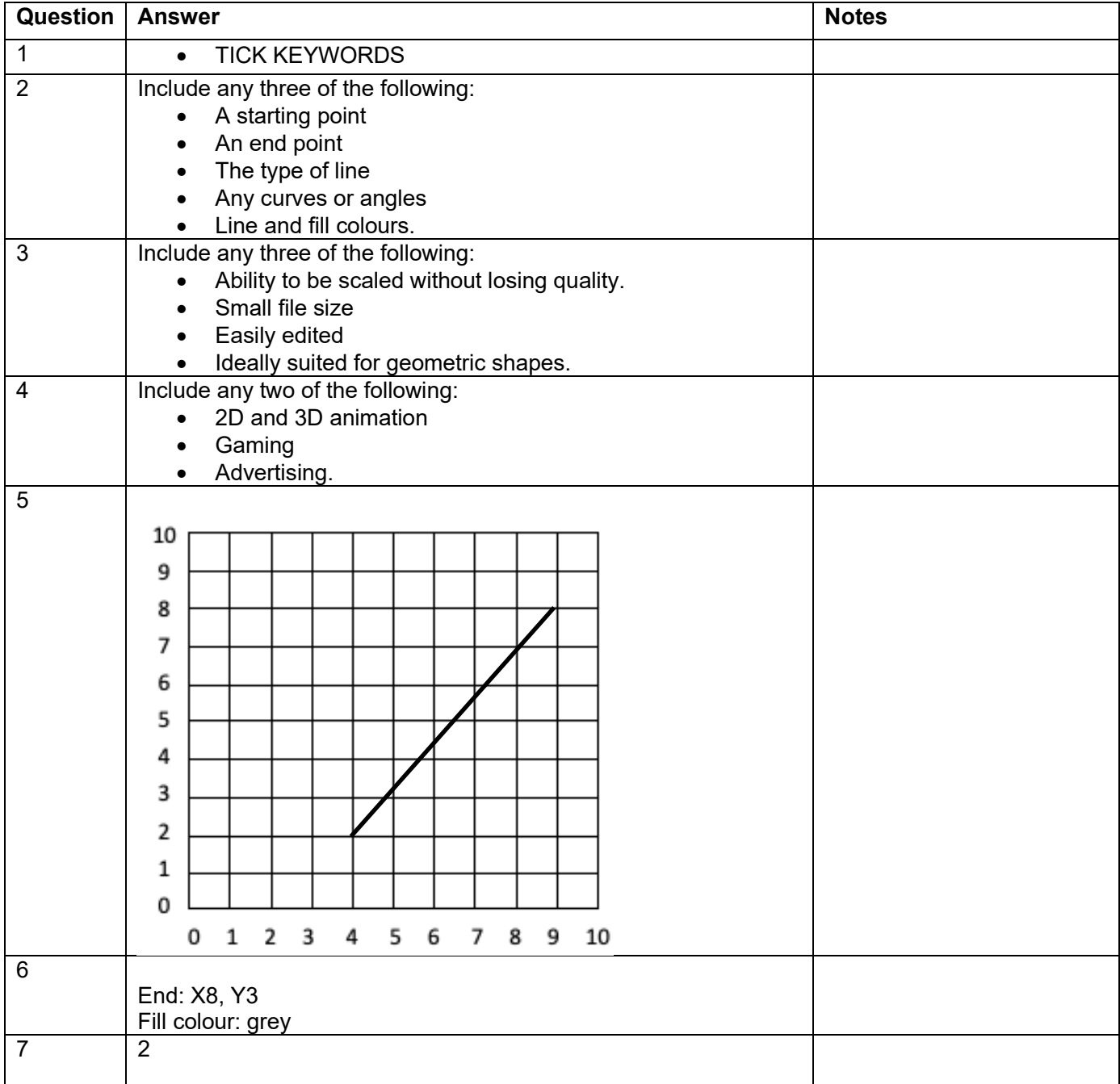

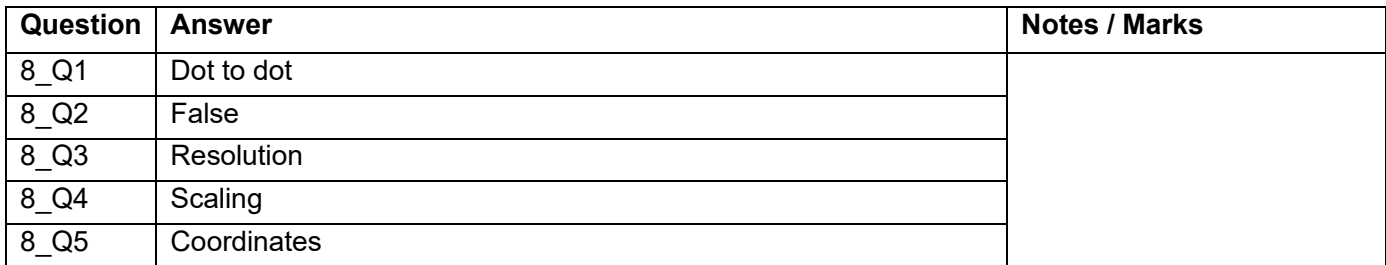

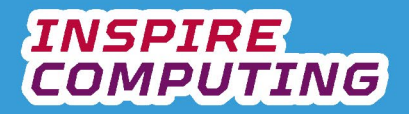

#### **Creating a vector graphic [U1\_L2]**

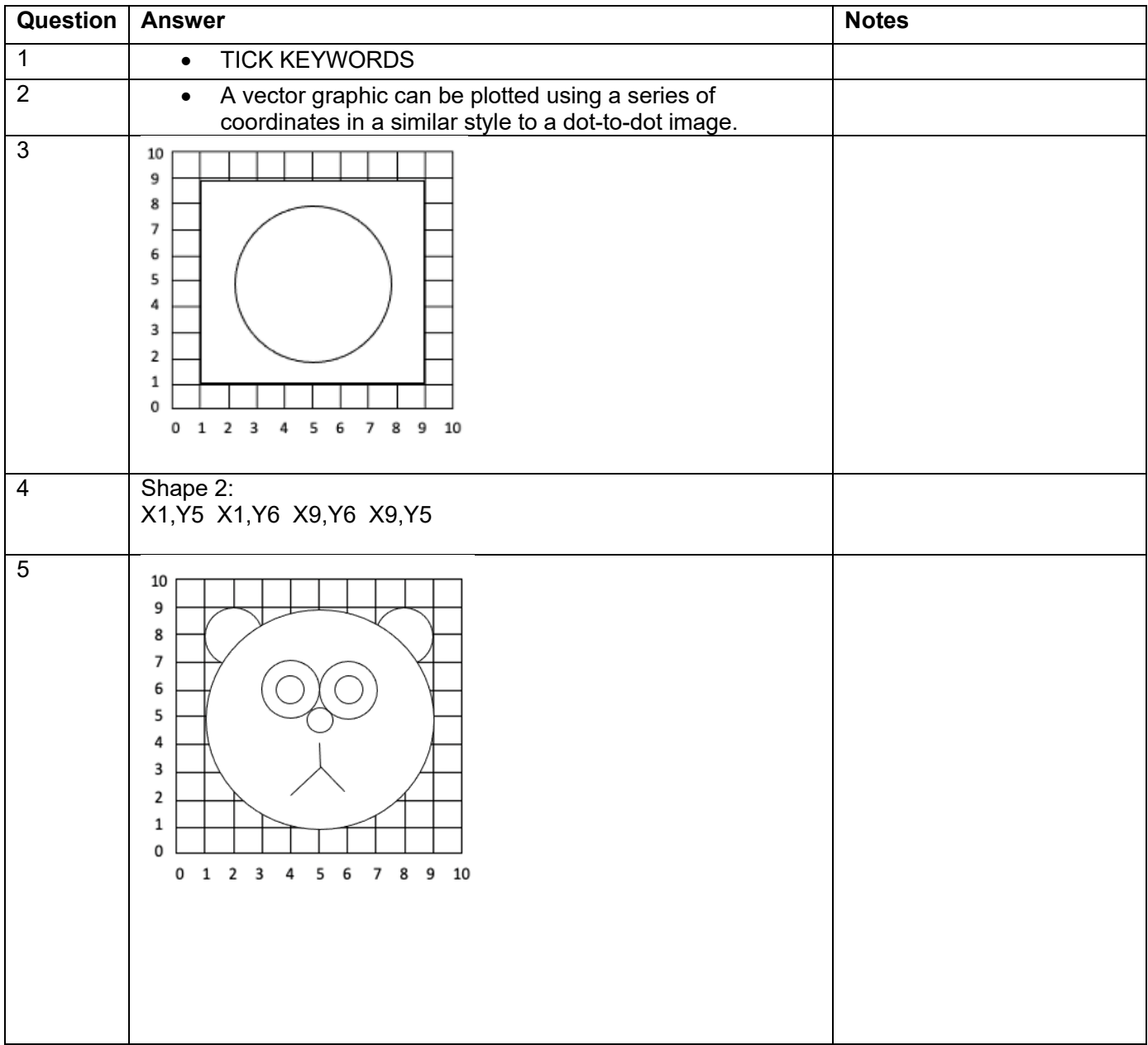

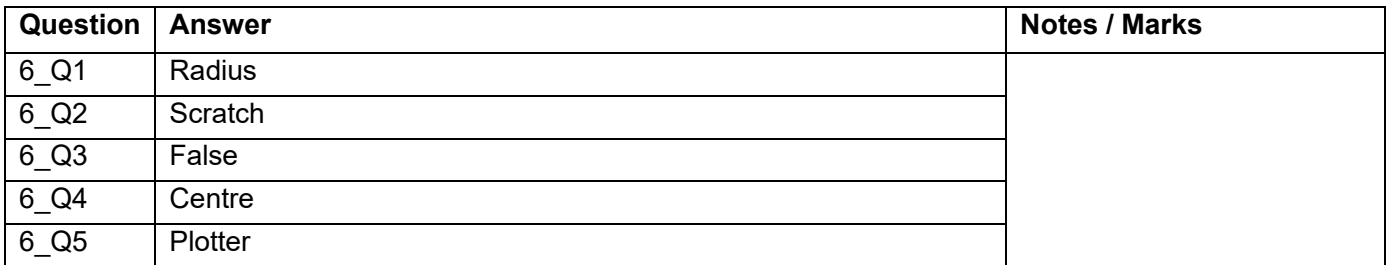

# **Bitmaps [U1\_L3]**

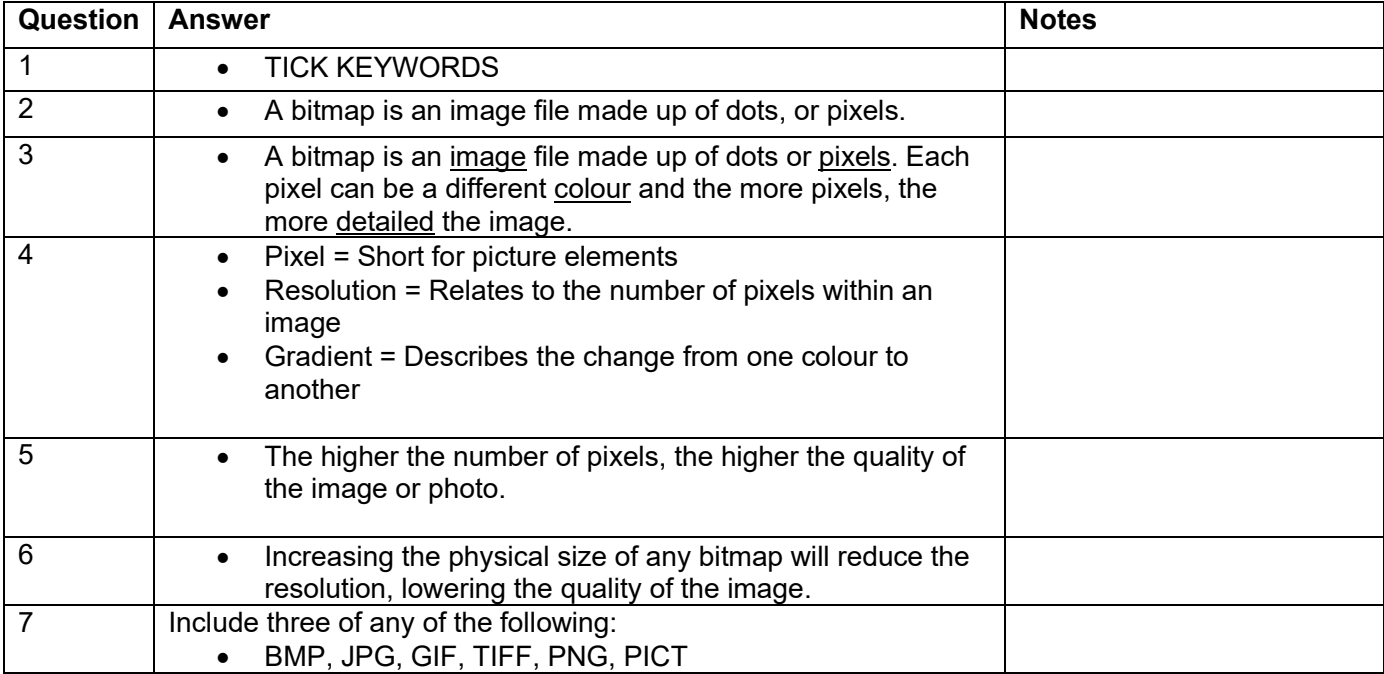

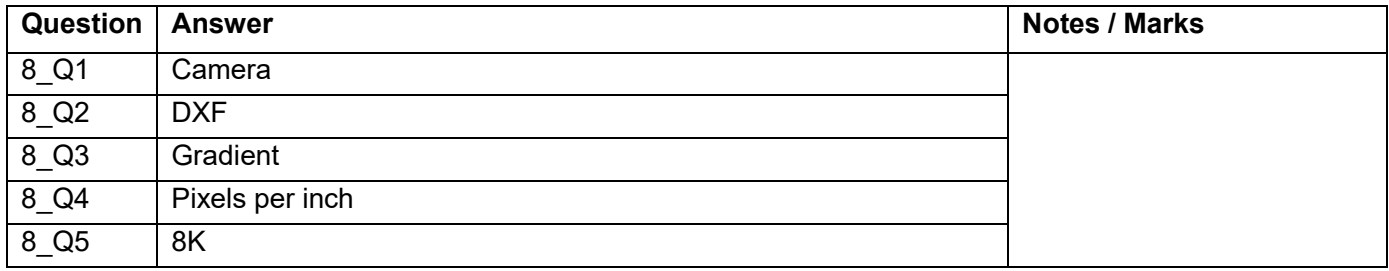

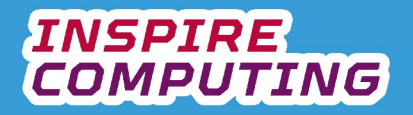

#### **Vectors vs Bitmaps [U1\_L4]**

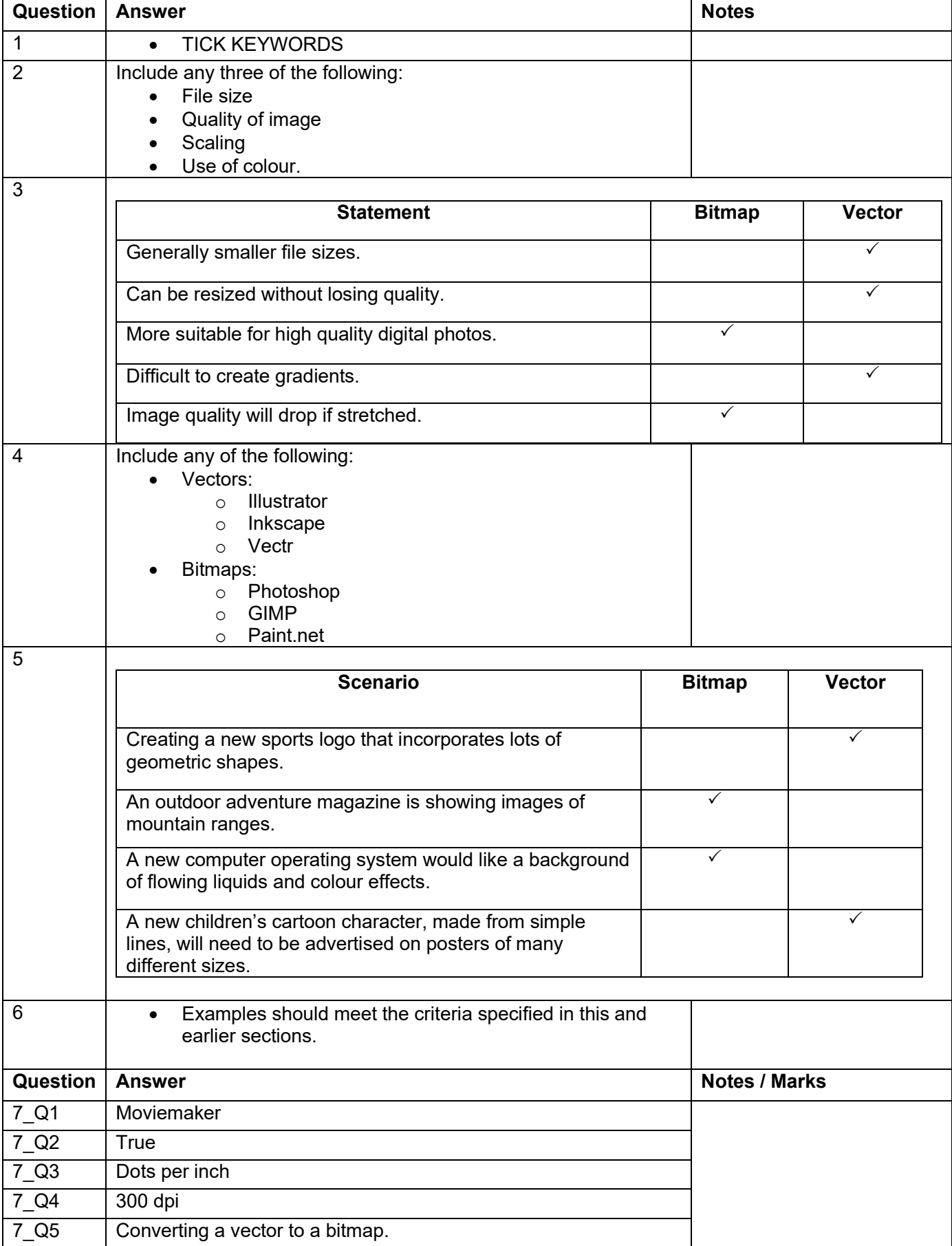

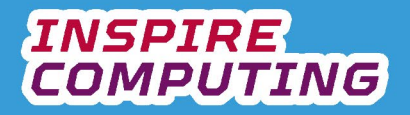

#### **Binary and pixels [U1\_L5]**

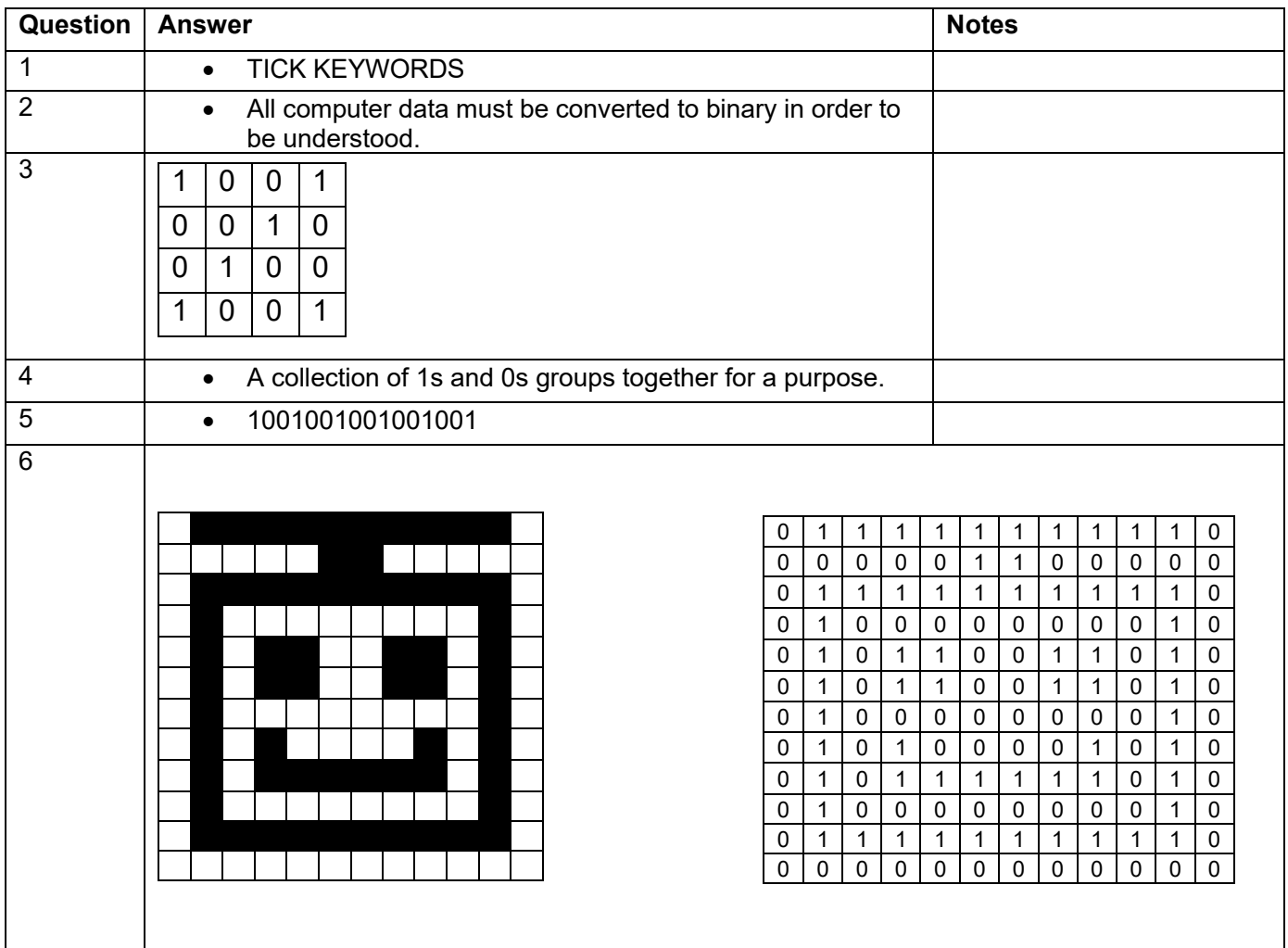

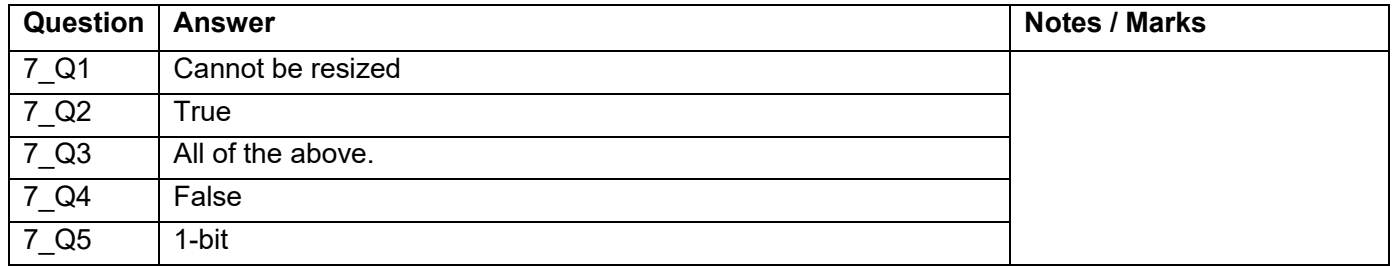

# **INSPIRE**<br>COMPUTING

# **Colour depth and binary representation [U1\_L6]**

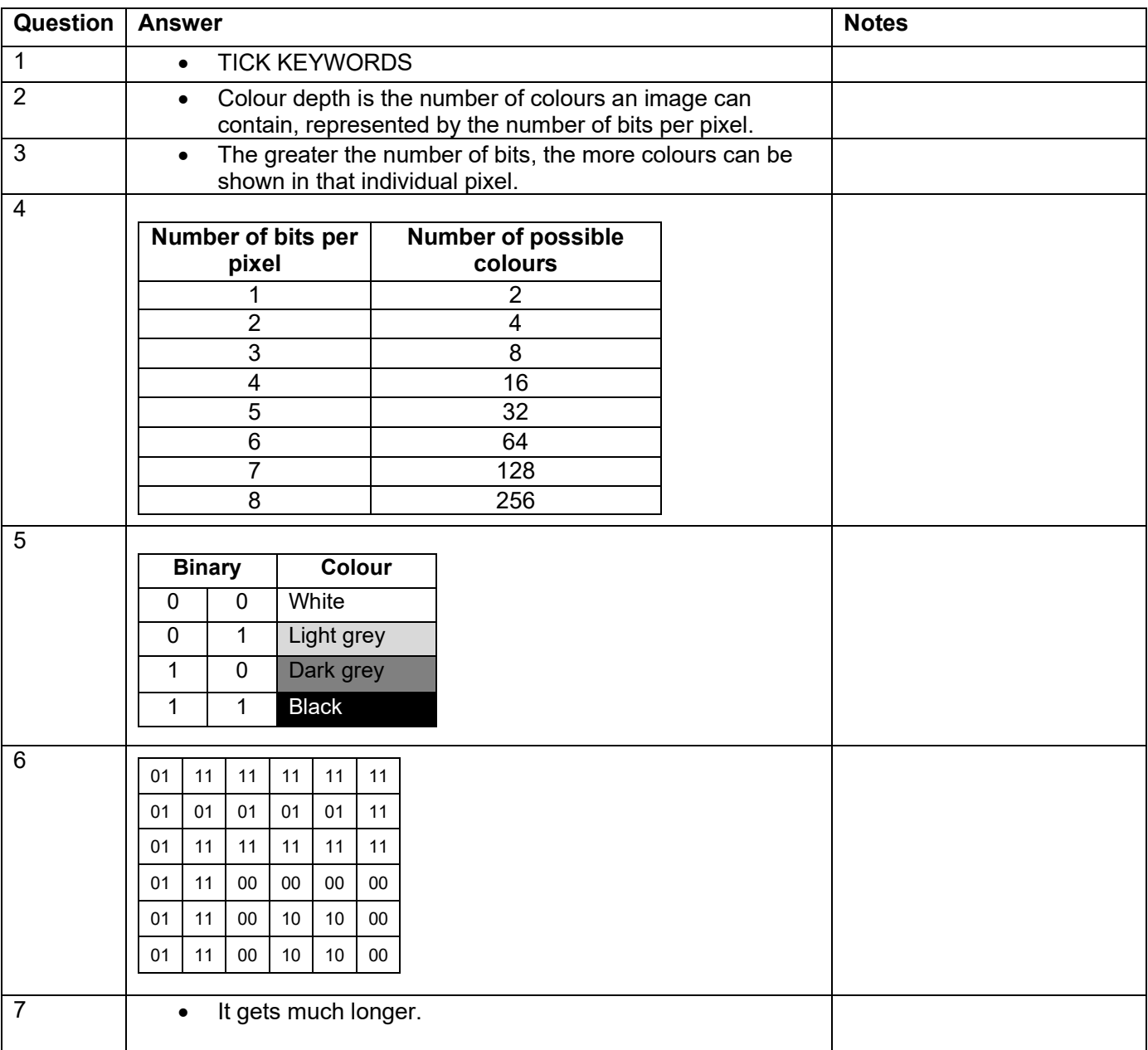

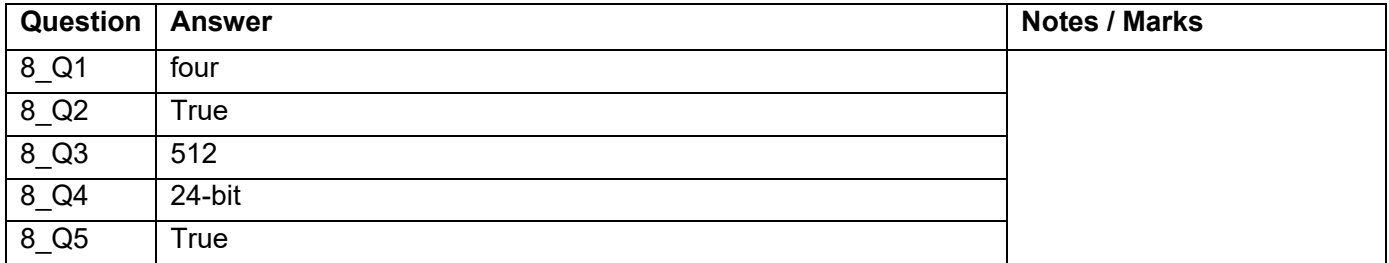

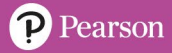

# **Digital image properties [U1\_L7 & 8]**

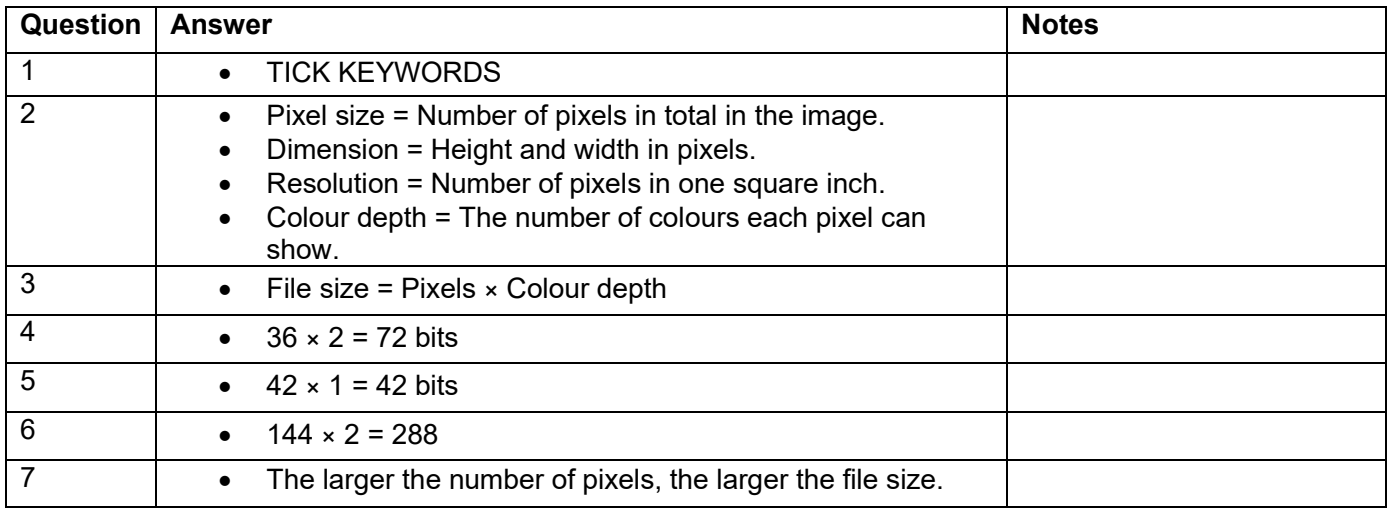

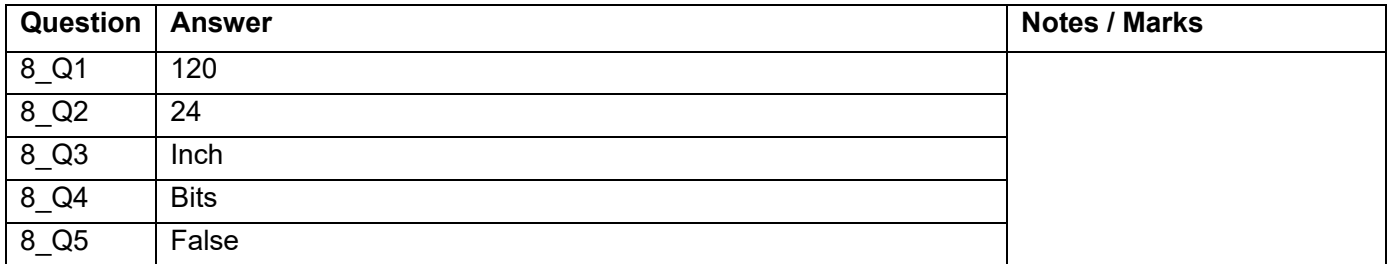

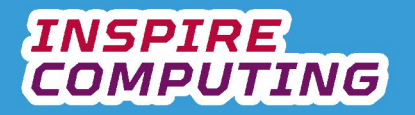

#### **Binary addition [U1\_L9 & 10]**

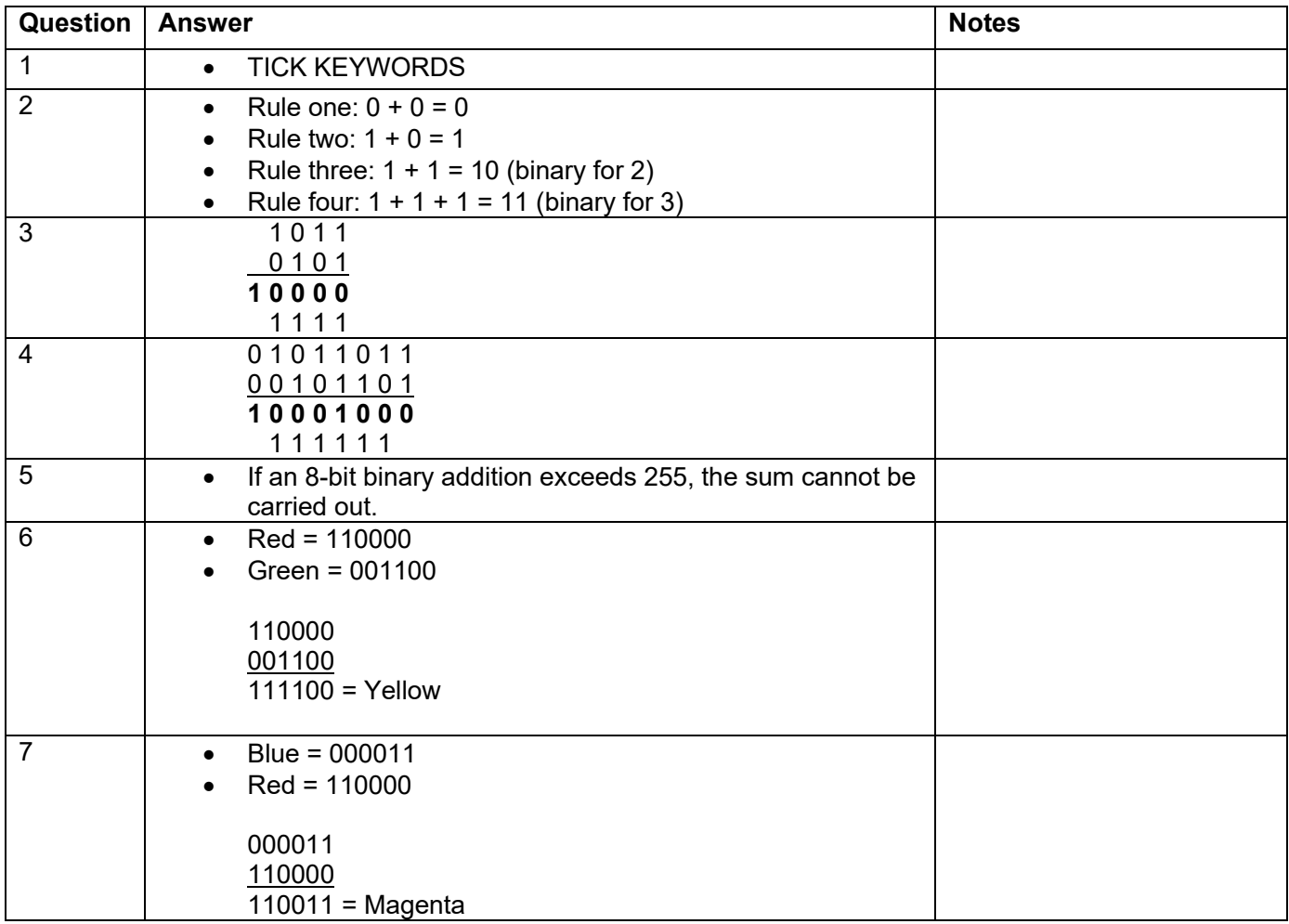

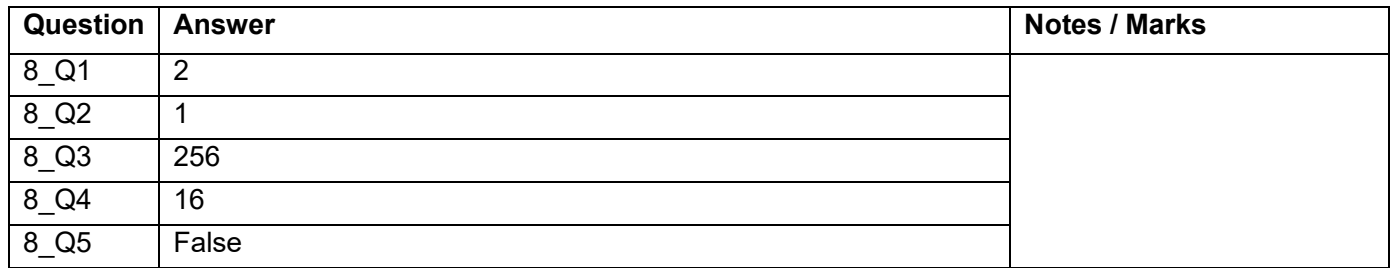

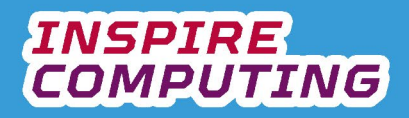

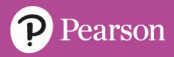

#### **End of Unit Typical 4 Mark Questions**

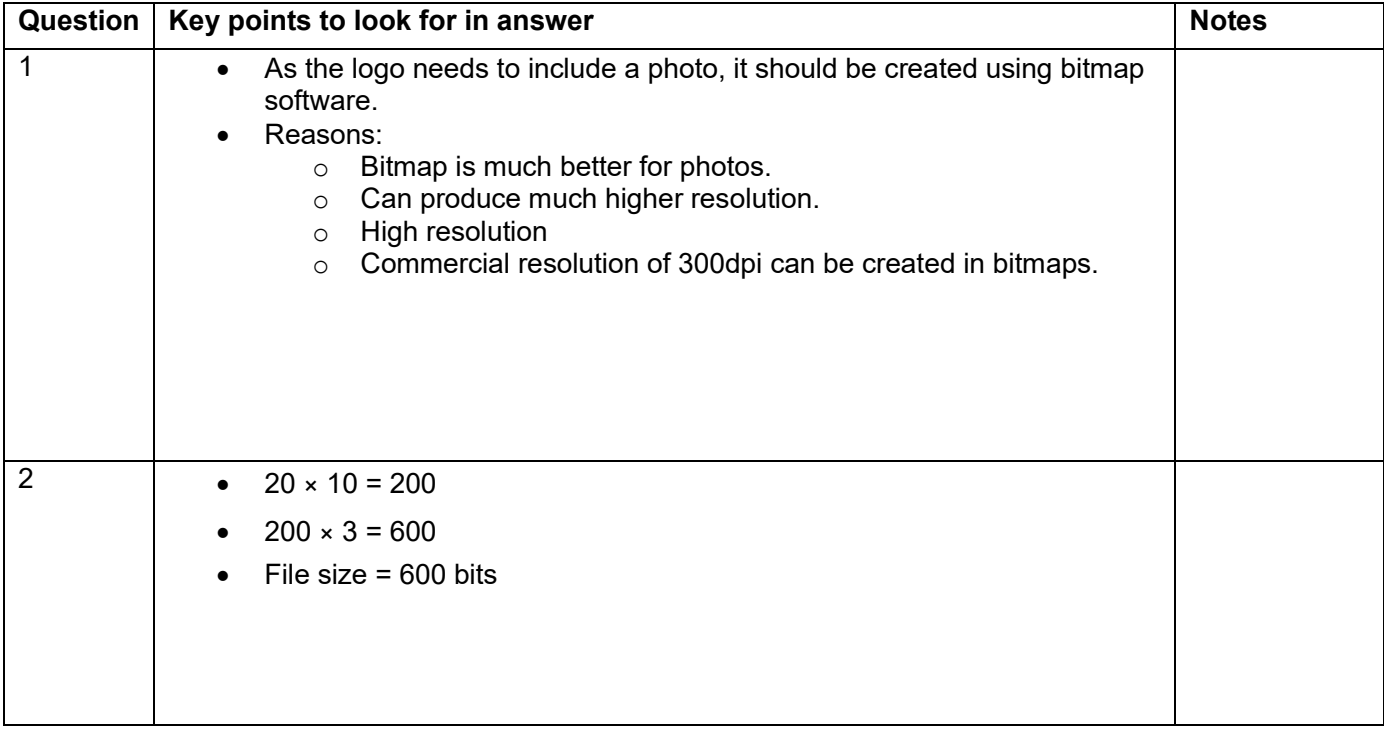

#### **Bits, Bytes and Nibbles [U2\_L1]**

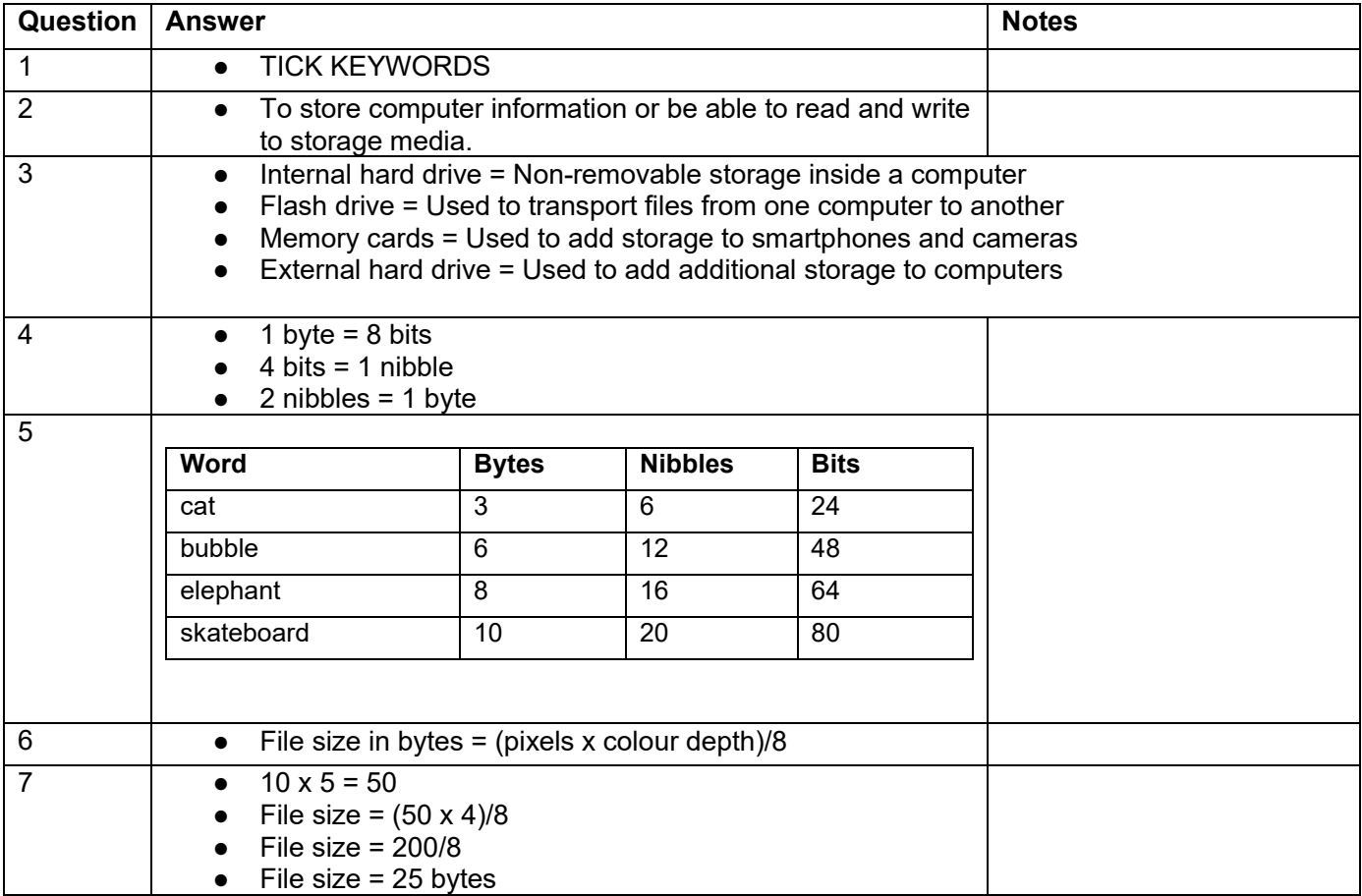

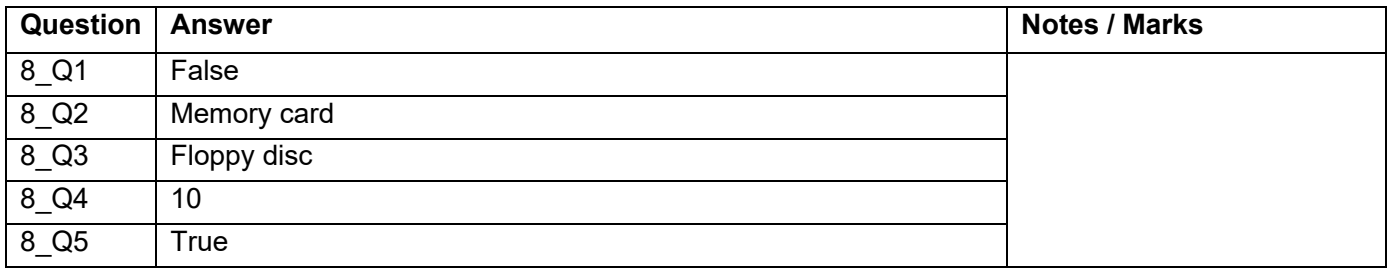

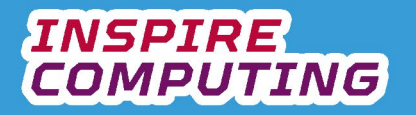

#### **Storage capacity [U2\_L2]**

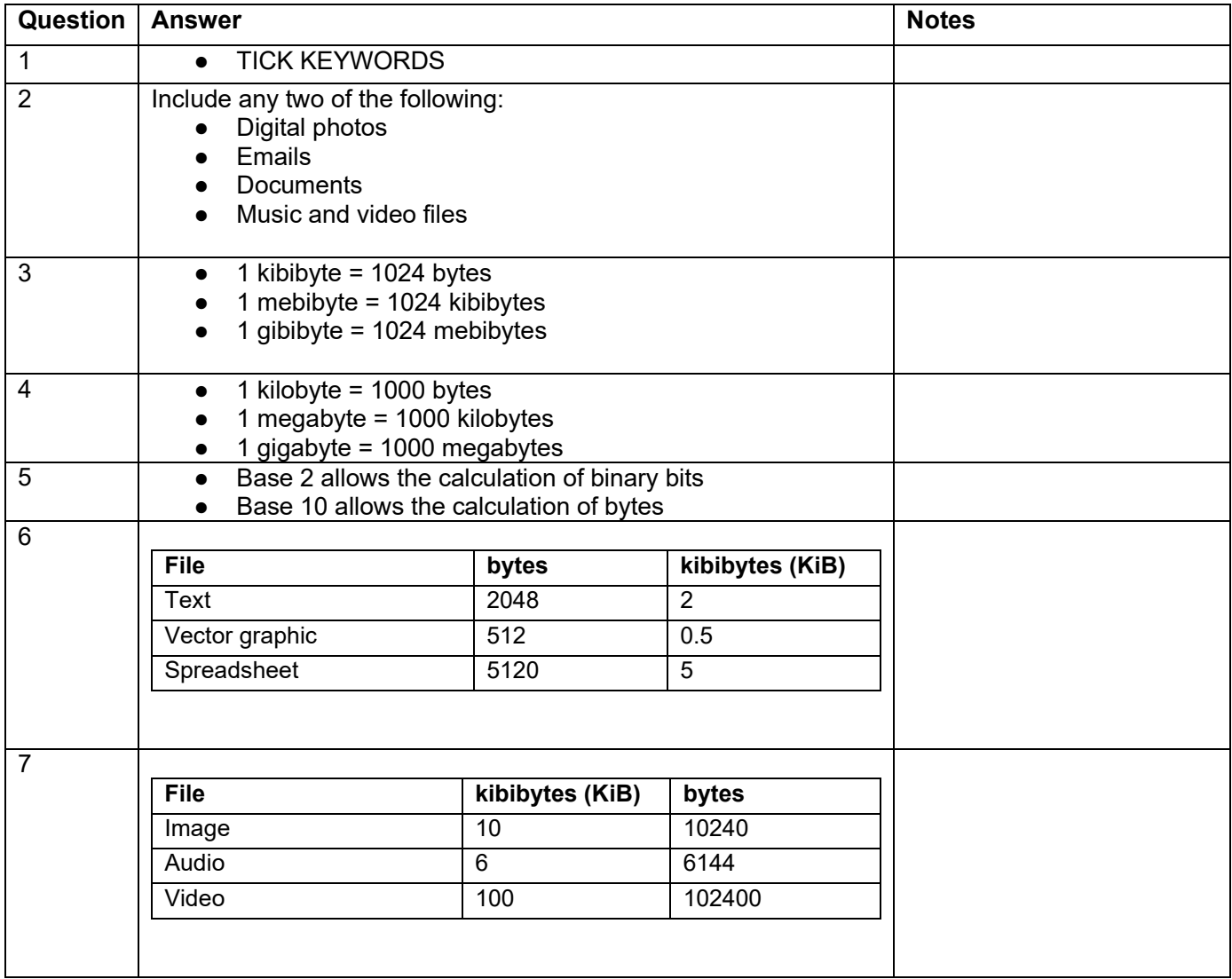

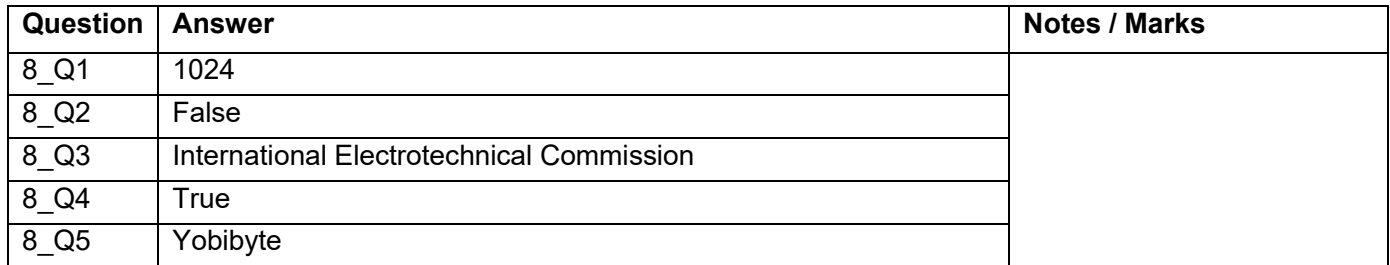

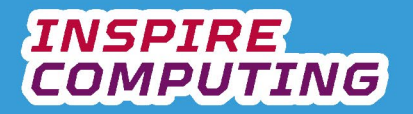

# **Binary and Denary [U2\_L3]**

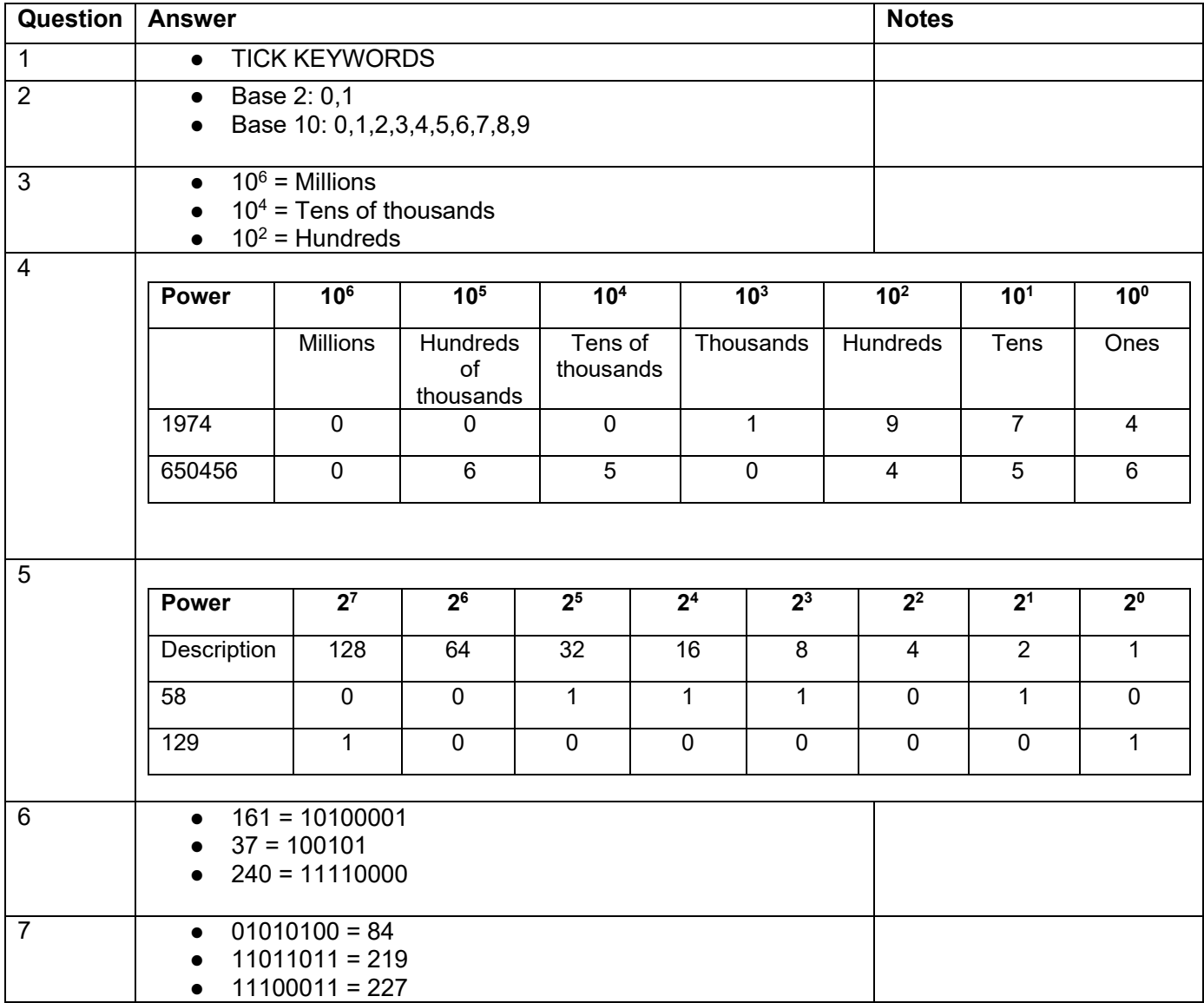

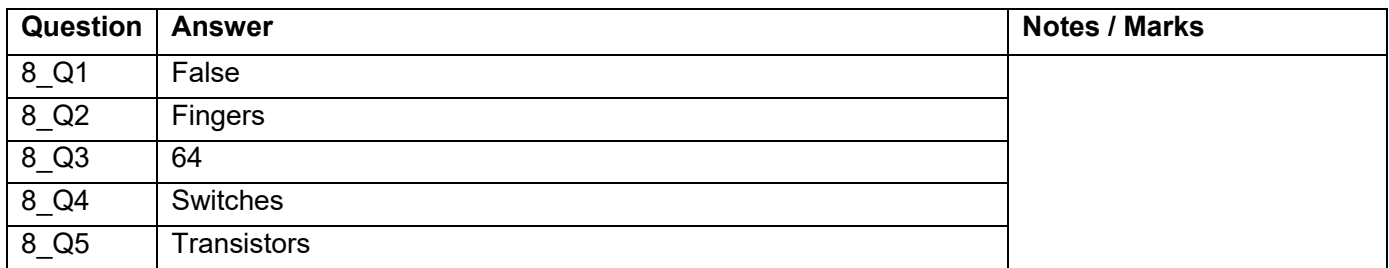

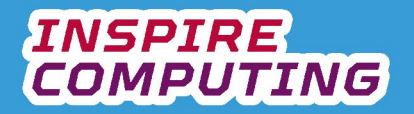

# **Creating a 'power of' calculator [U2\_L4]**

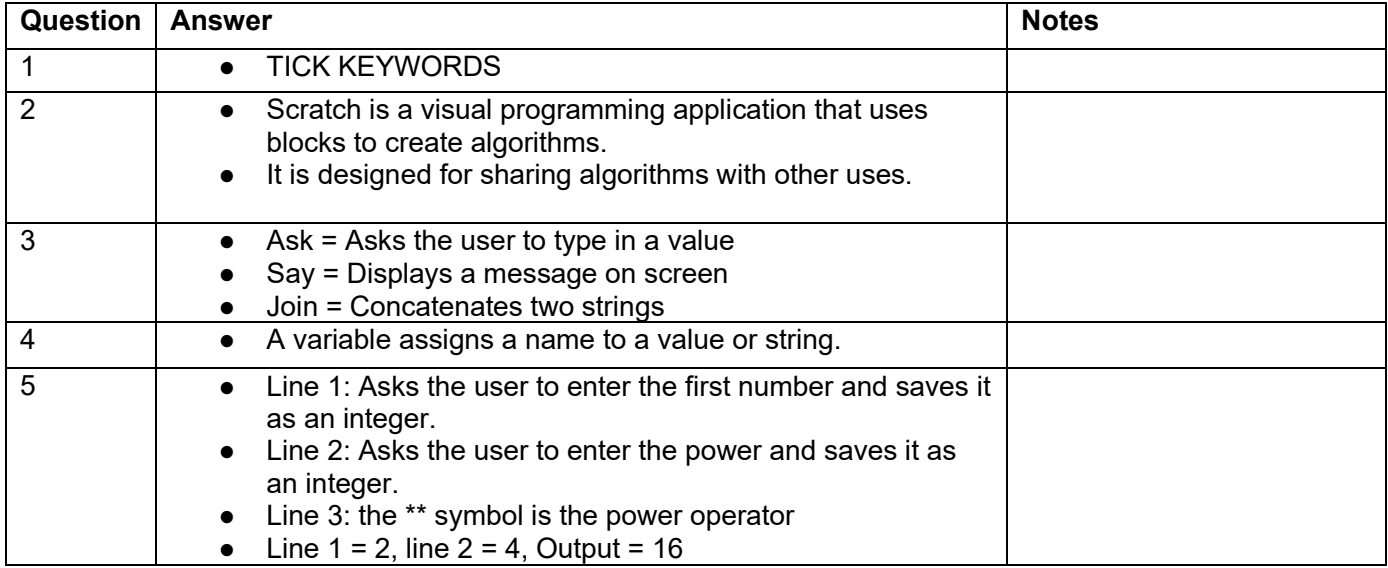

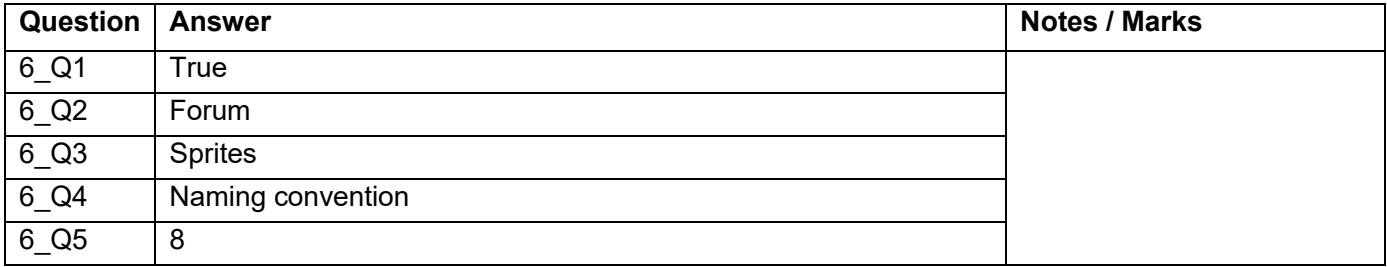

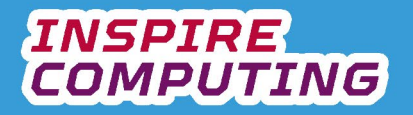

#### **Internet Bandwidth [U2\_L5]**

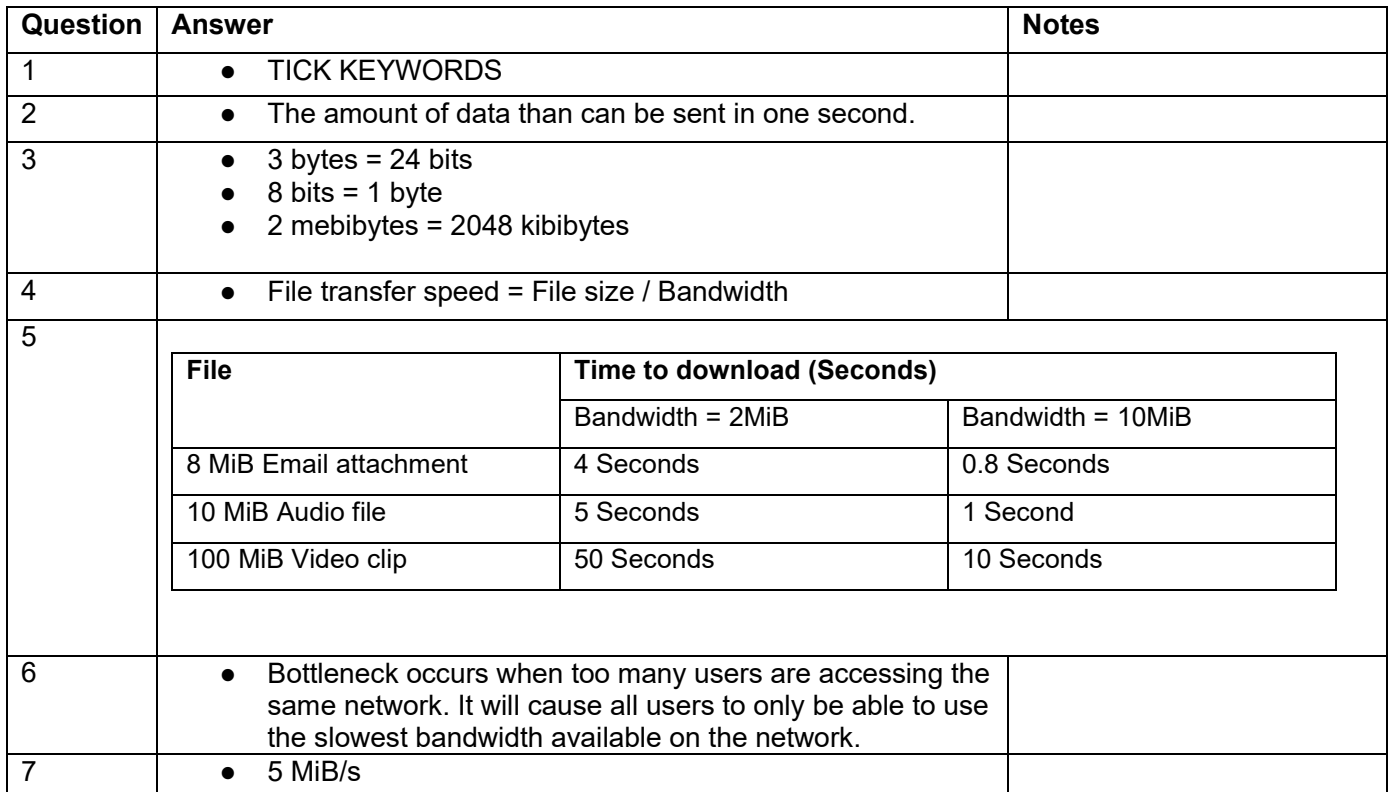

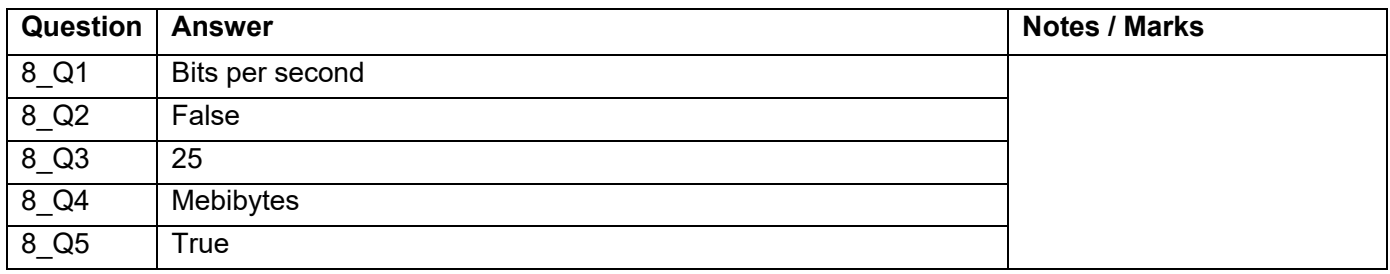

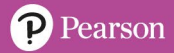

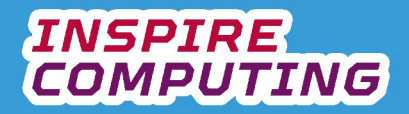

#### **Creating a bandwidth calculator [U2\_L6]**

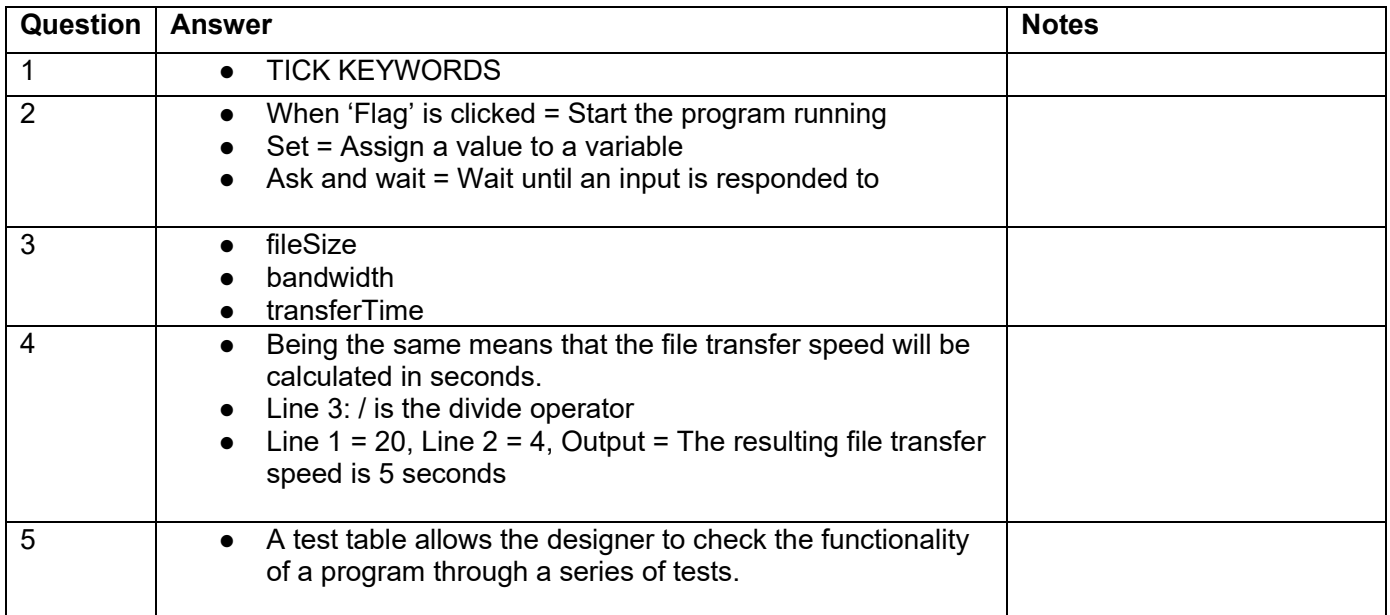

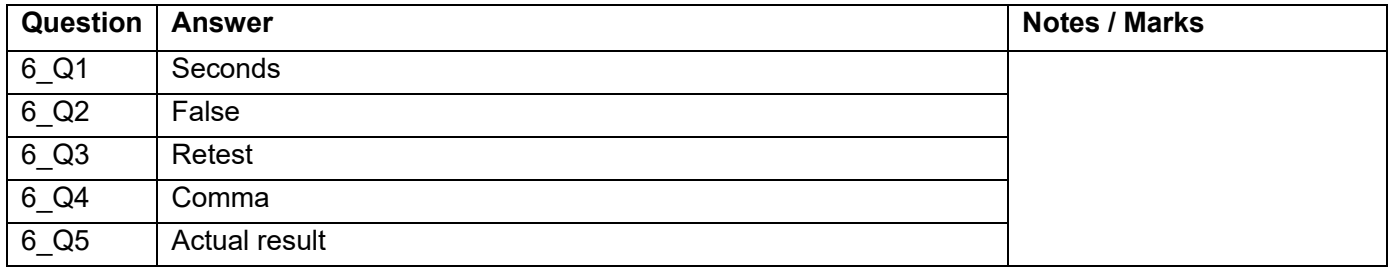

#### **Compression [U2\_L7 & 8]**

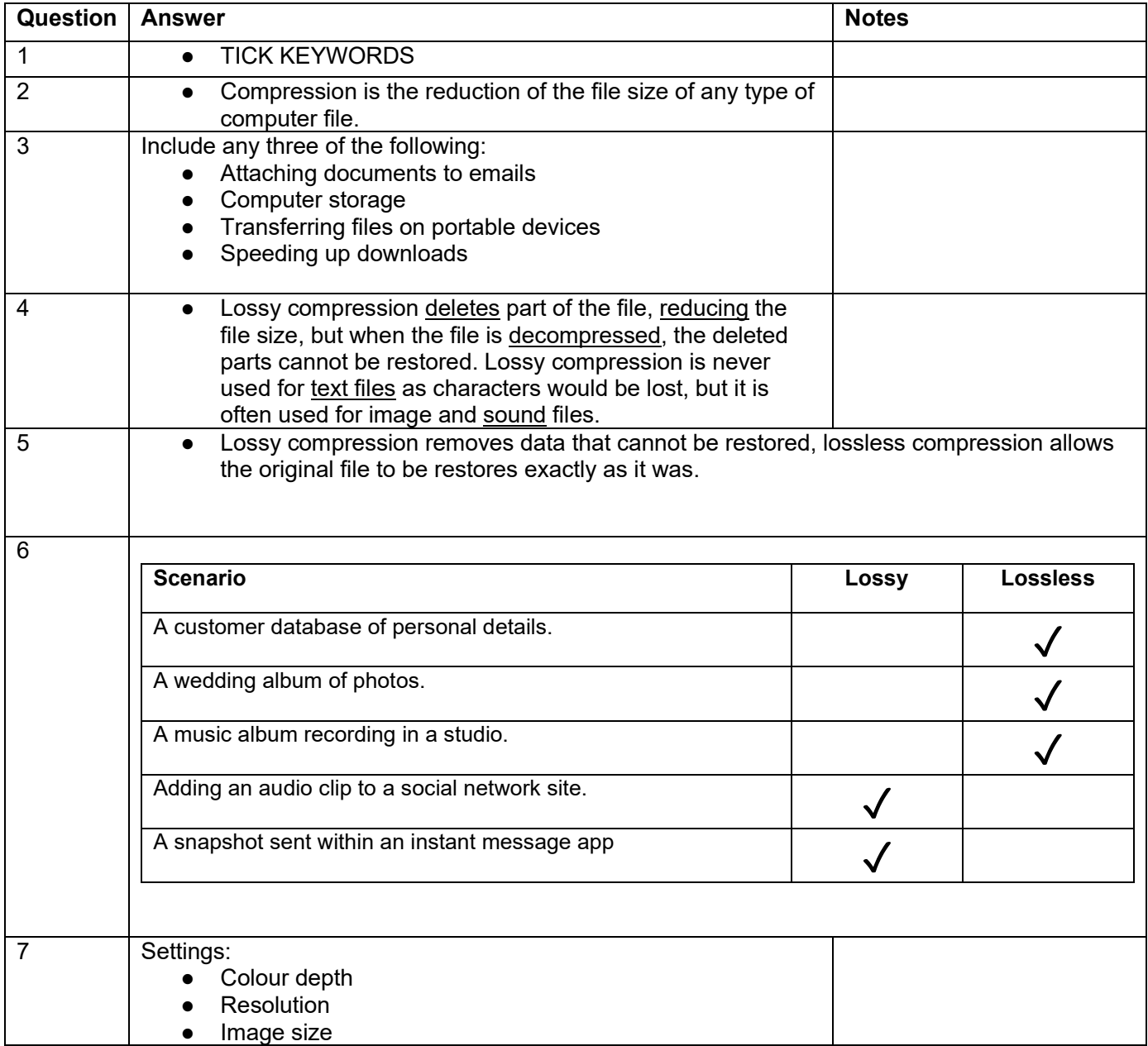

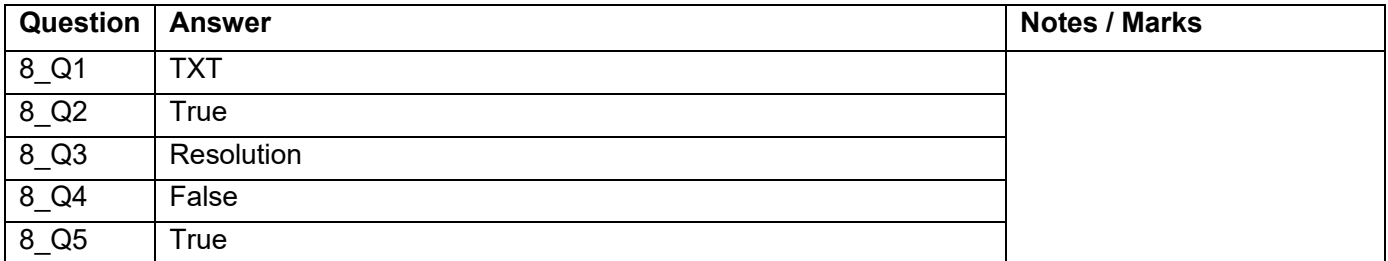

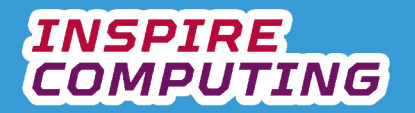

# **Run Length Encoding [U2\_L9 & 10]**

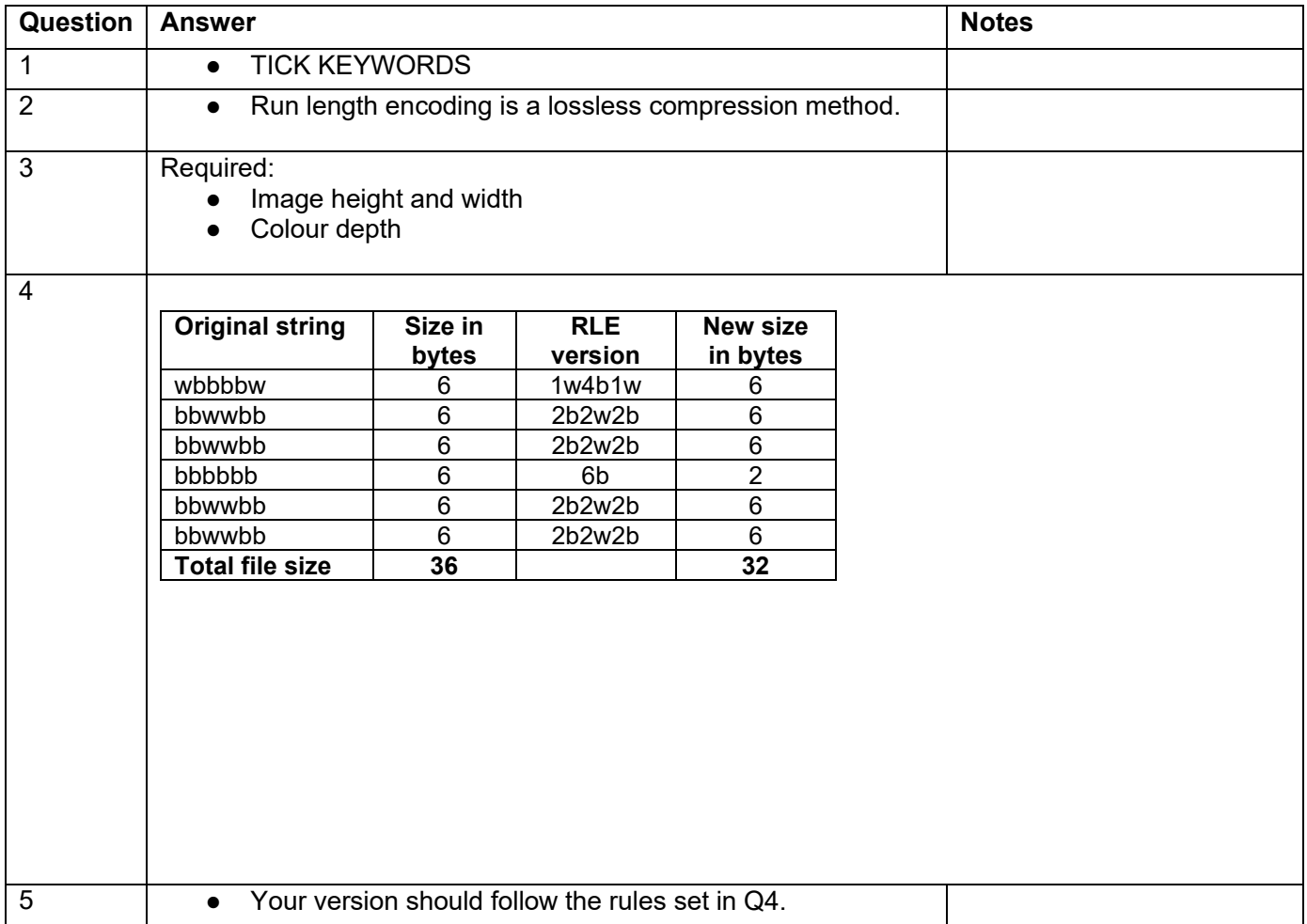

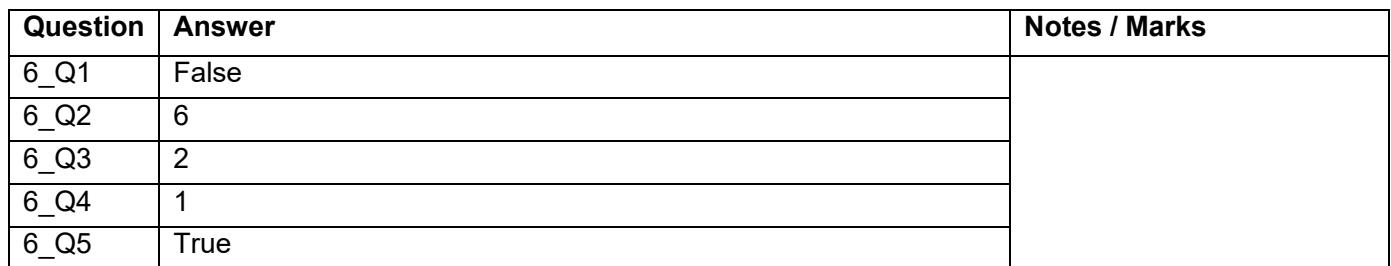

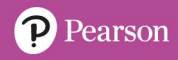

# **End of Unit Typical 4 Mark Questions**

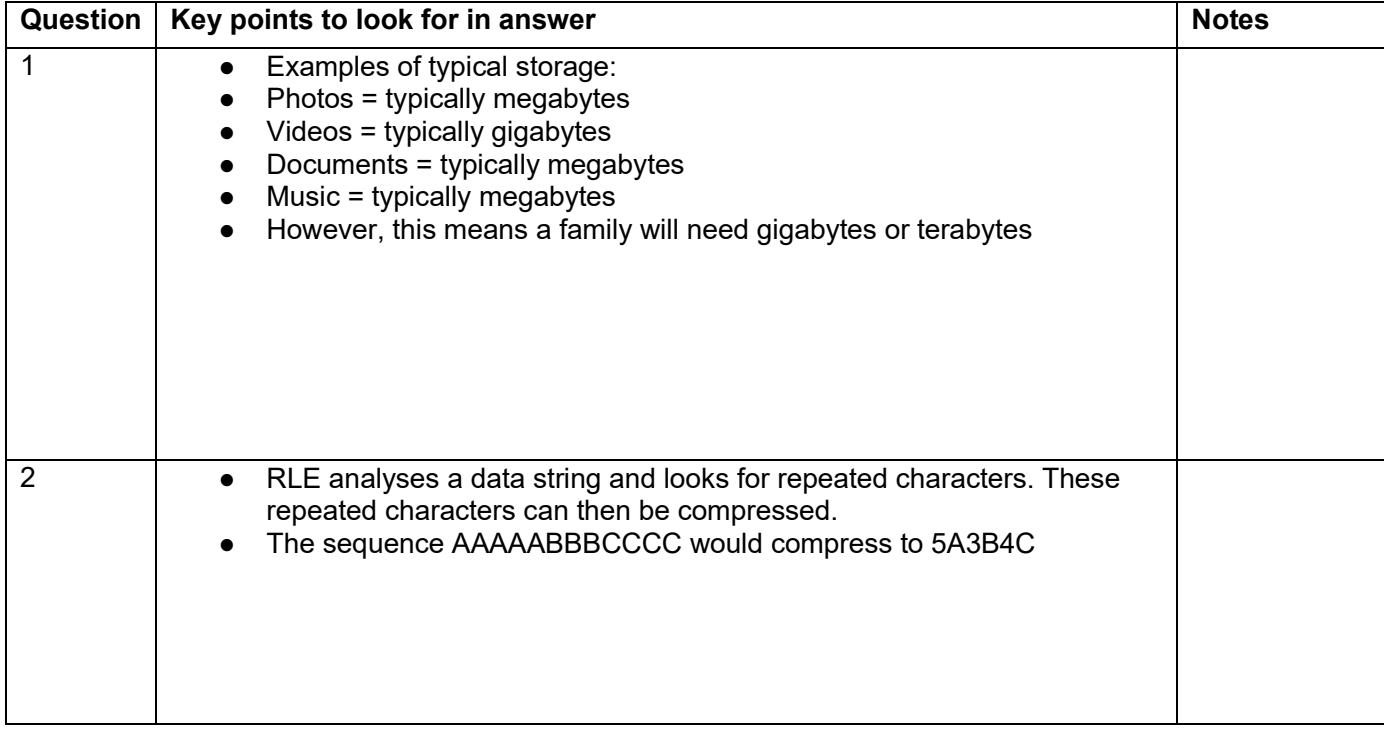

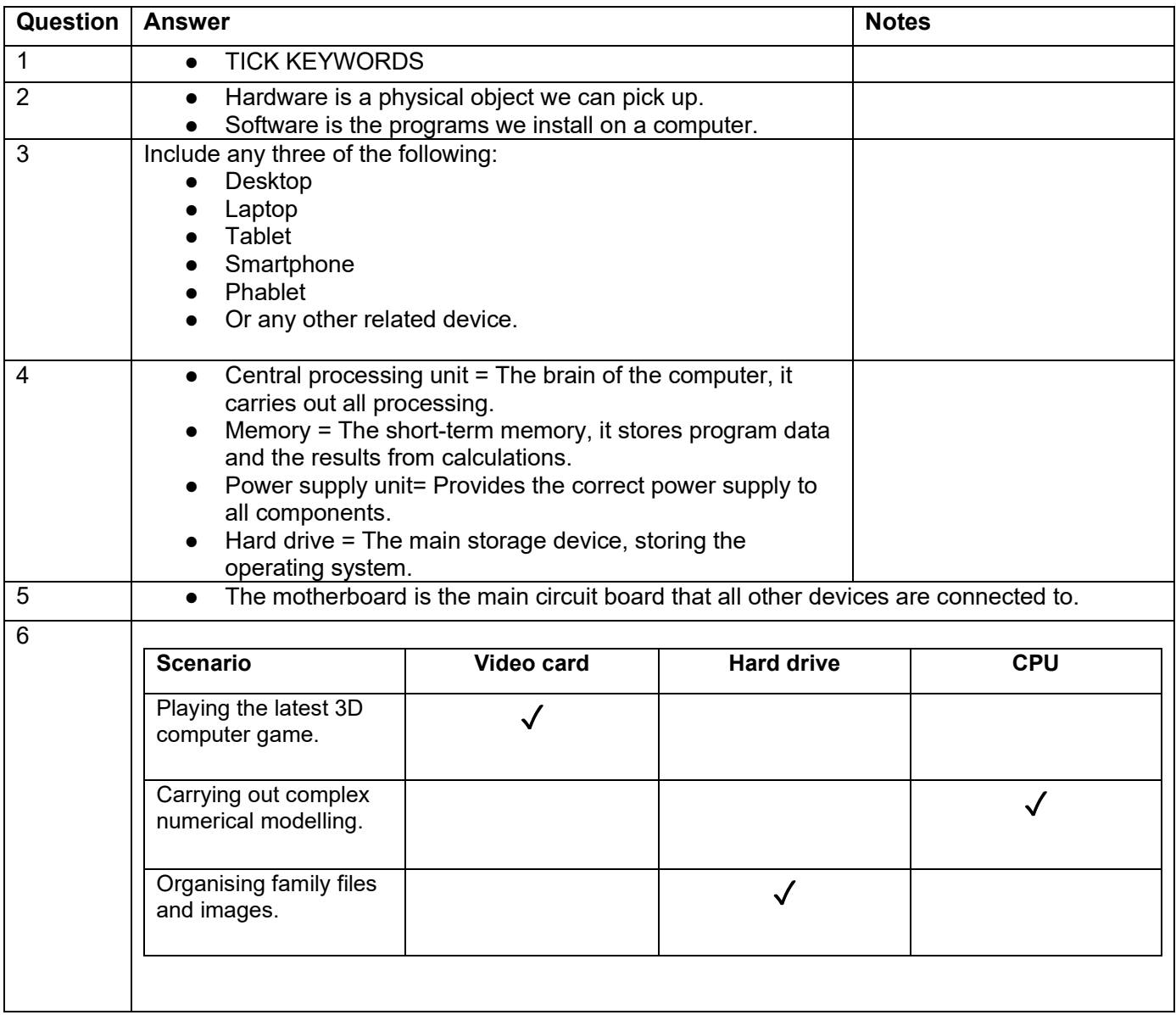

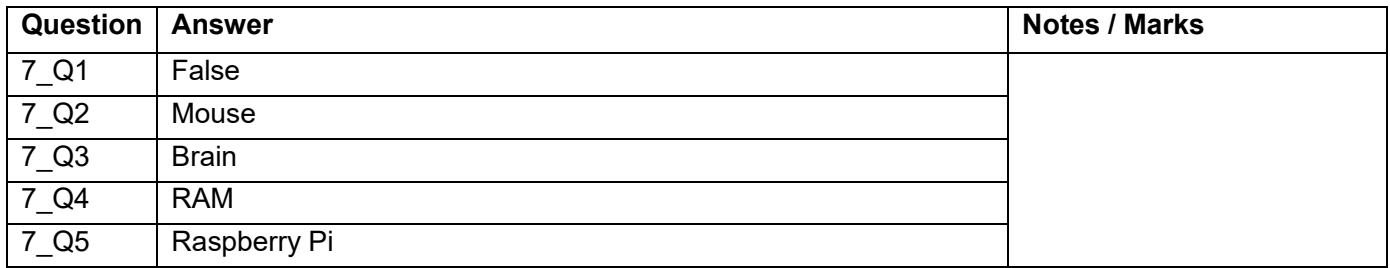

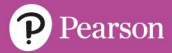

#### **Wearable technology [U3\_L2]**

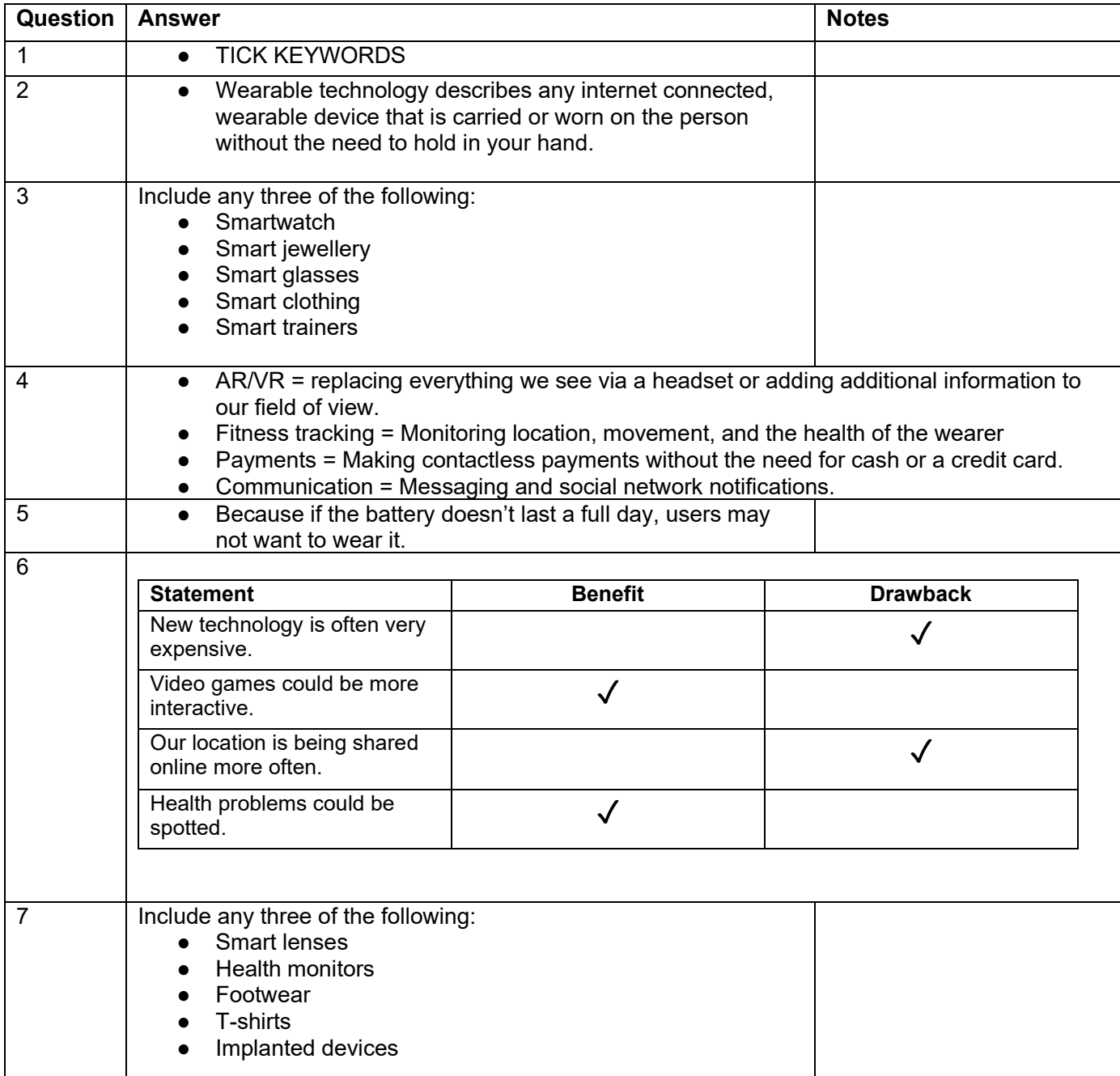

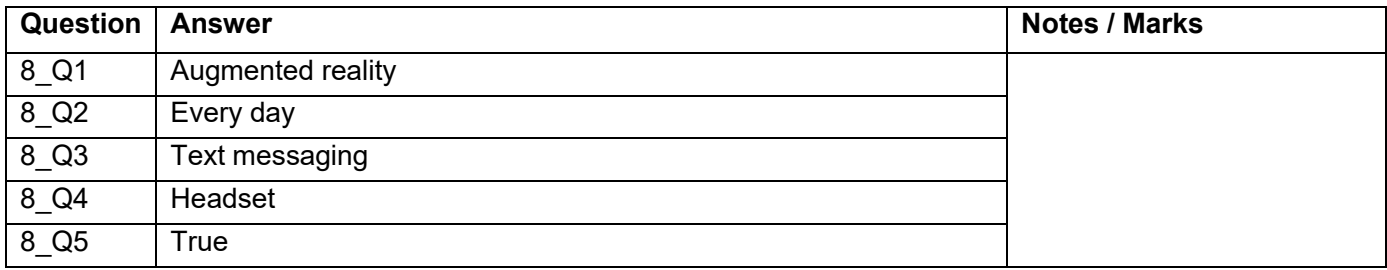

# **Logo design [U3\_L3]**

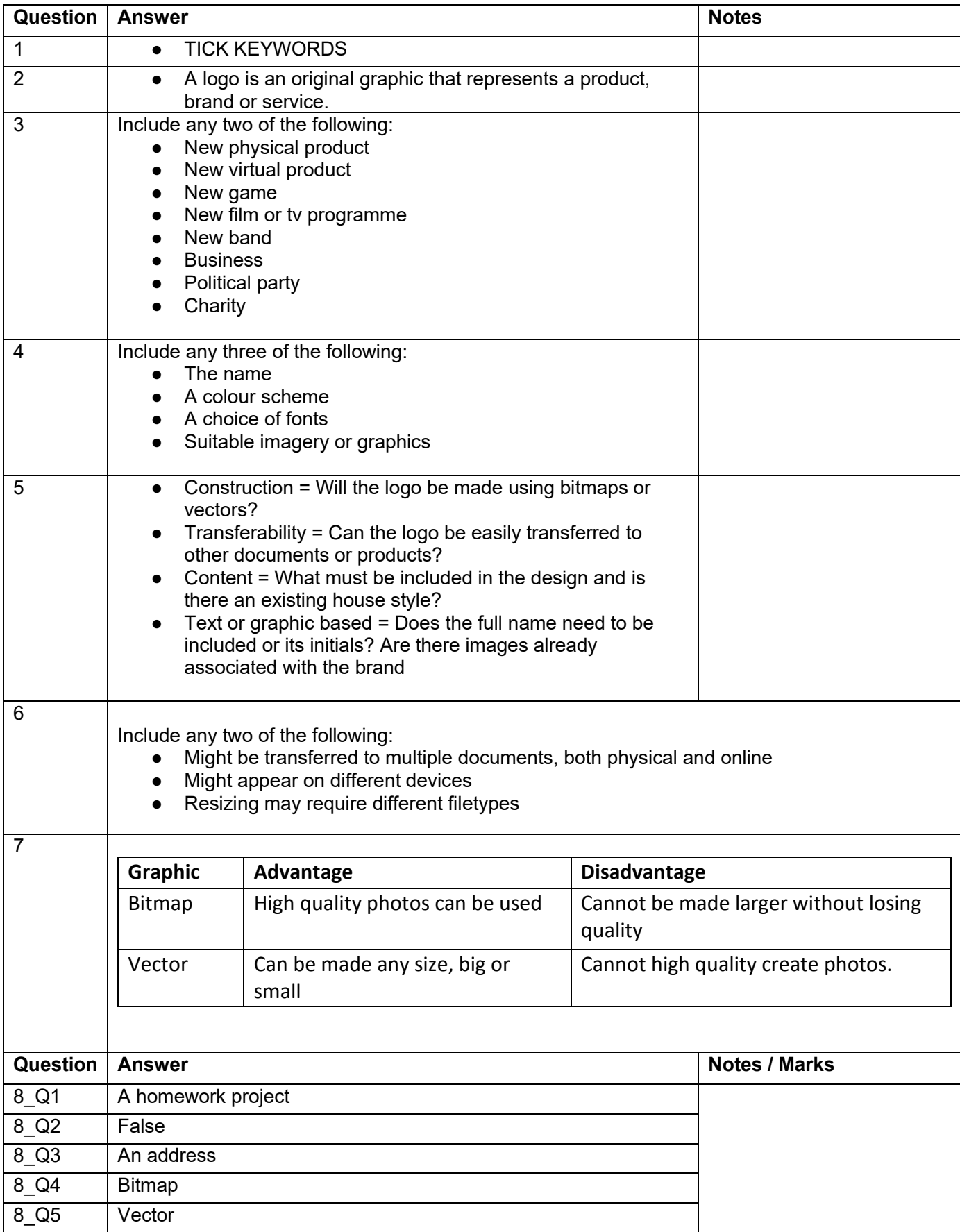

# **INSPIRE**<br>COMPUTING

# **Introduction to spreadsheets [U3\_L4]**

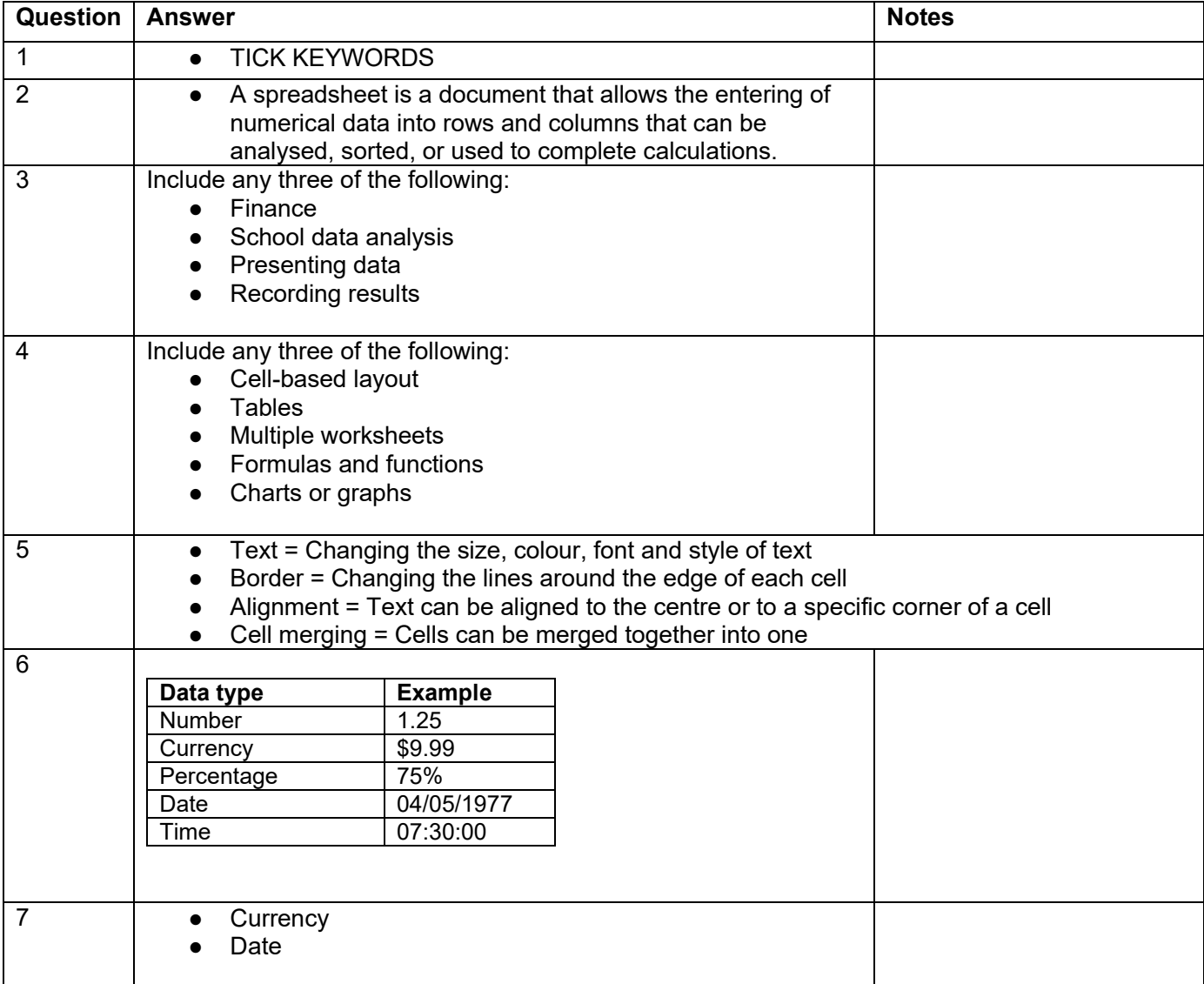

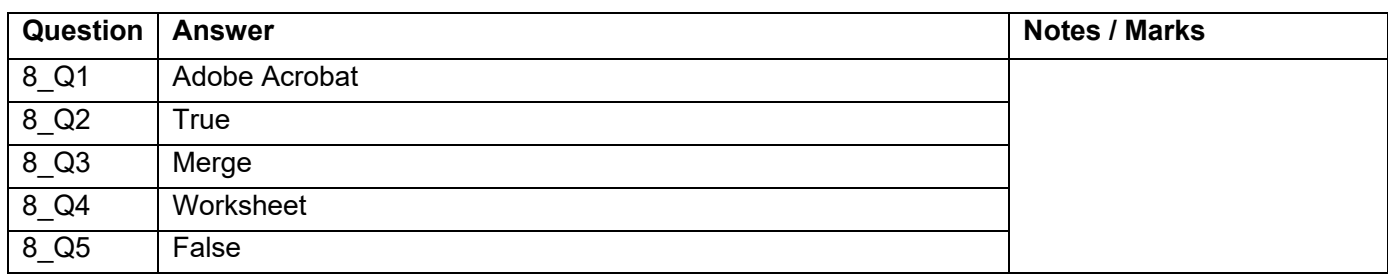

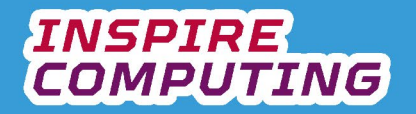

# **Spreadsheet formulas and functions [U3\_L5]**

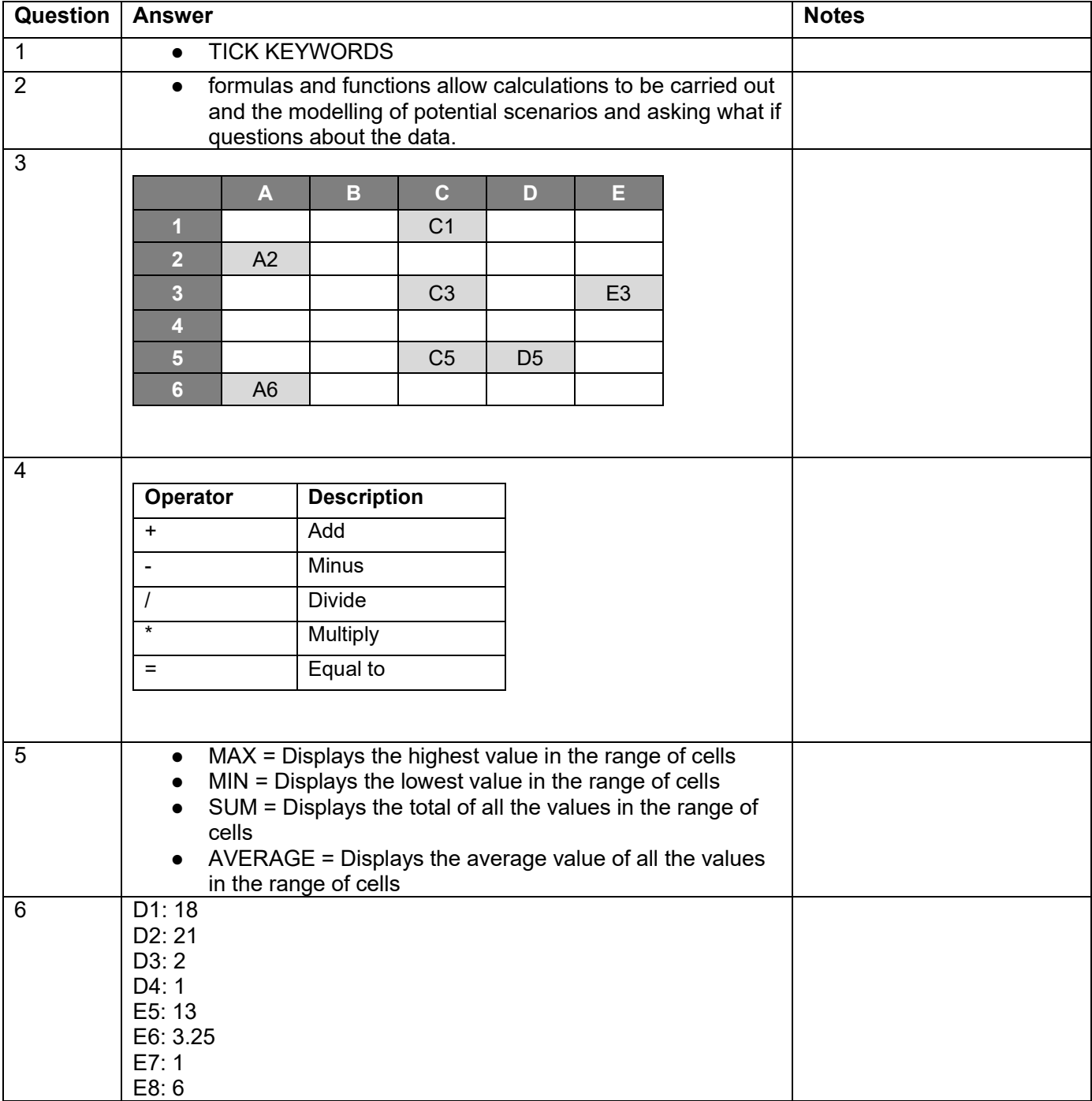

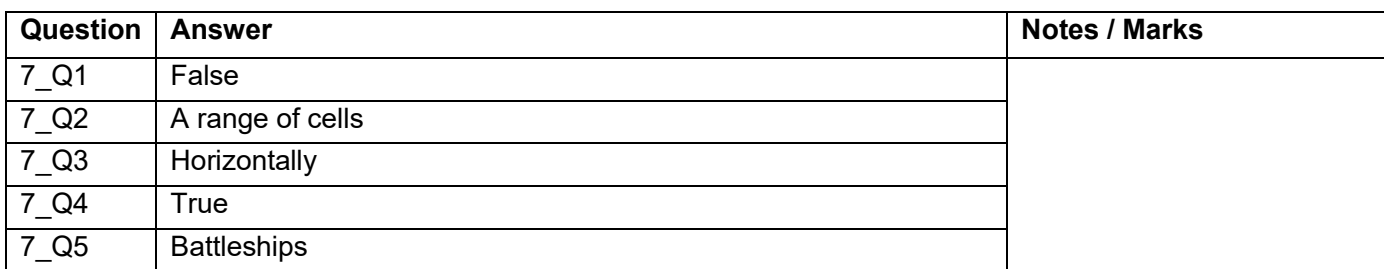

#### **Spreadsheet modelling [U3\_L6]**

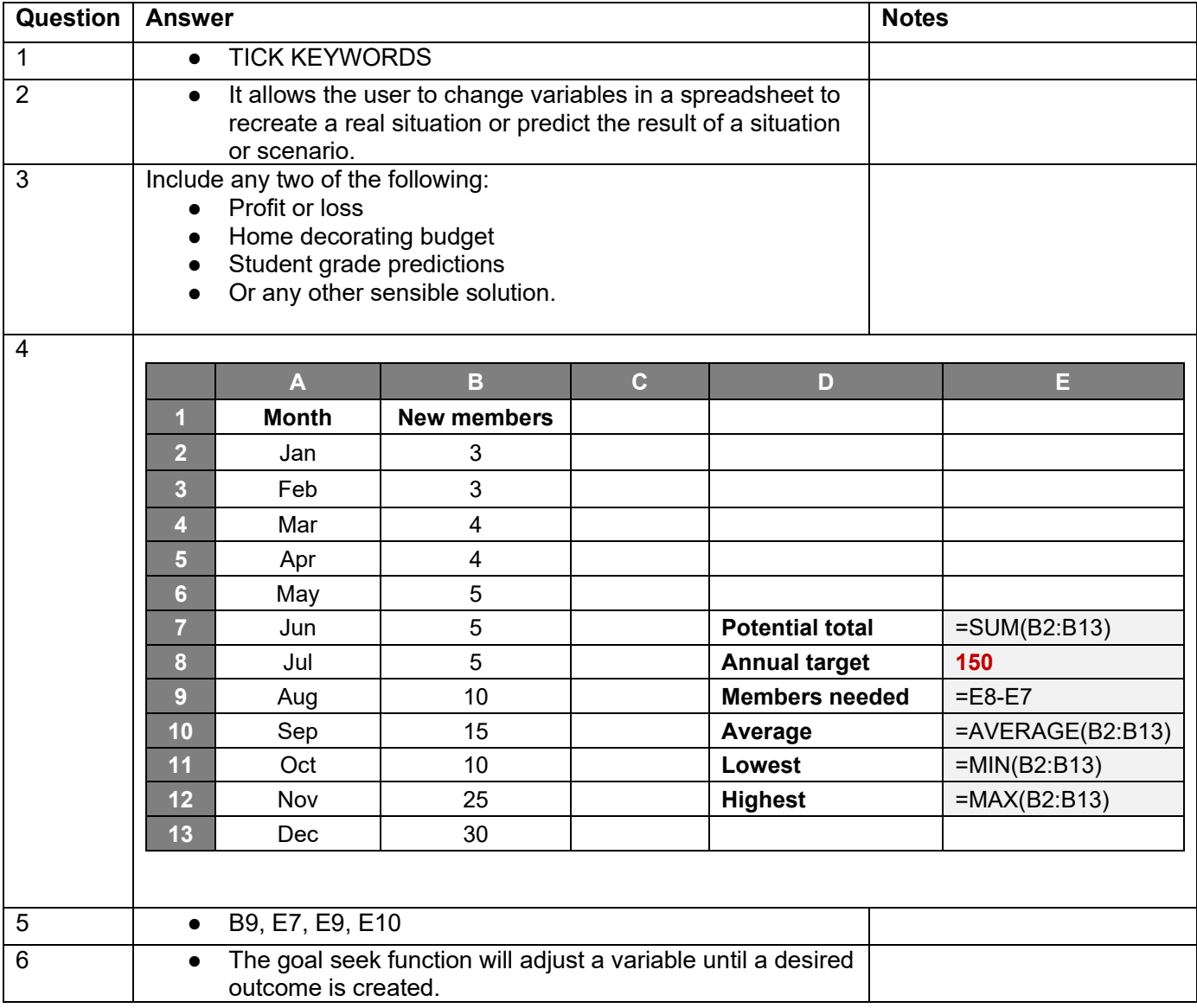

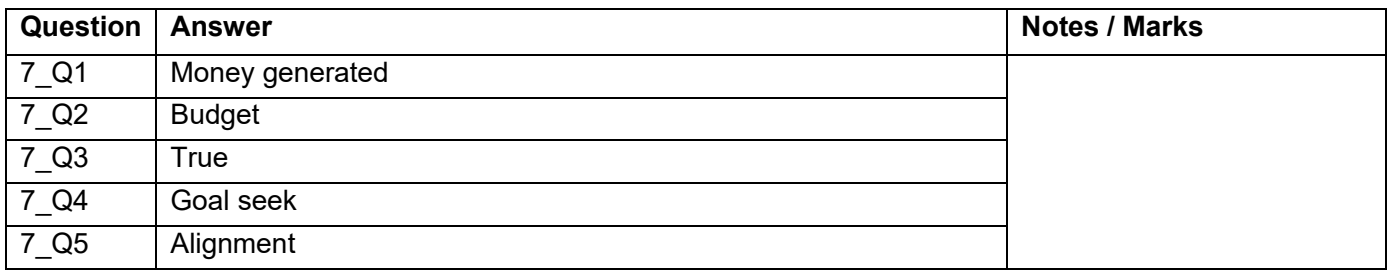

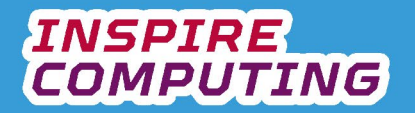

# **Environmental impact of technology [U3\_L7]**

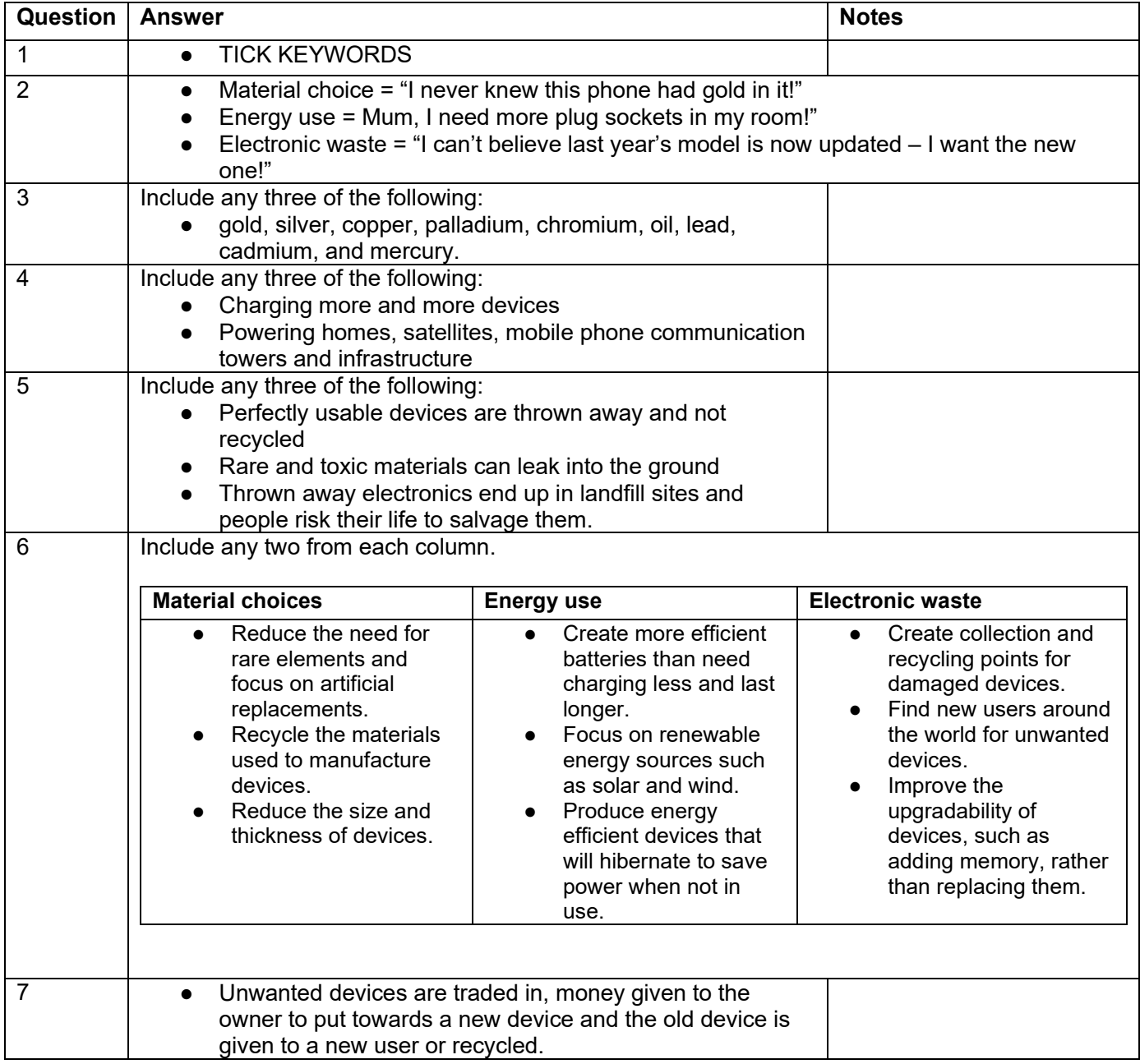

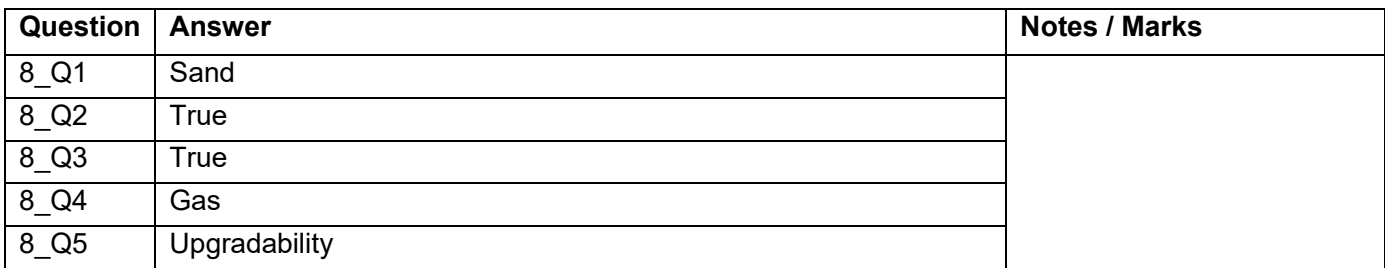

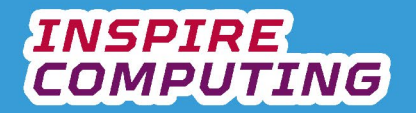

# **Presenting data in an informative way [U3\_L8]**

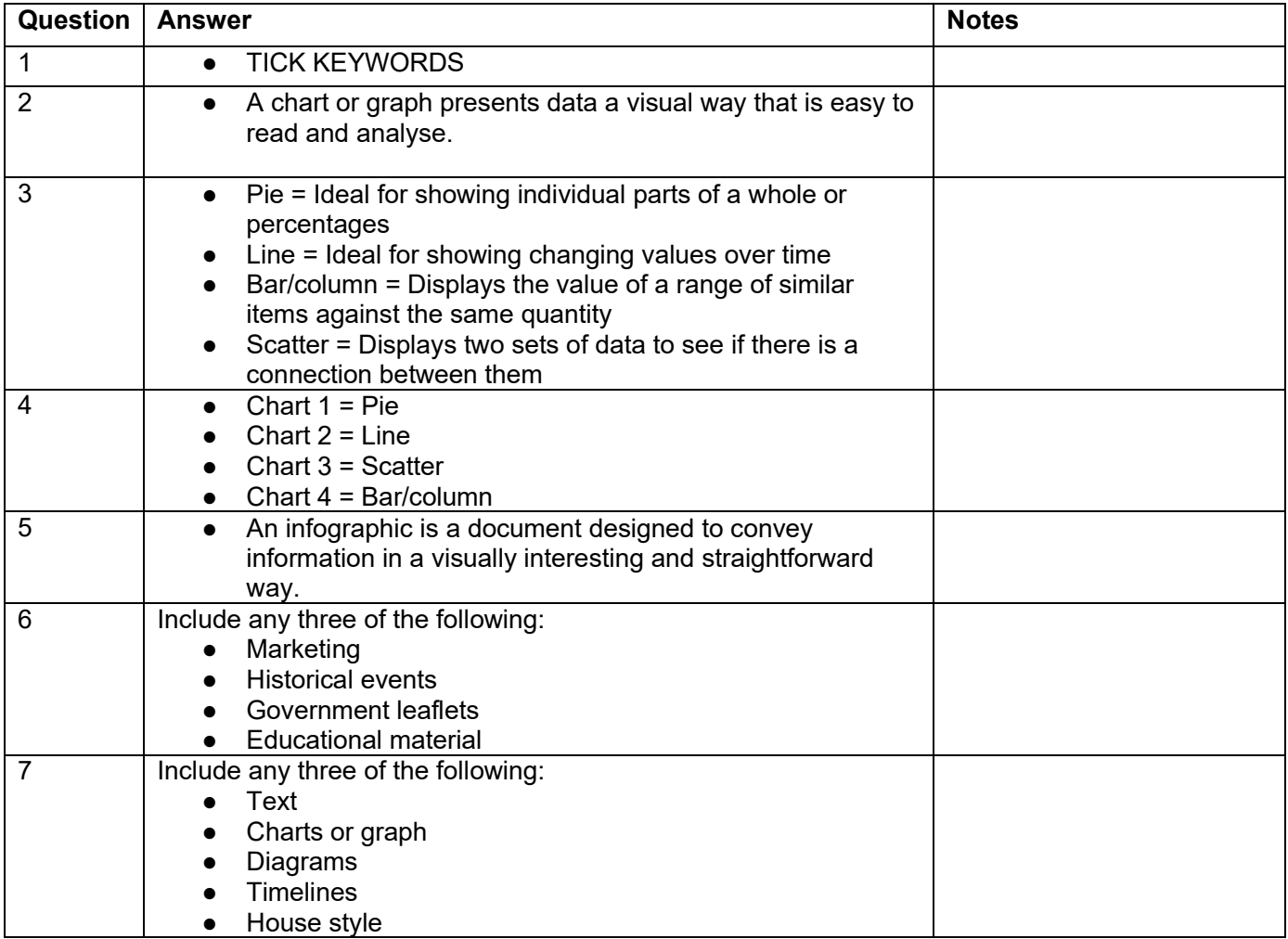

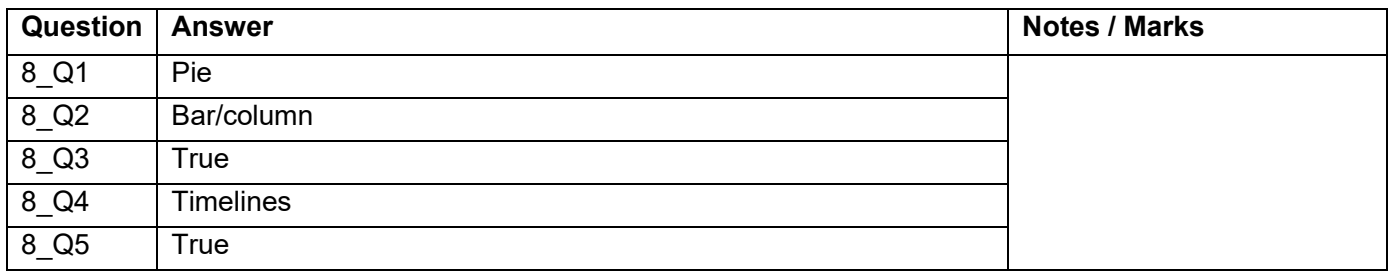

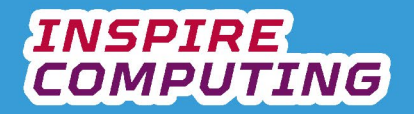

# **Surveys and questionnaires [U3\_L9]**

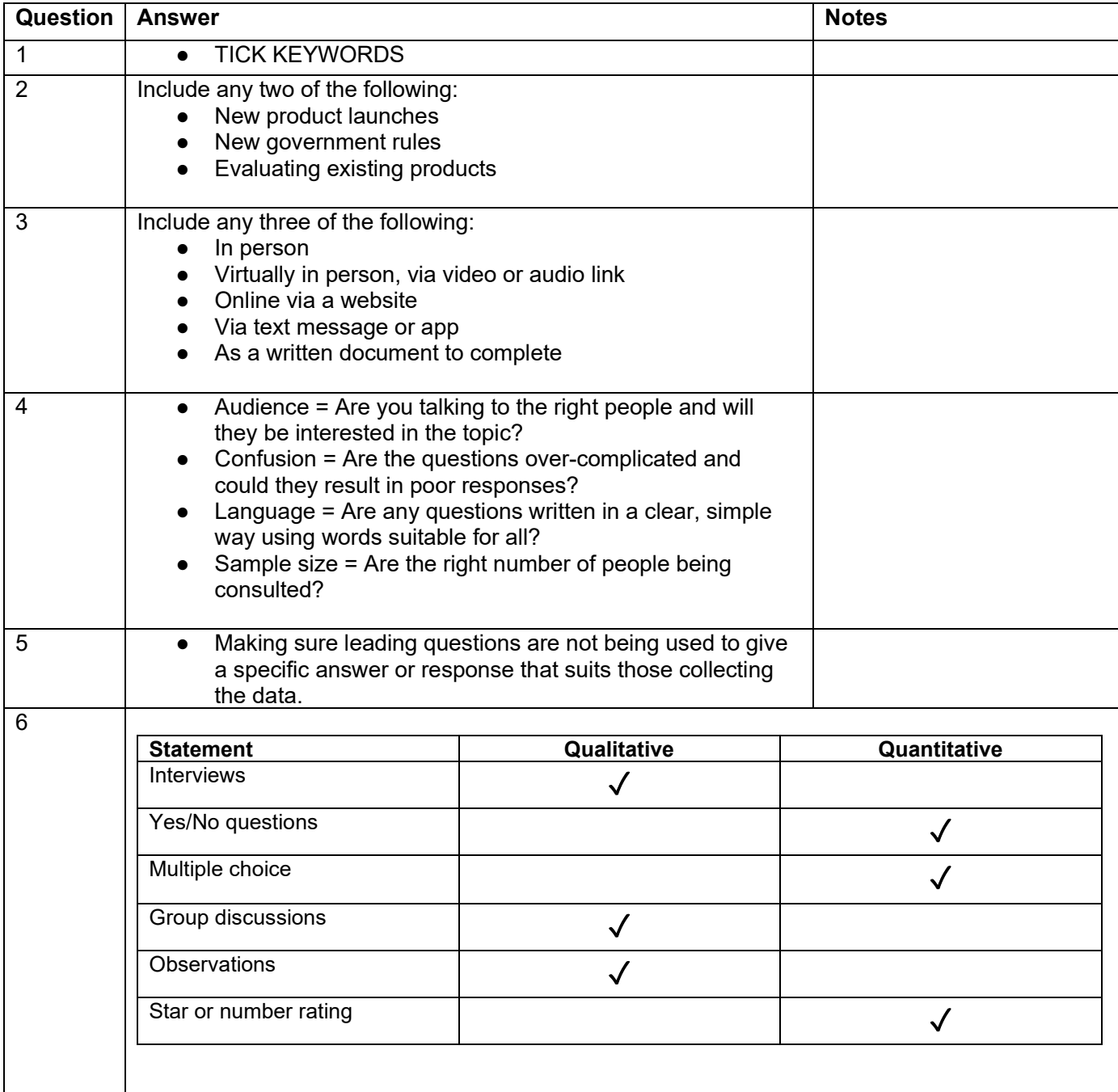

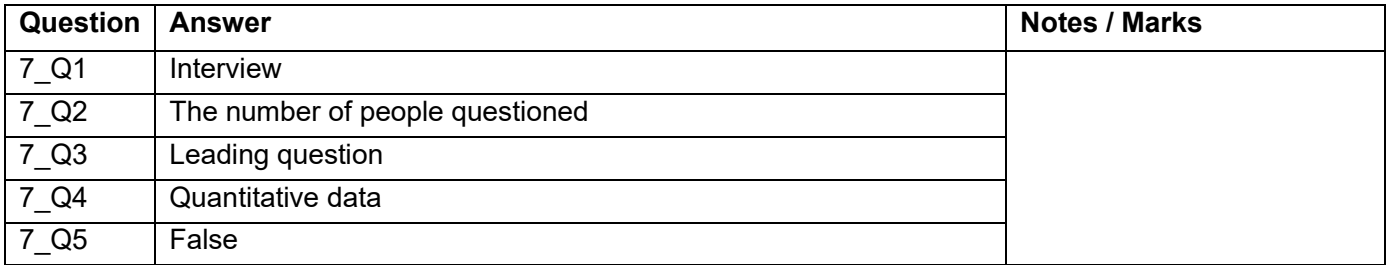

# **INSPIRE**<br>COMPUTING

# **Advanced spreadsheet functions [U3\_L10]**

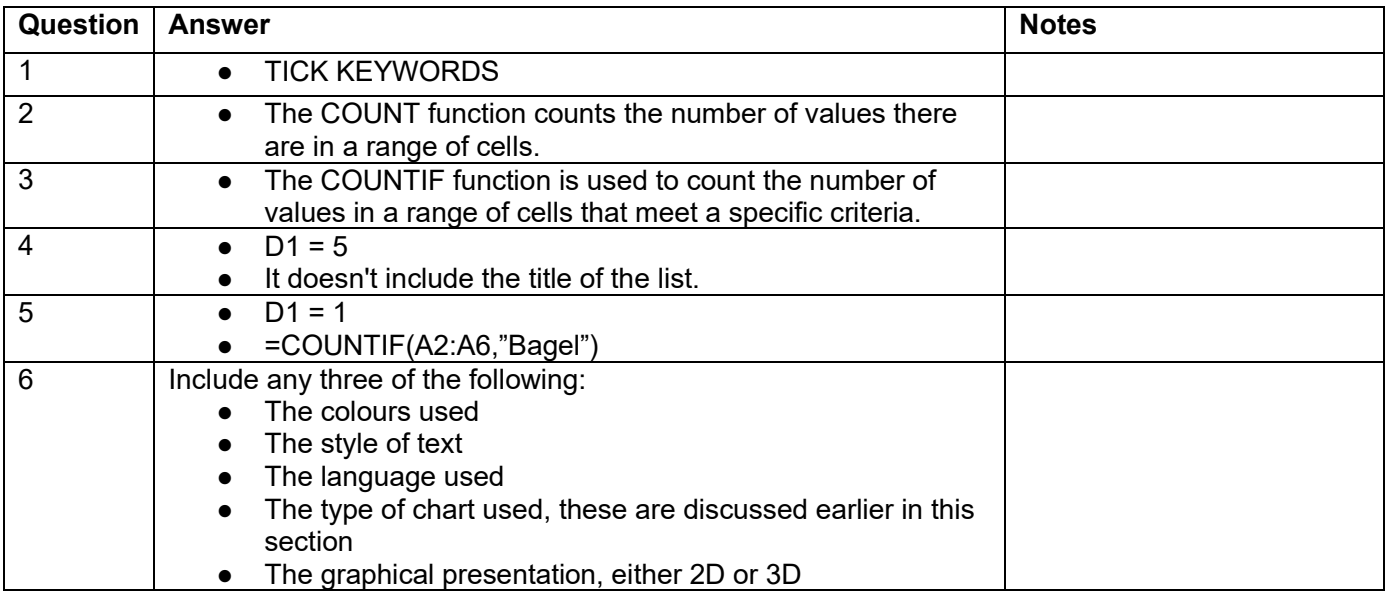

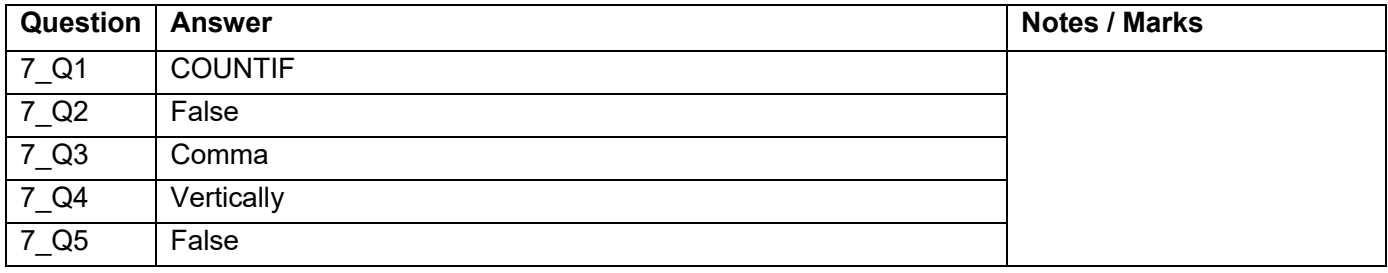

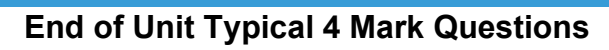

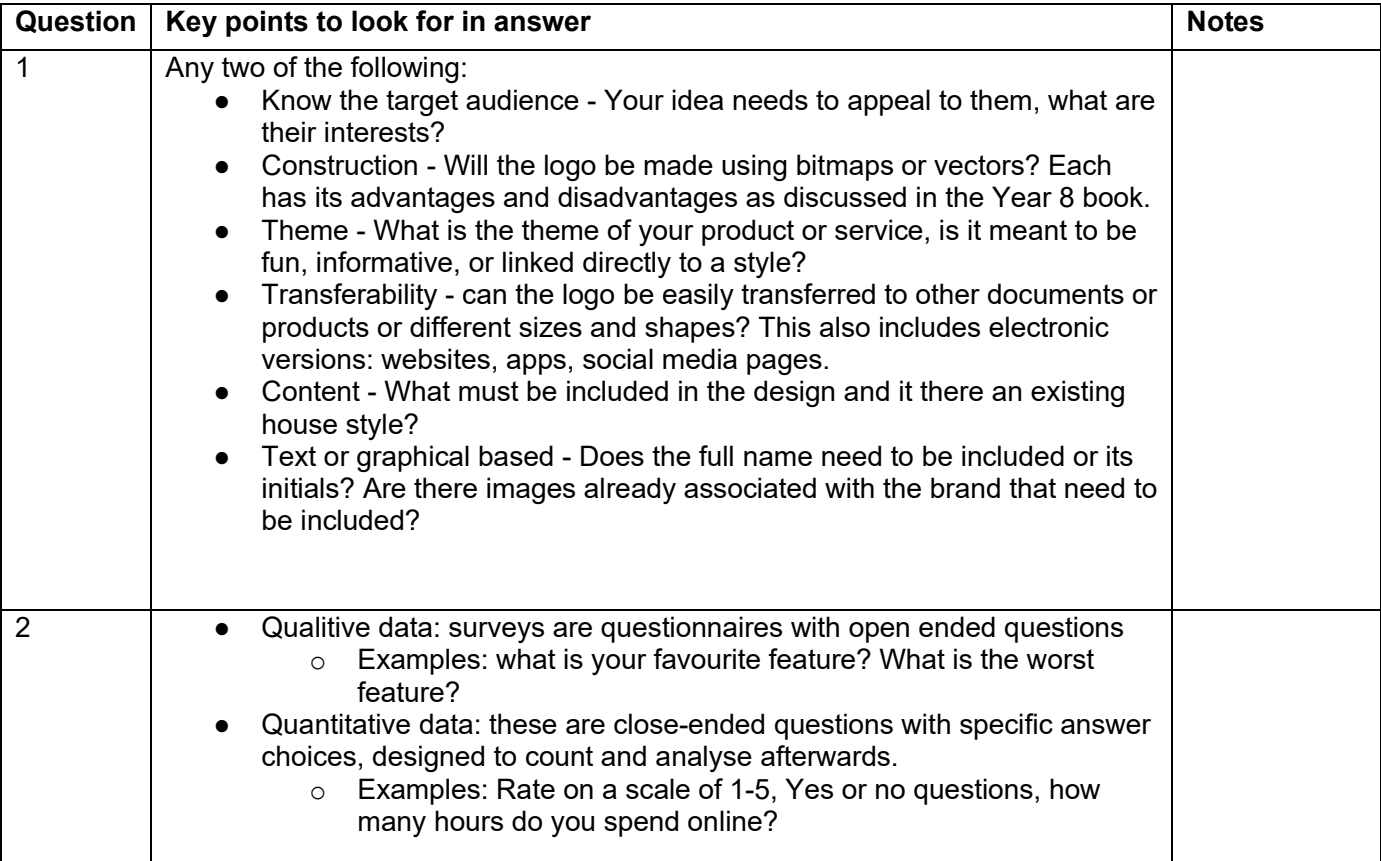

P Pearson

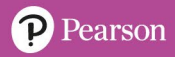

# **INSPIRE<br>COMPUTING**

# **Social media [U4\_L1]**

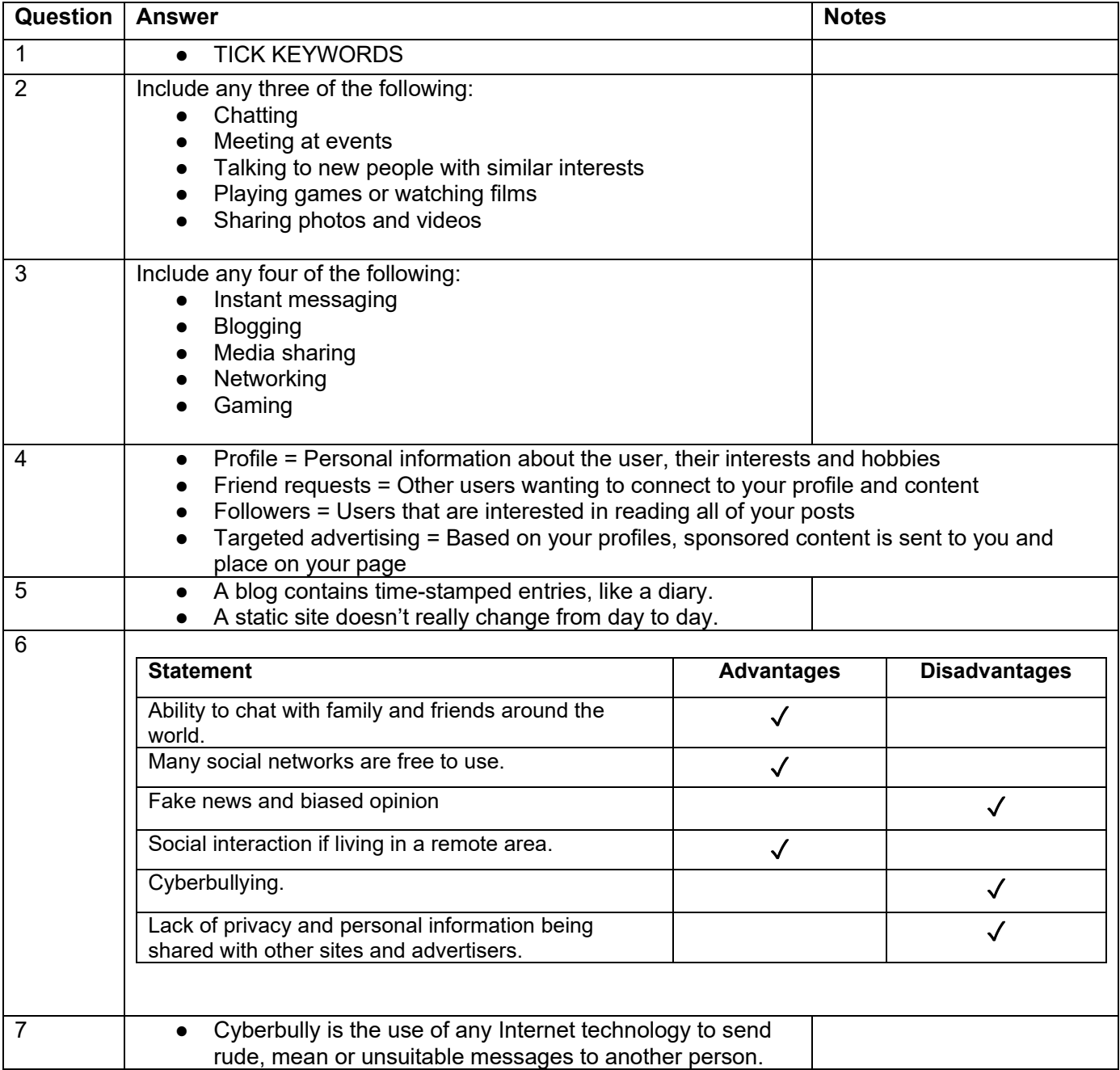

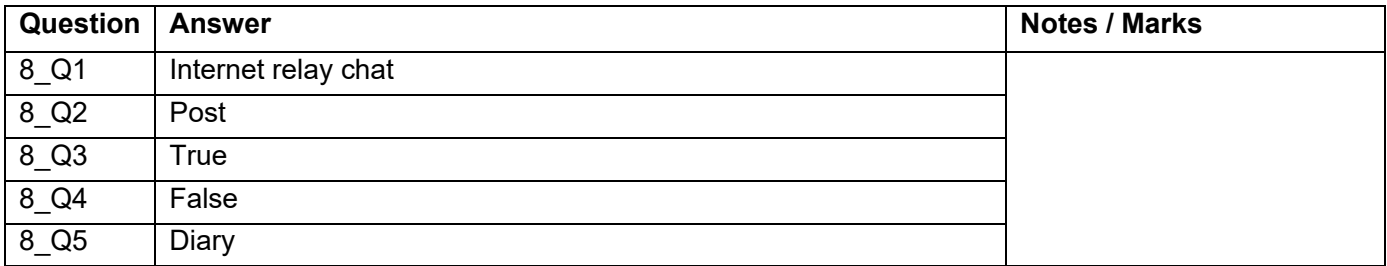

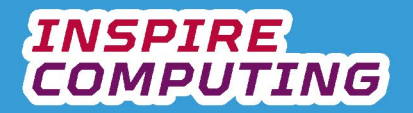

# **What makes a good spreadsheet [U4\_L2]**

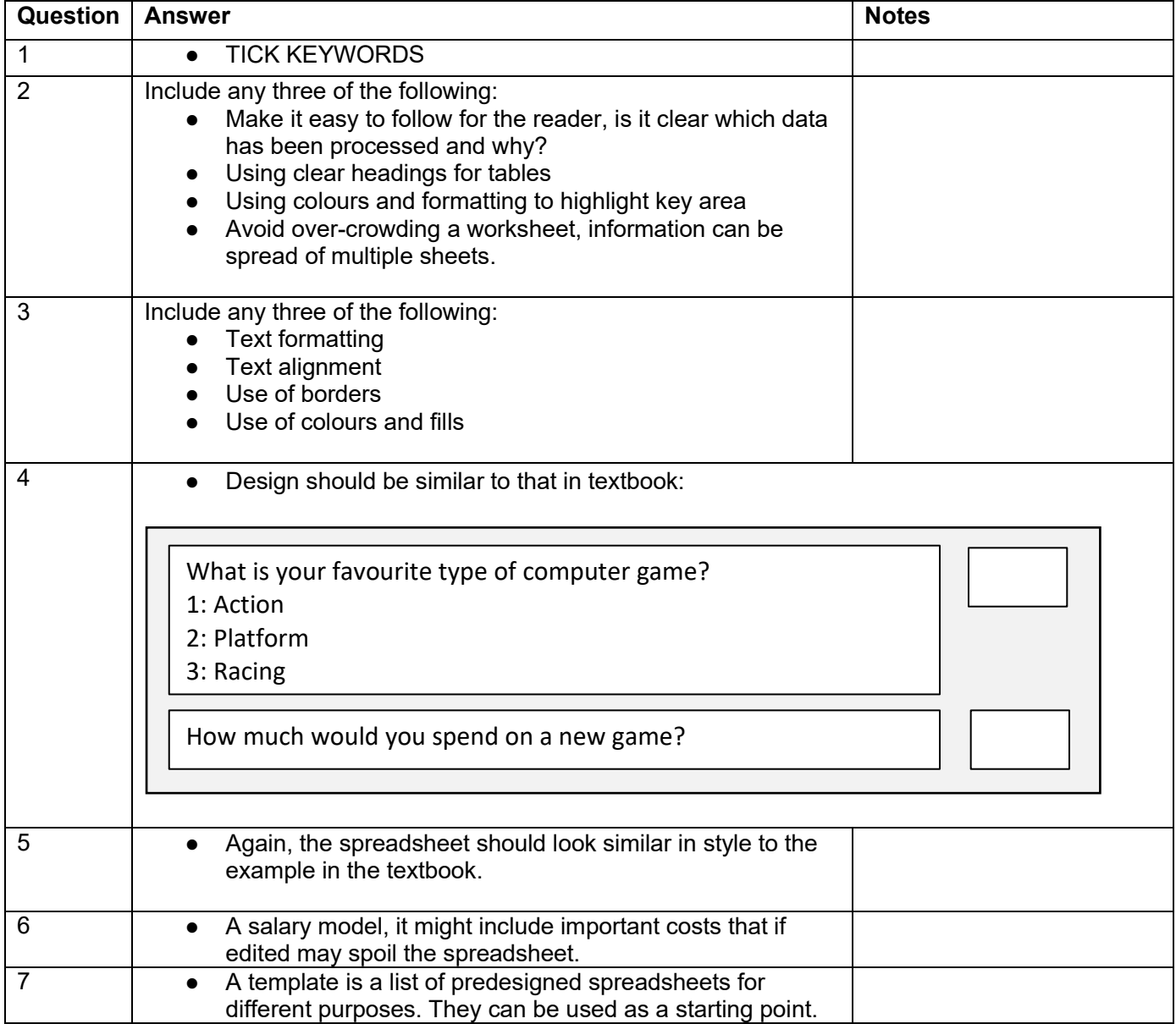

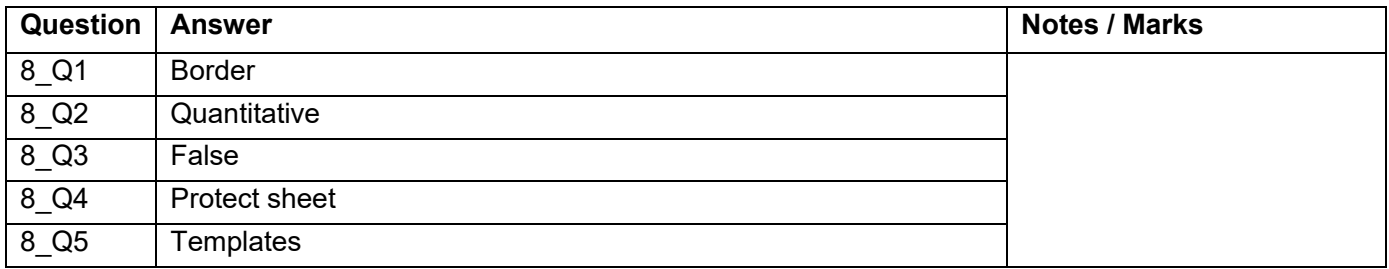

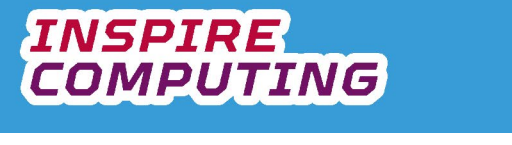

# **Knowledge, data and information [U4\_L3]**

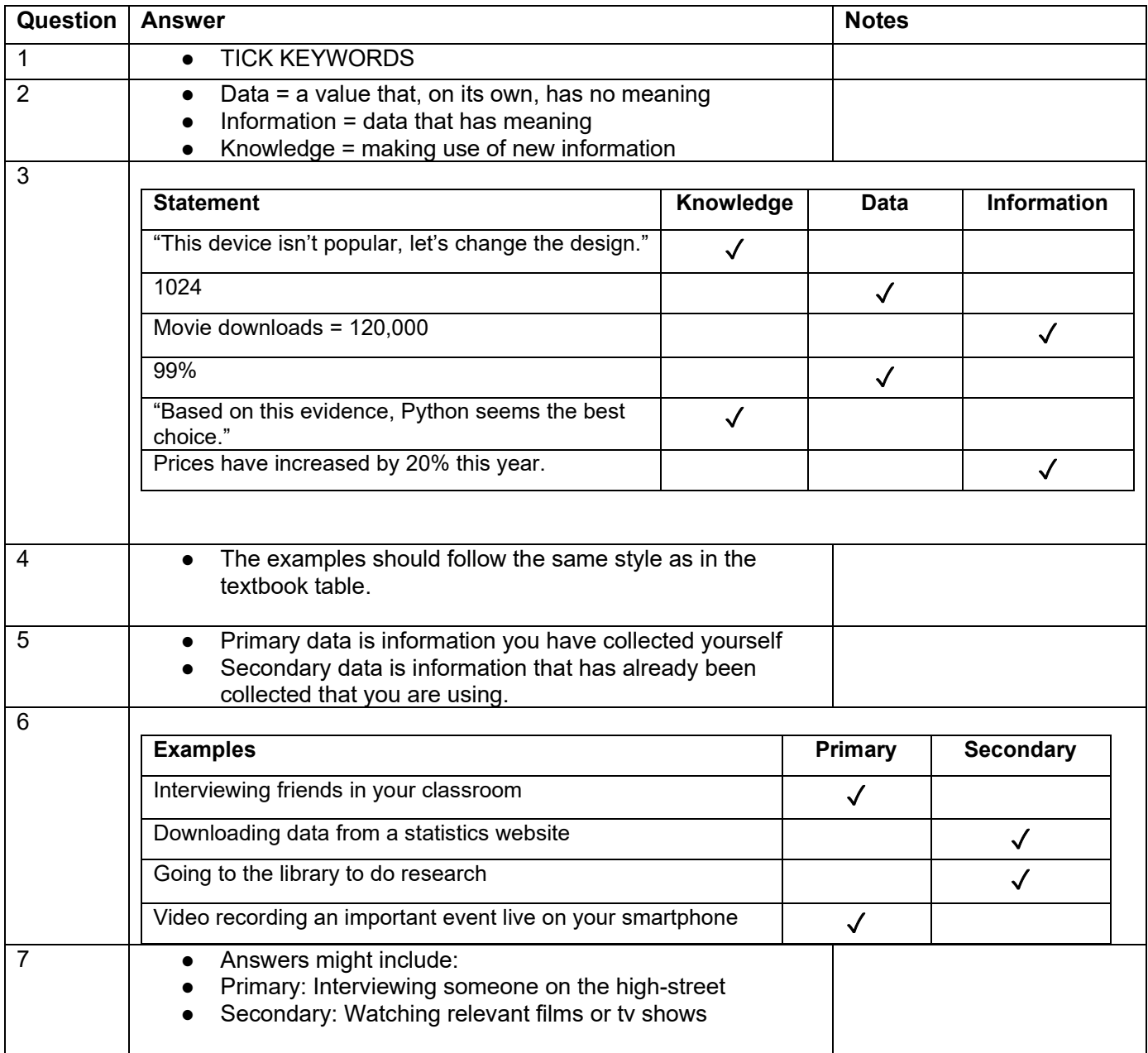

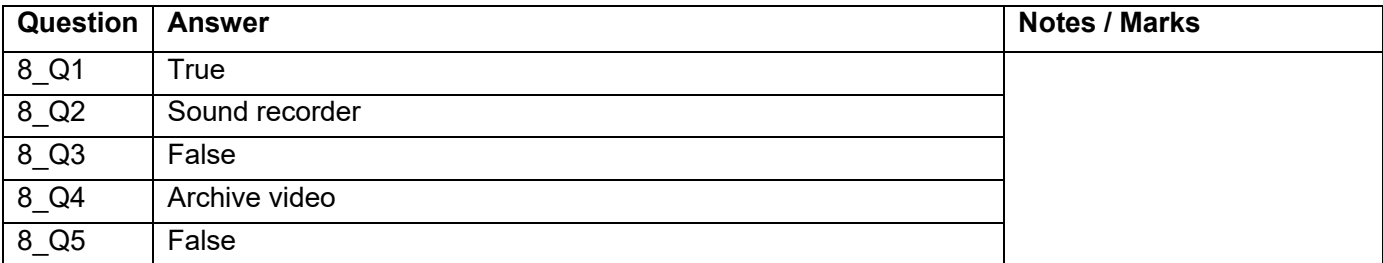

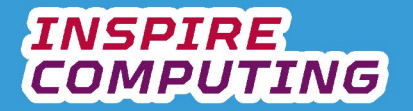

# **Sorting and filtering a spreadsheet [U4\_L4]**

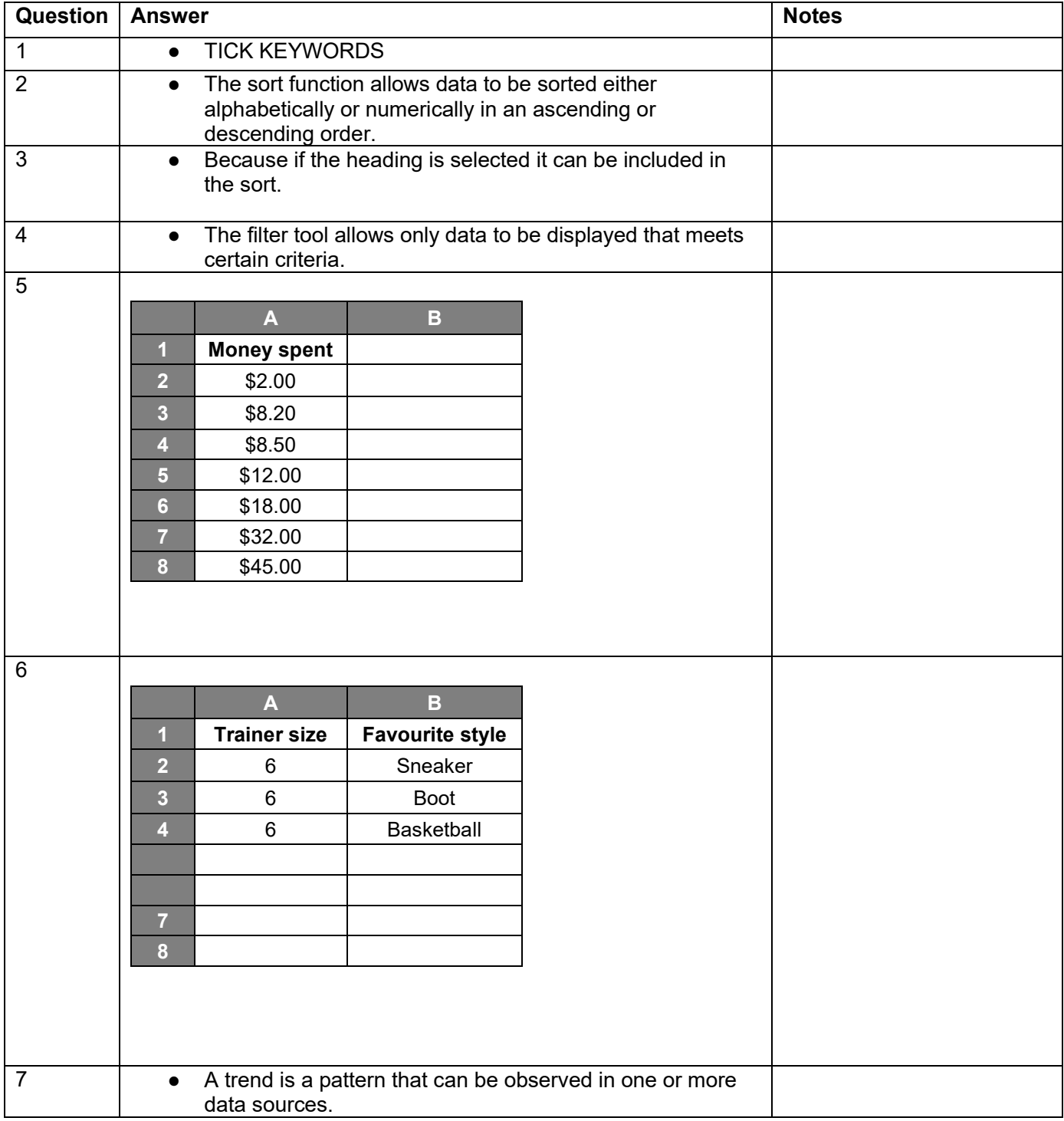

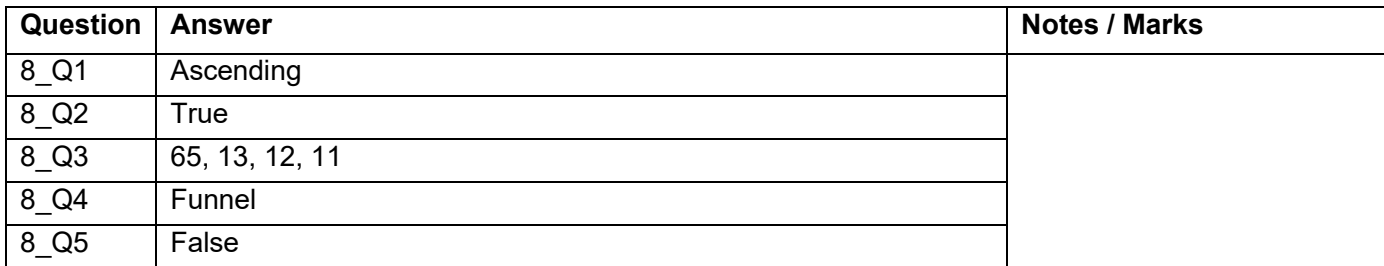

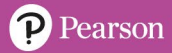

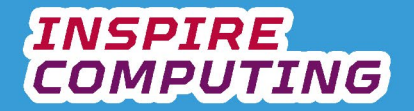

#### **Design techniques for an online advertisement [U4\_L5 & L6]**

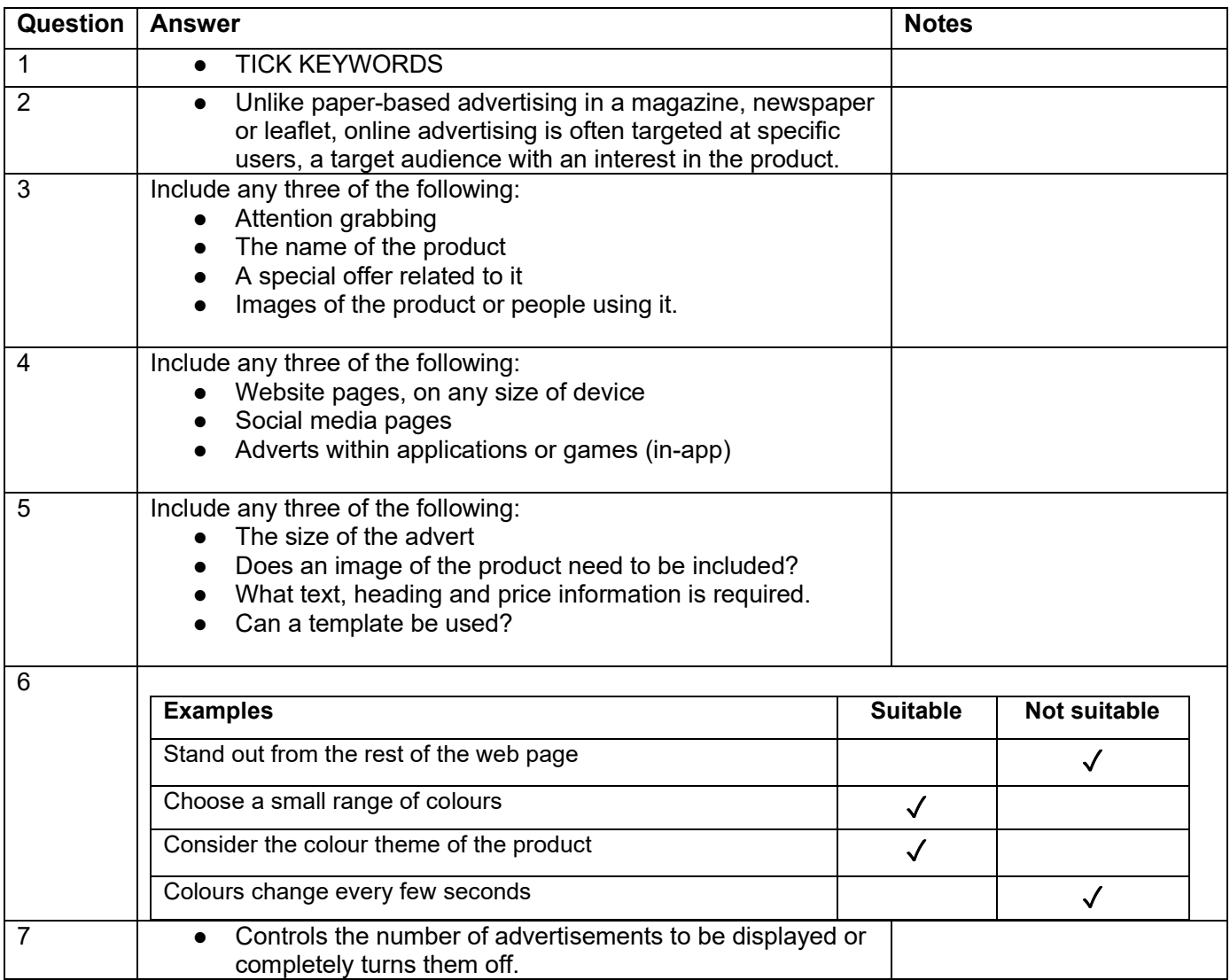

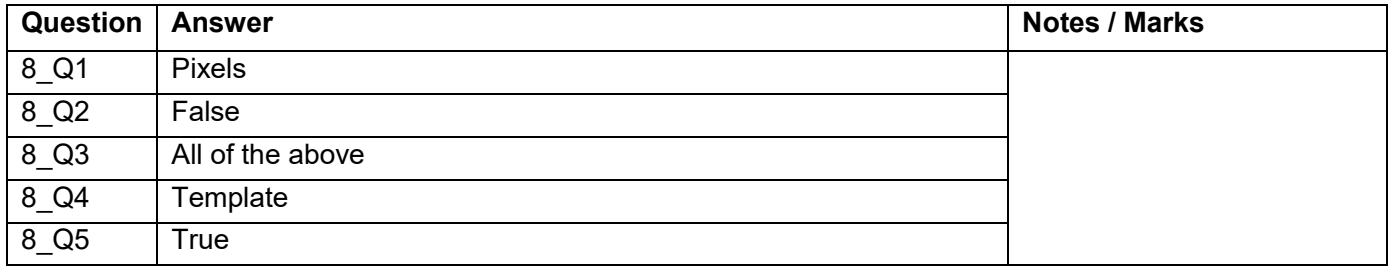

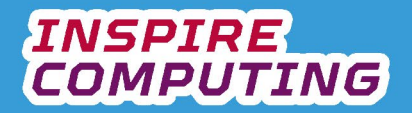

# **What makes a good chart [U4\_L7 & L8]**

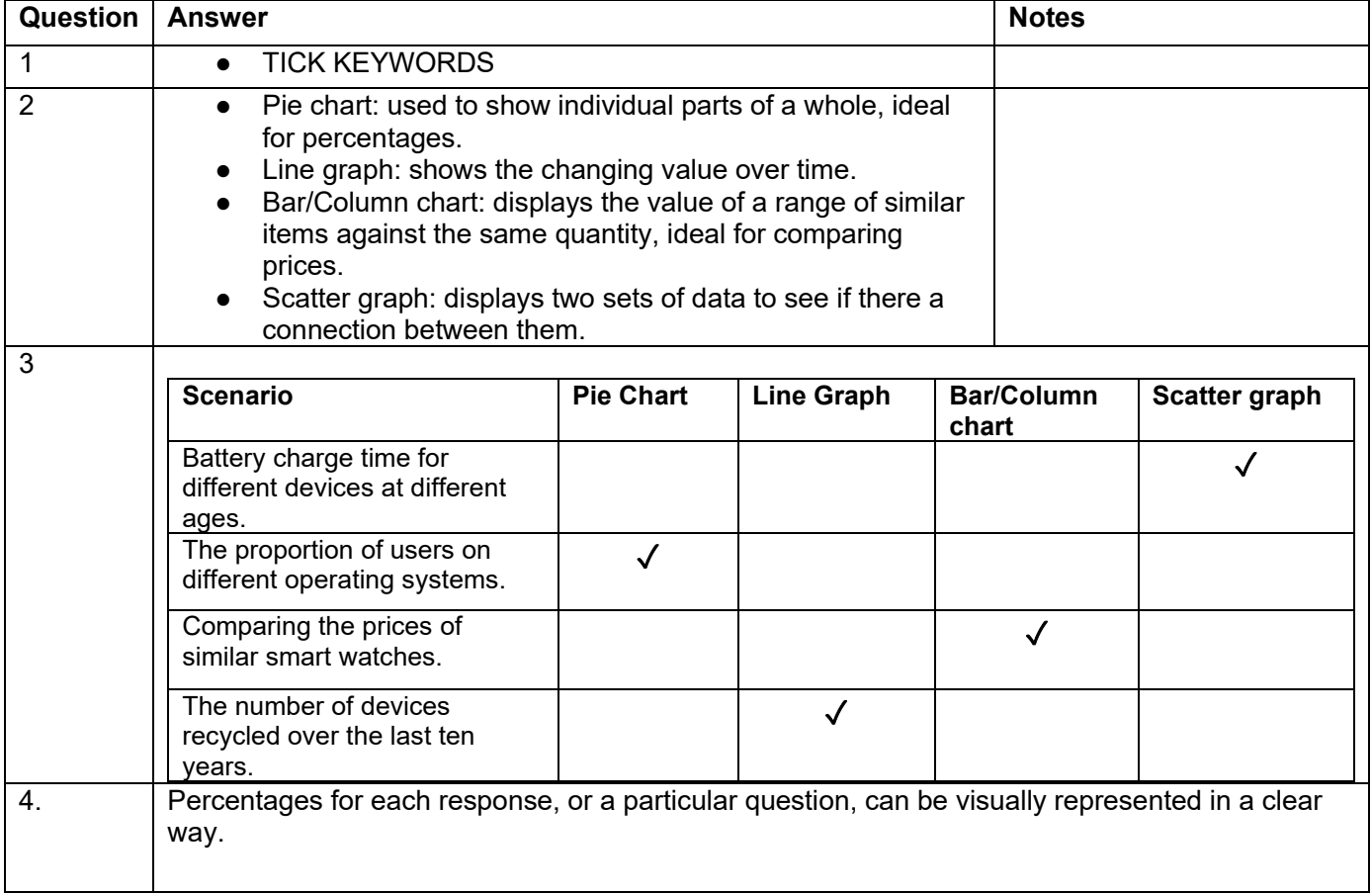

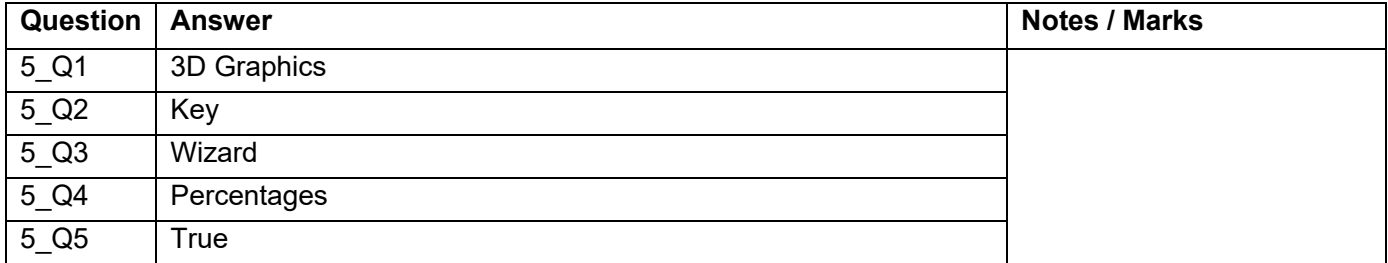

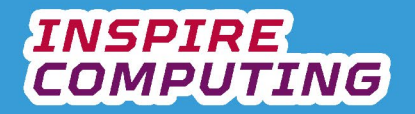

# **Designing an infographic [U4\_L9 & L10]**

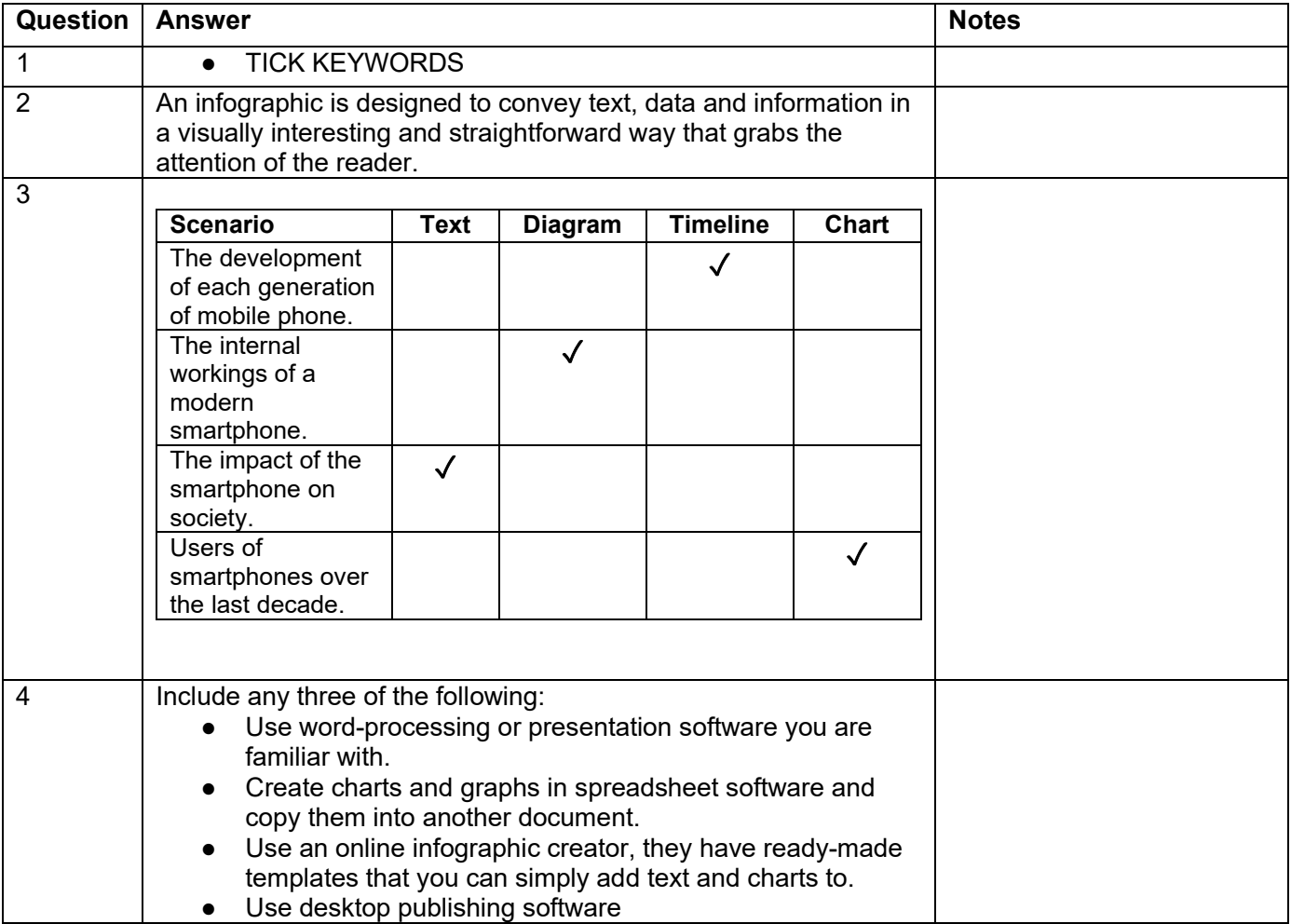

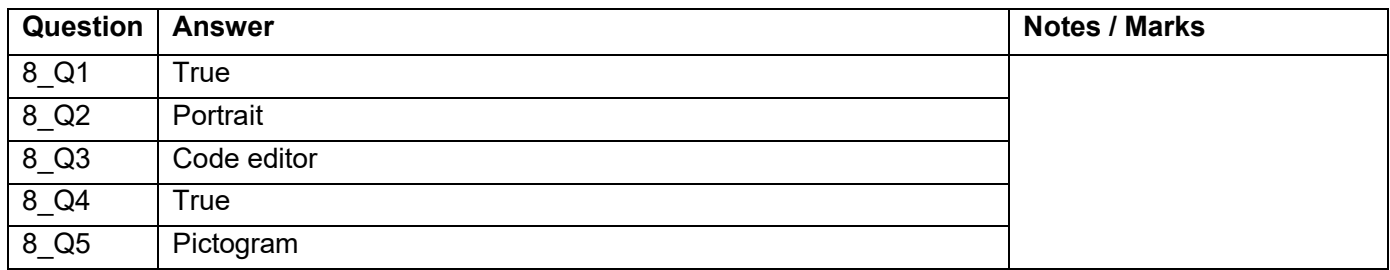

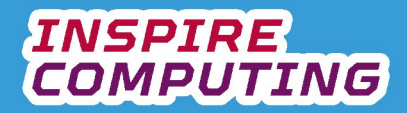

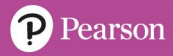

#### **End of Unit Typical 4 Mark Questions**

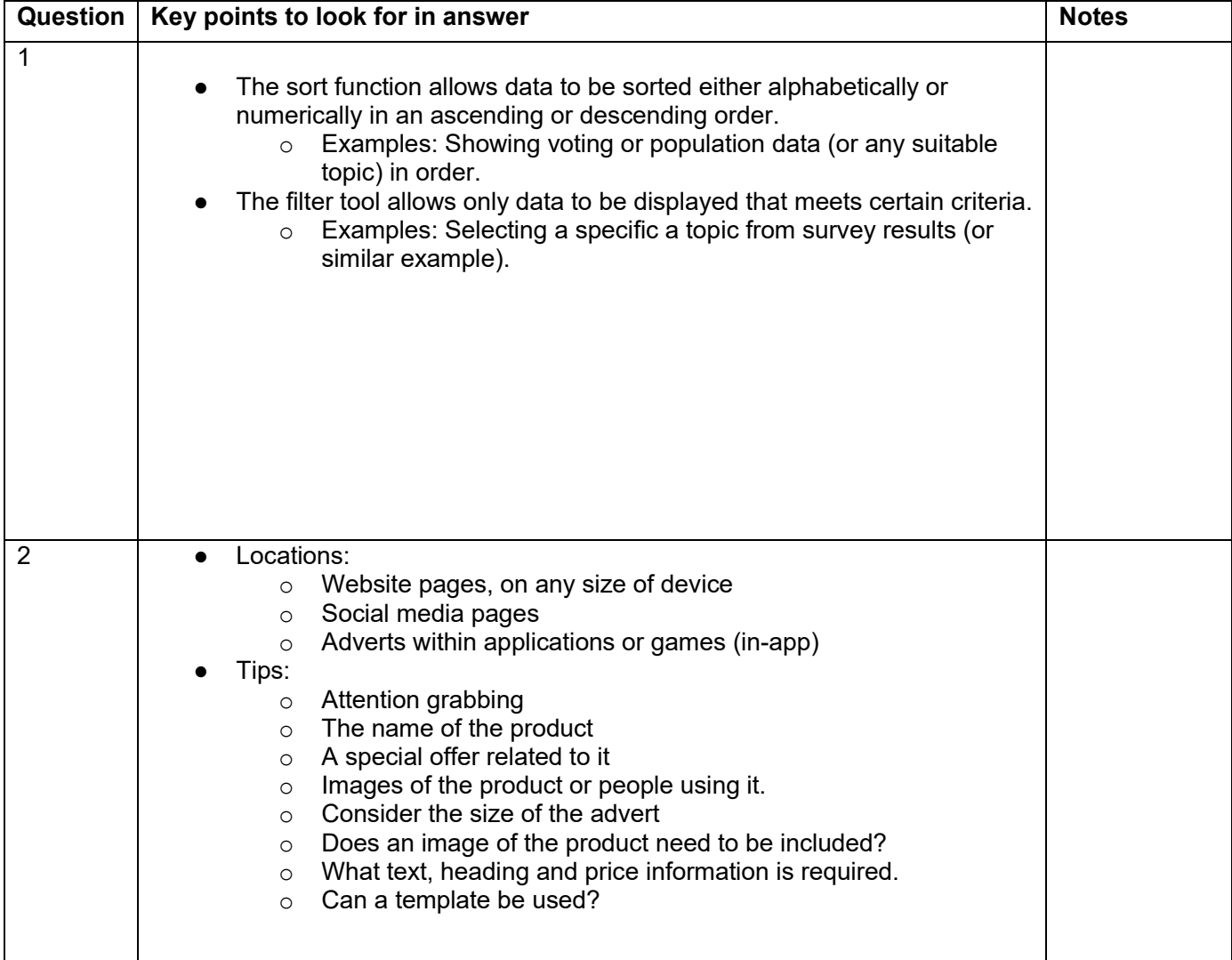

# **Algorithms and turtle programming [U5\_L1 & L2]**

**INSPIRE**<br>COMPUTING

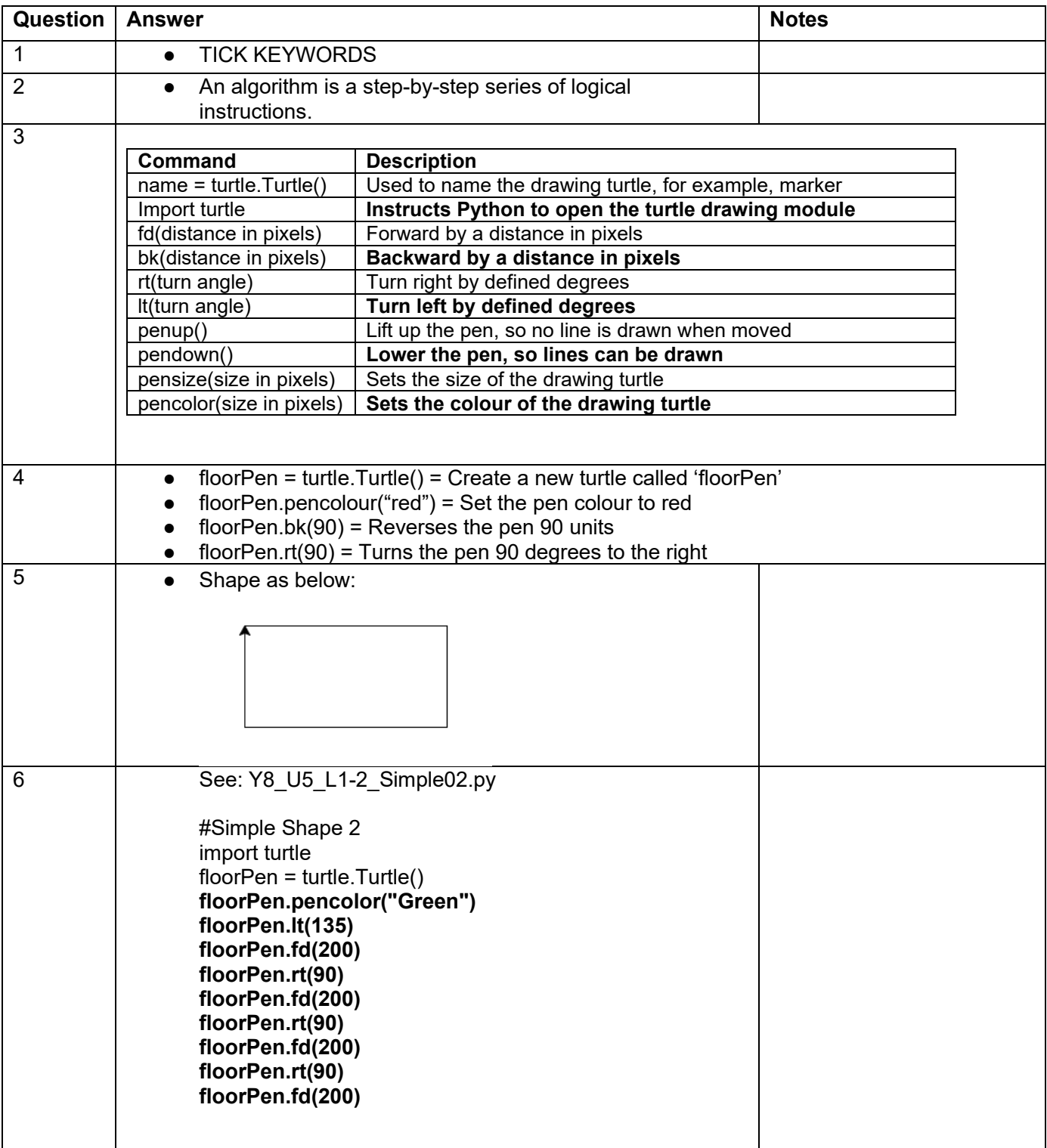

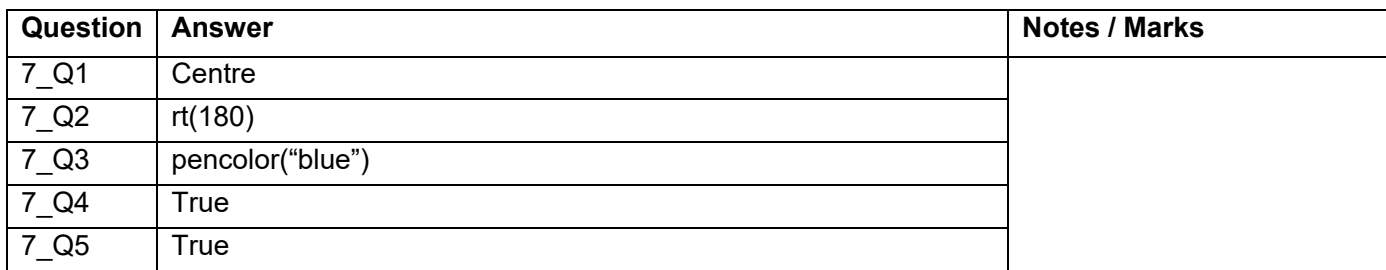

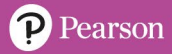

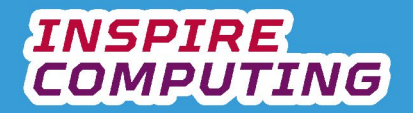

#### **Sequencing and iteration algorithms [U5\_L3 & L4]**

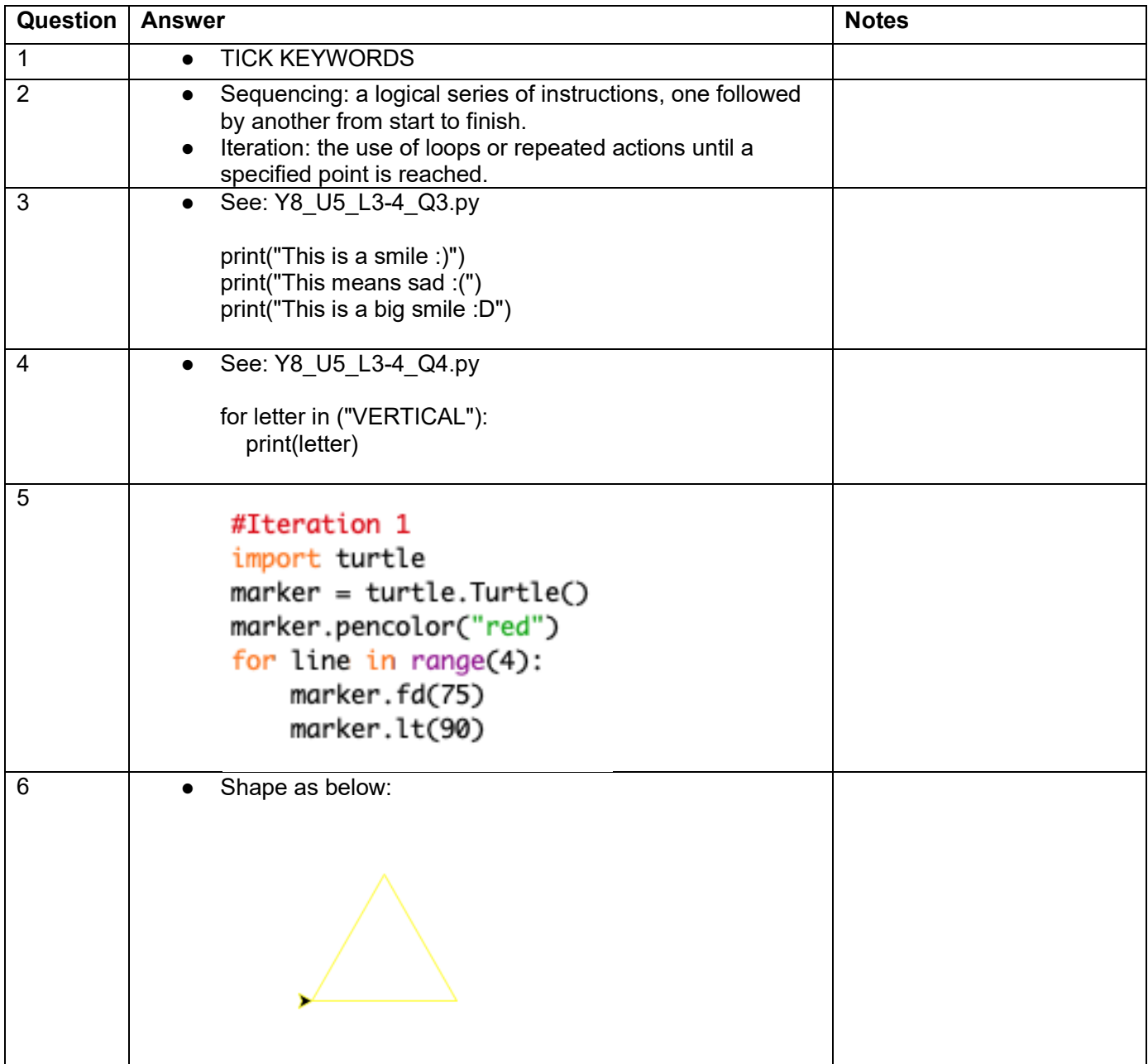

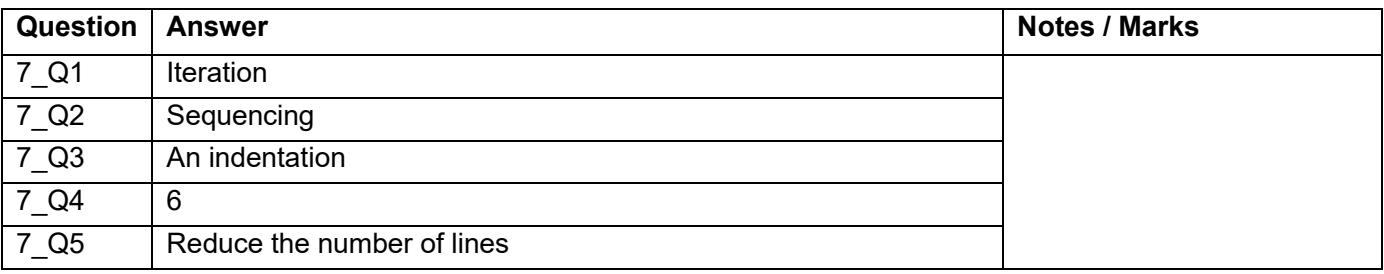

# **Programming errors [U5\_L5]**

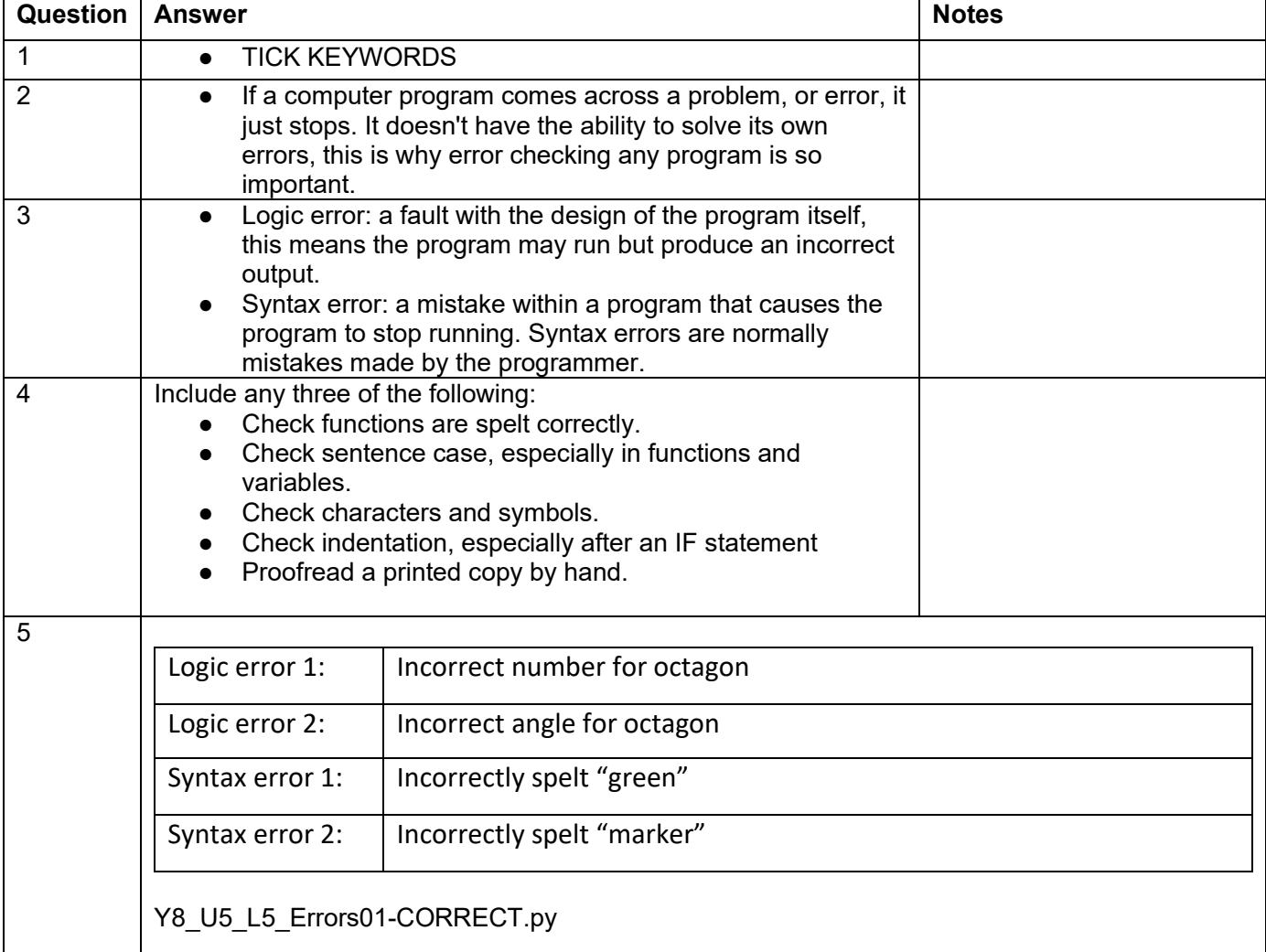

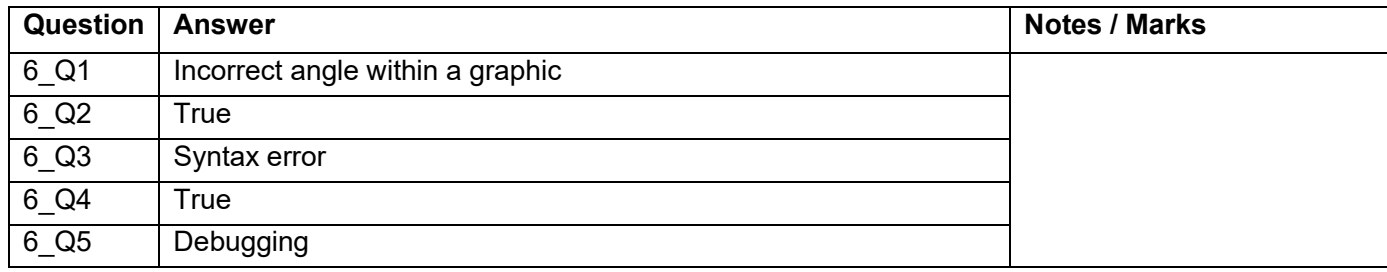

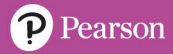

# **Using lists in a Python program [U5\_L6]**

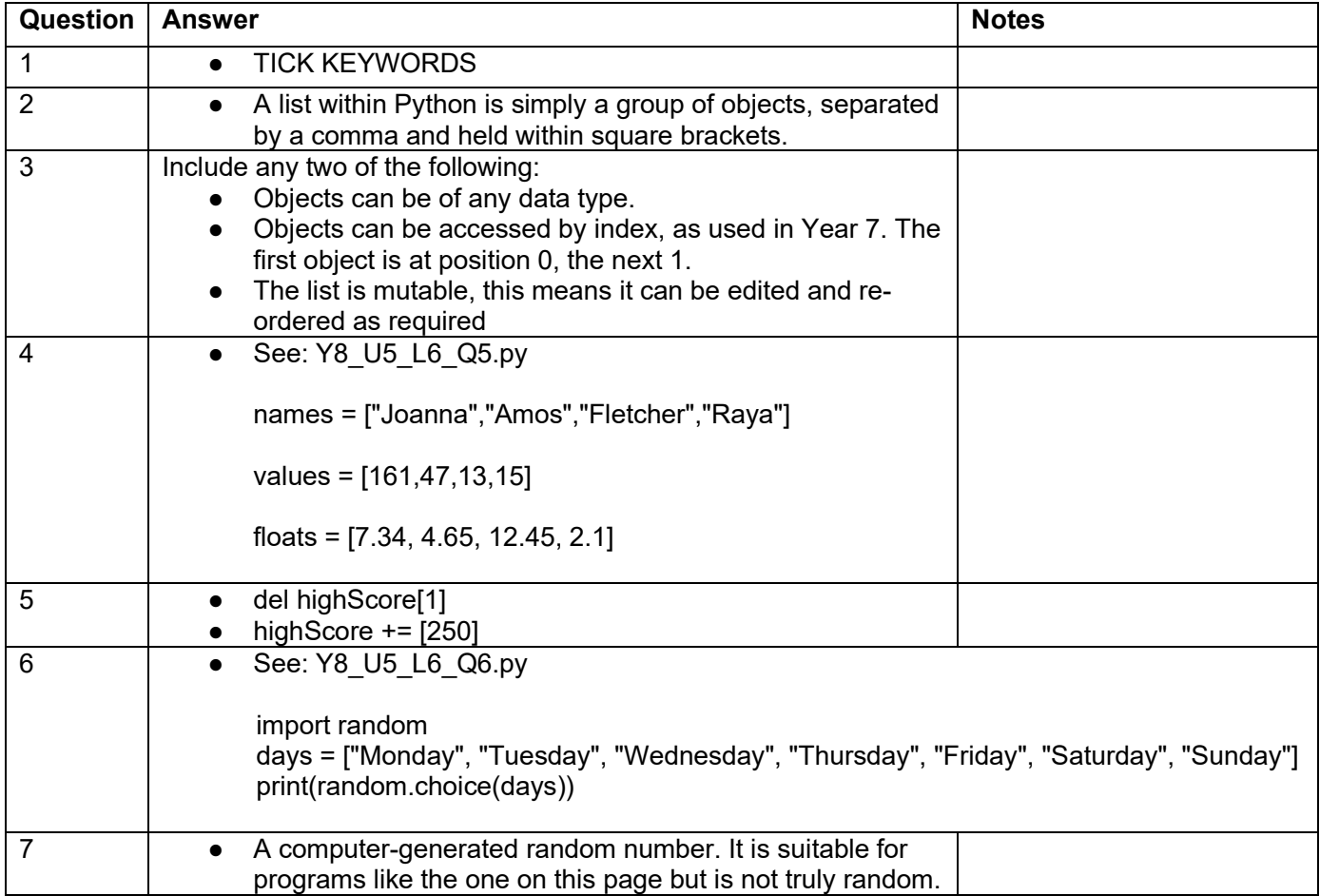

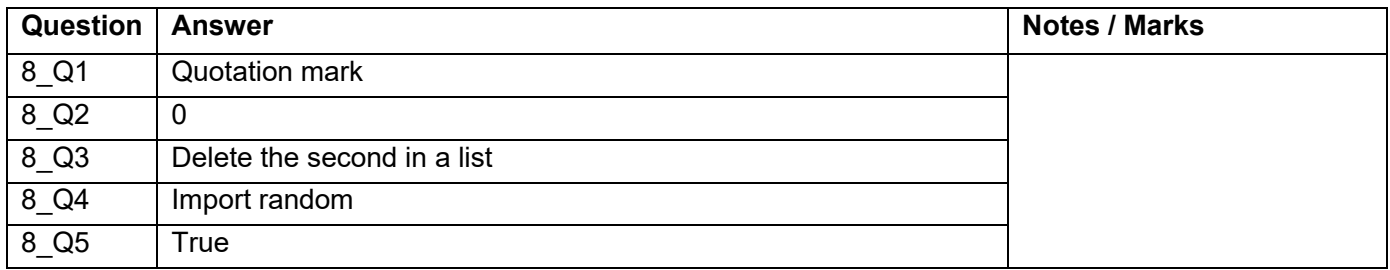

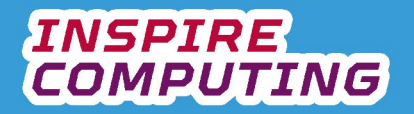

# **Use of selection in an algorithm [U5\_L7]**

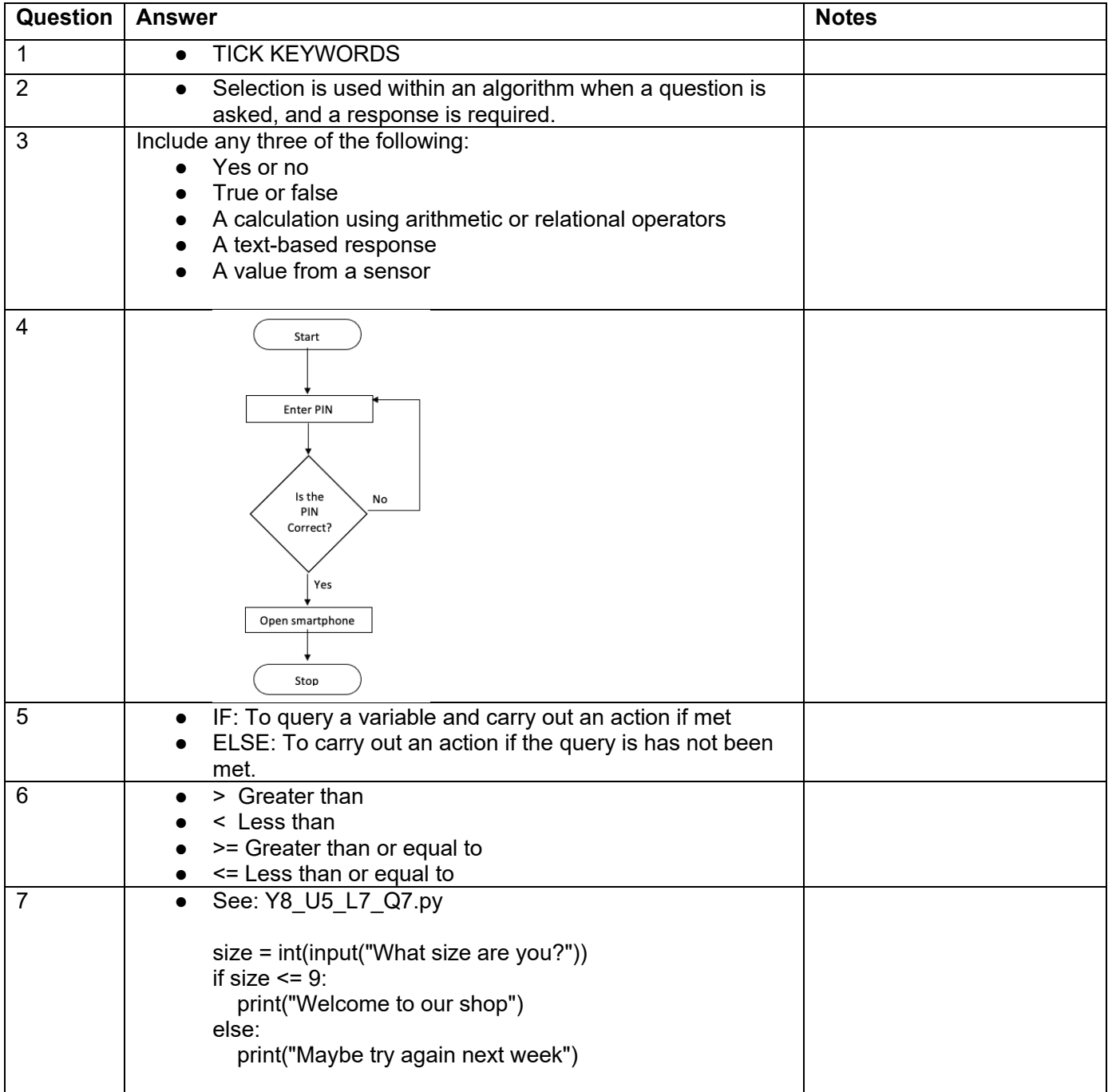

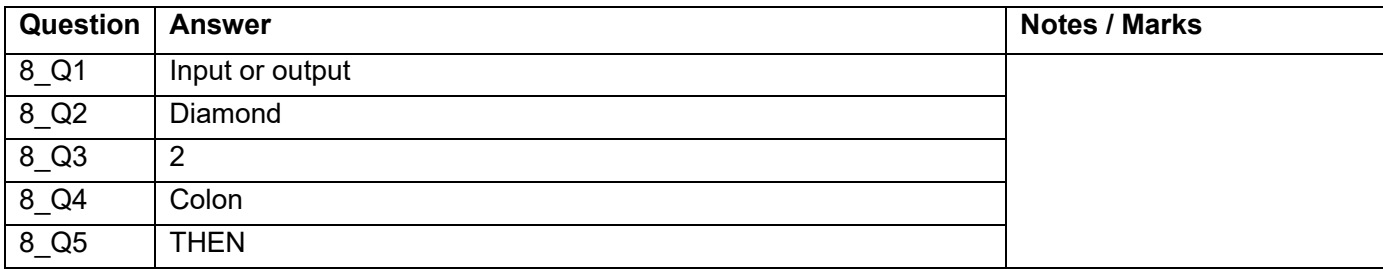

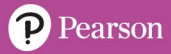

#### **Creating a simple chatbot [U5\_L8]**

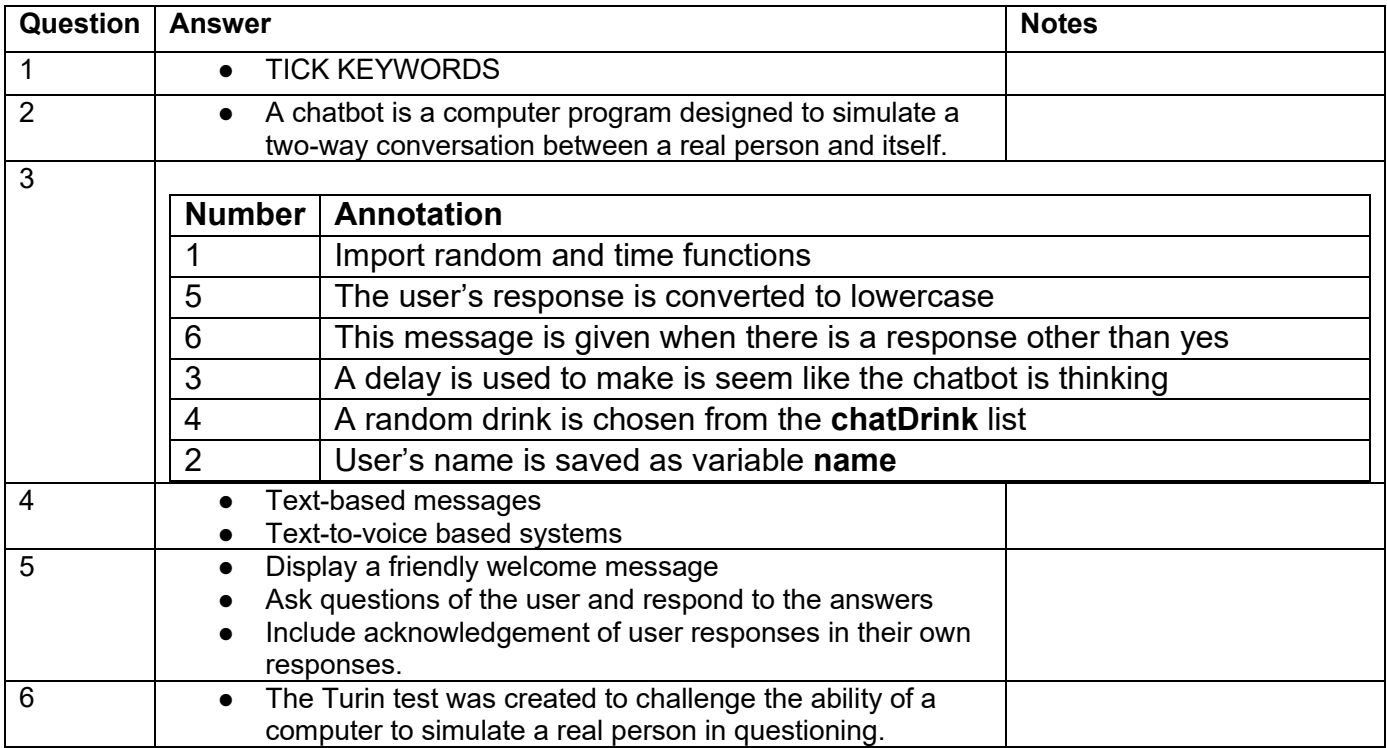

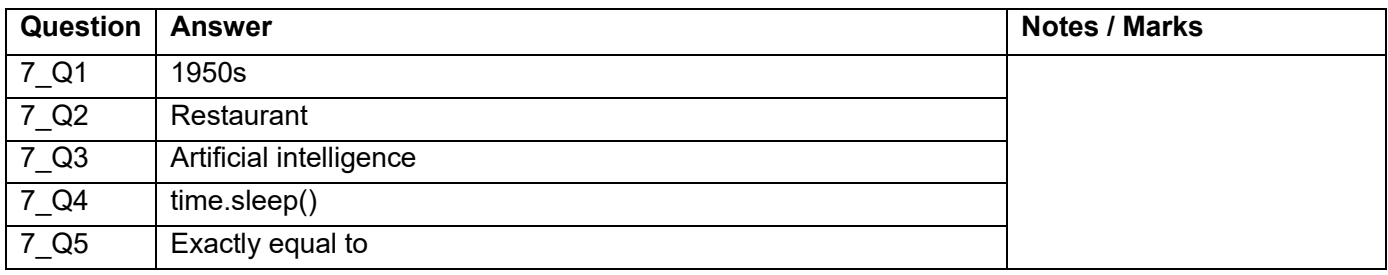

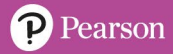

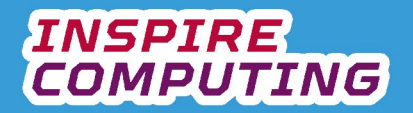

# **Sub programs in an algorithm [U5\_L9]**

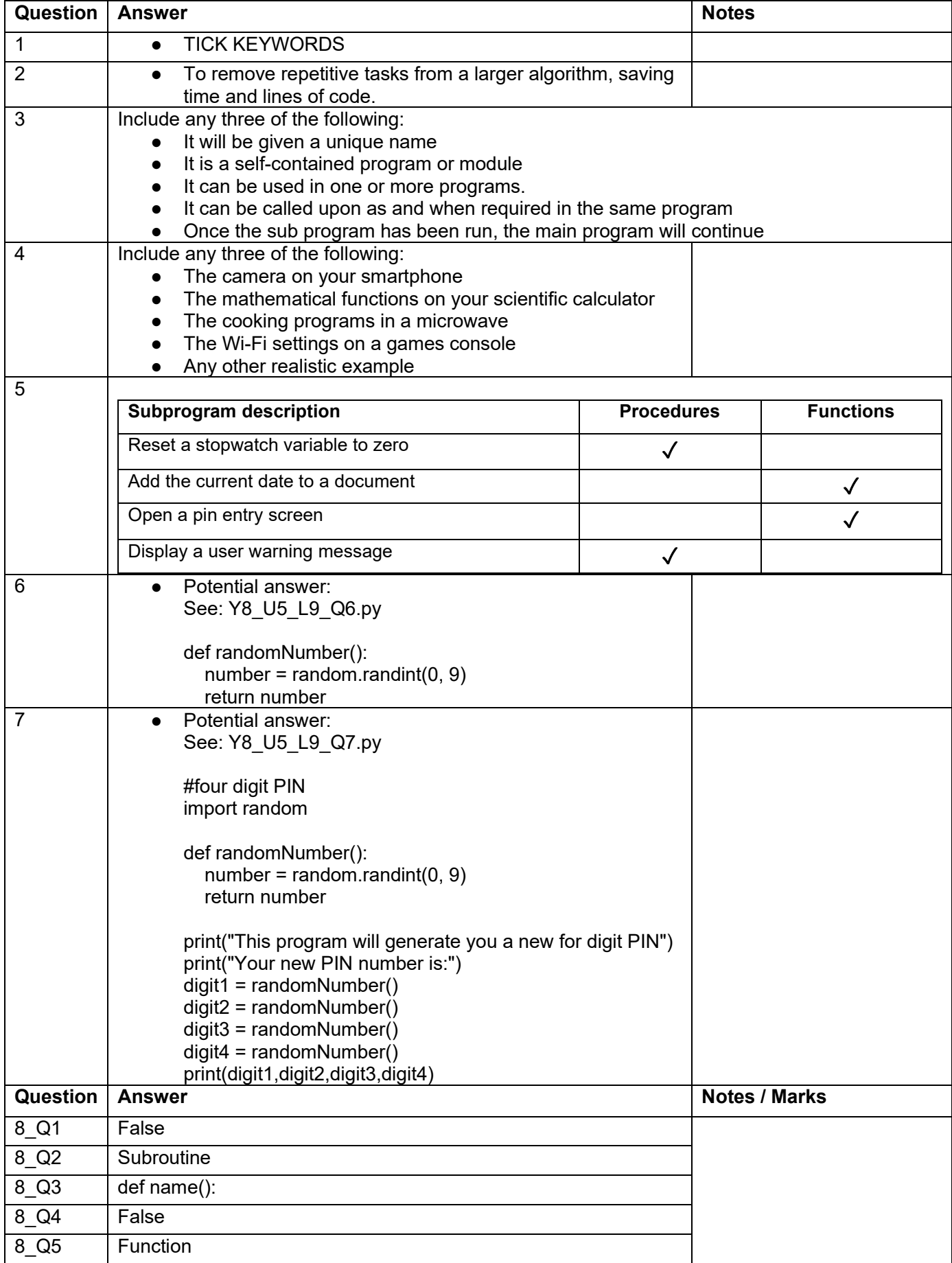

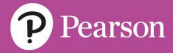

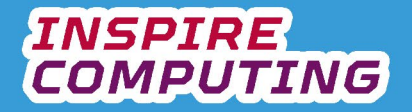

#### **Creating a missing word game [U5\_L10]**

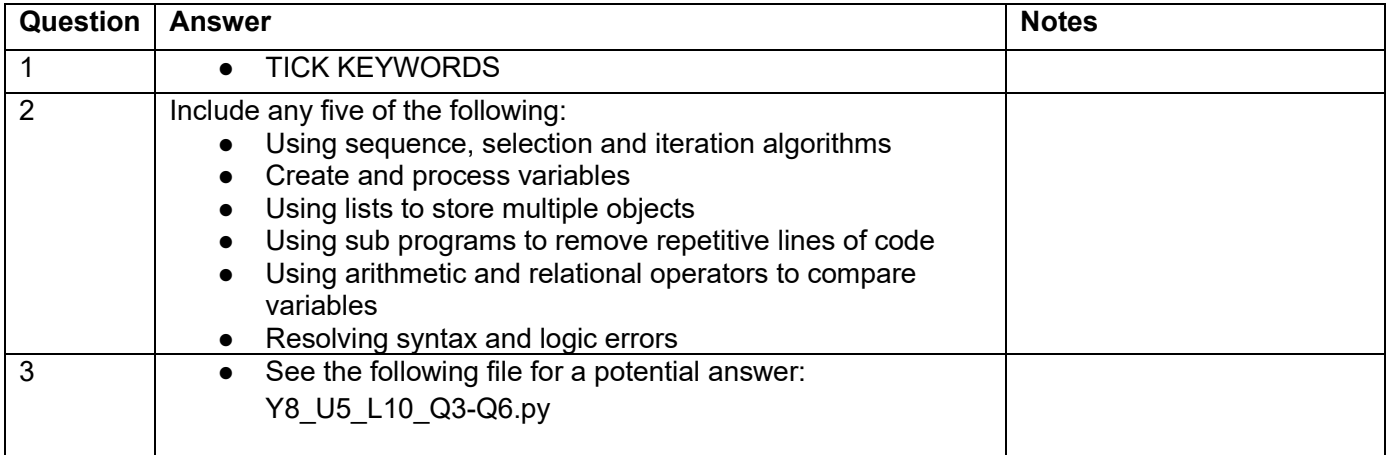

# **End of Unit Typical 4 Mark Questions**

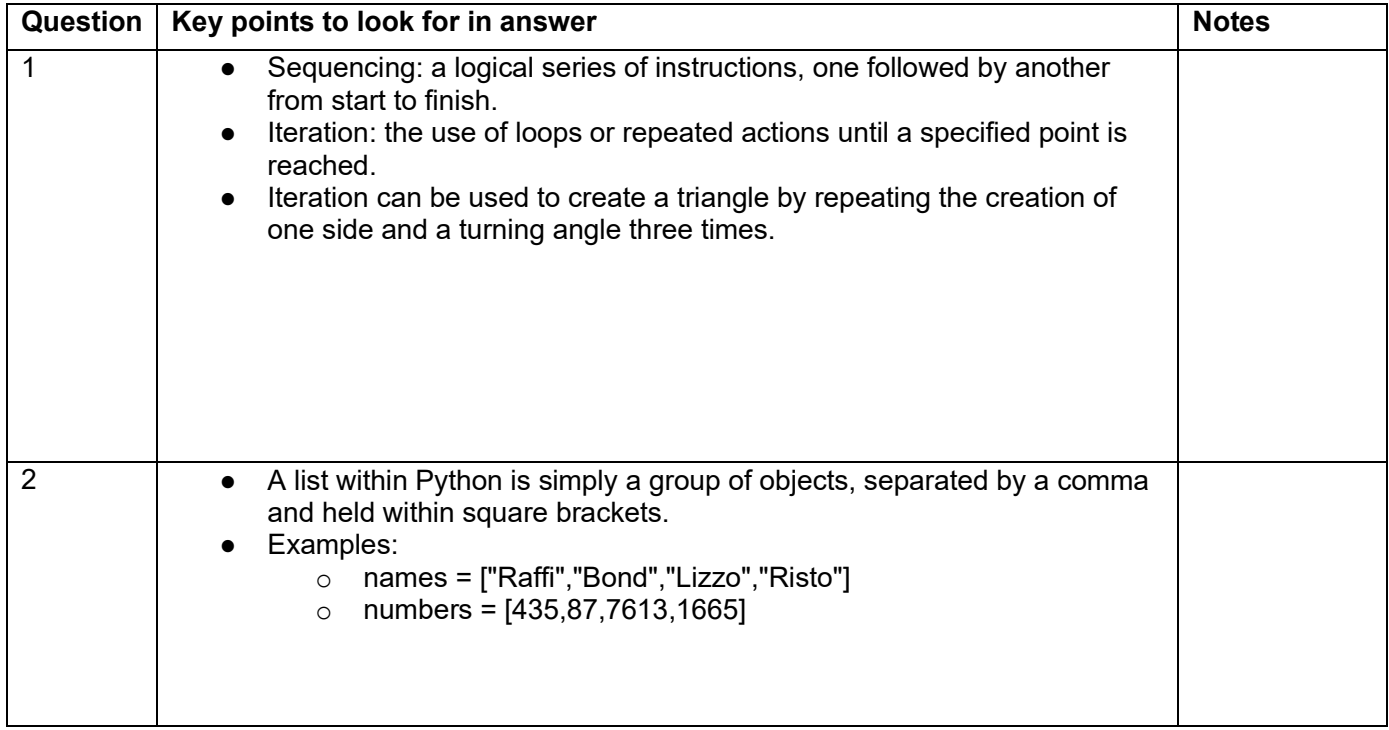

# **Surveillance technology [U6\_L1]**

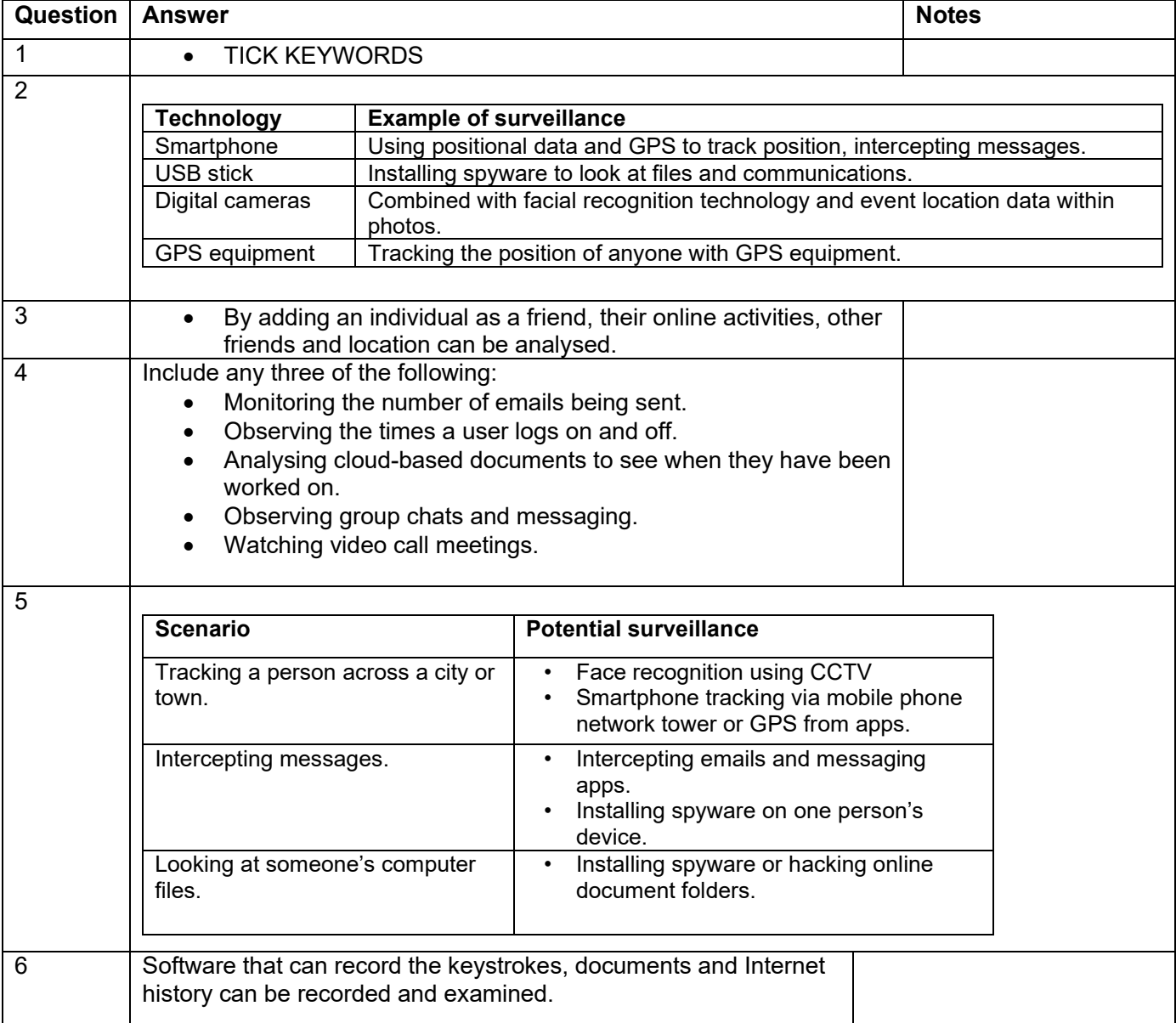

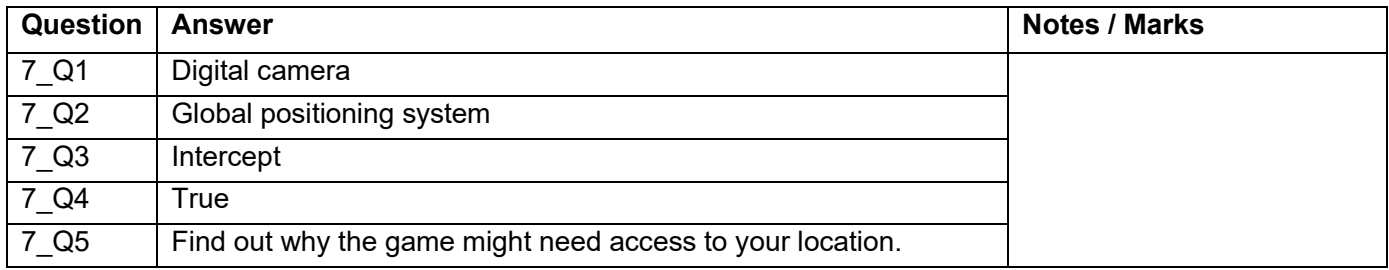

# **Types of software [U6\_L2]**

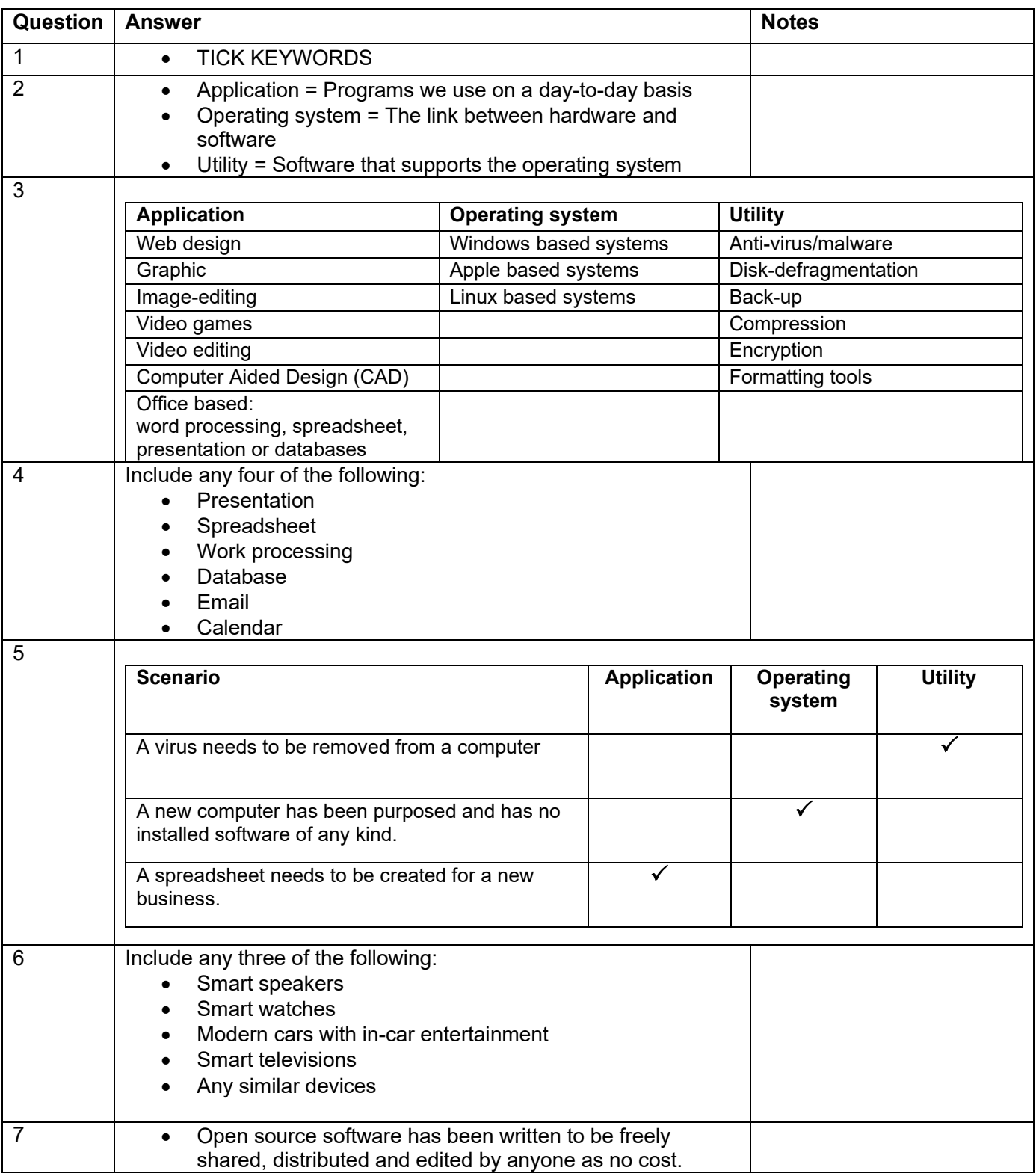

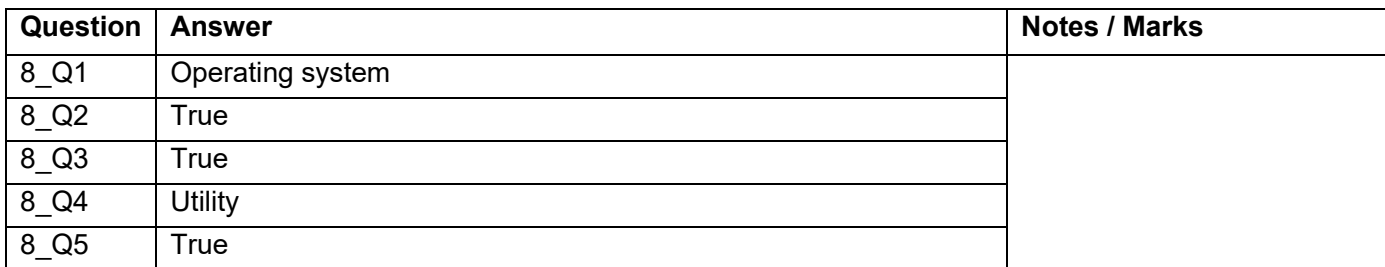

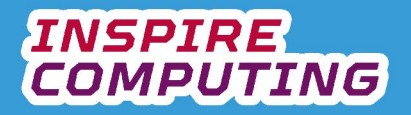

# **Operating systems [U6\_L3]**

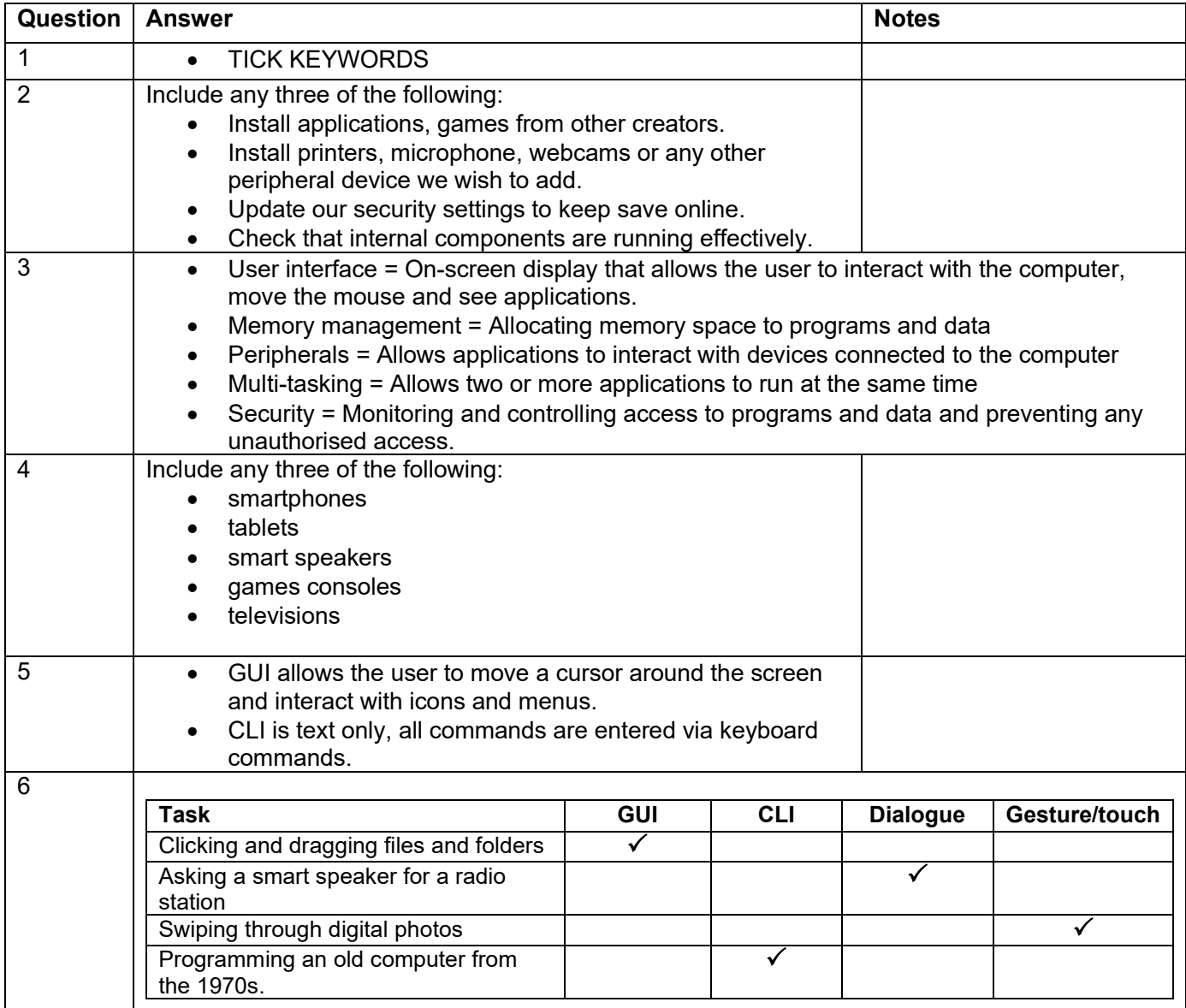

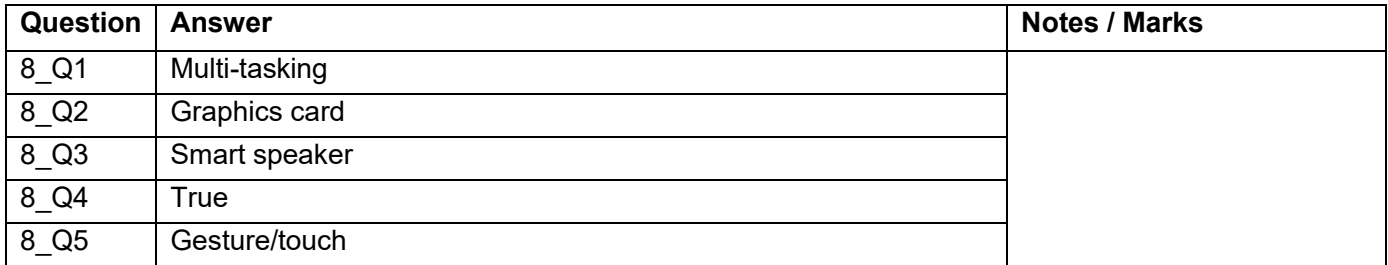

#### **Utility programs [U6\_L4]**

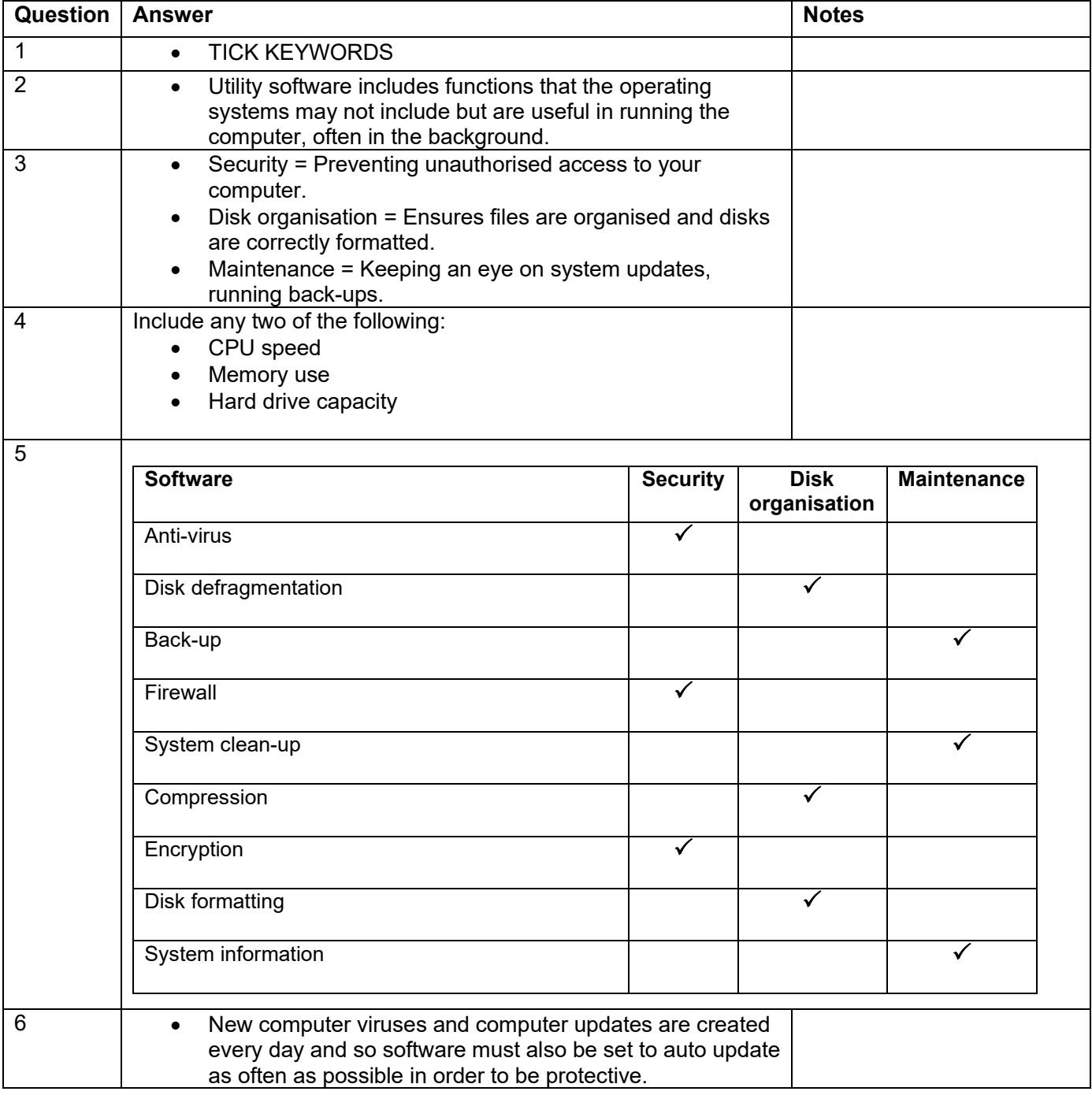

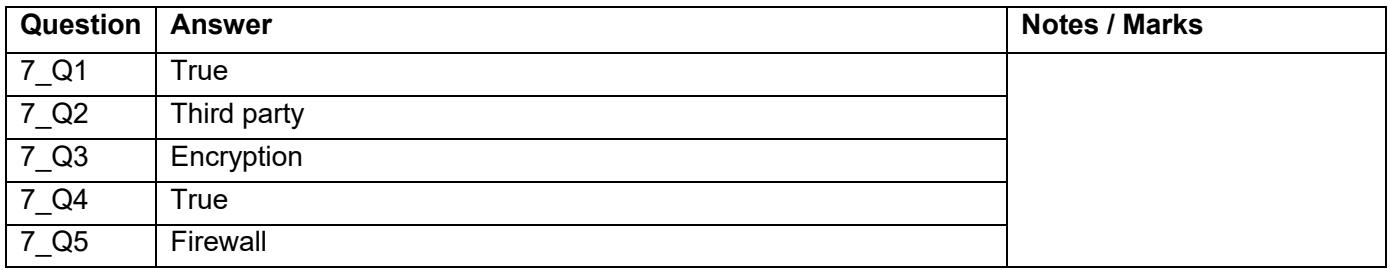

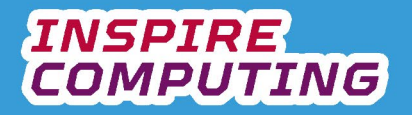

#### **Internet hardware [U6\_L5]**

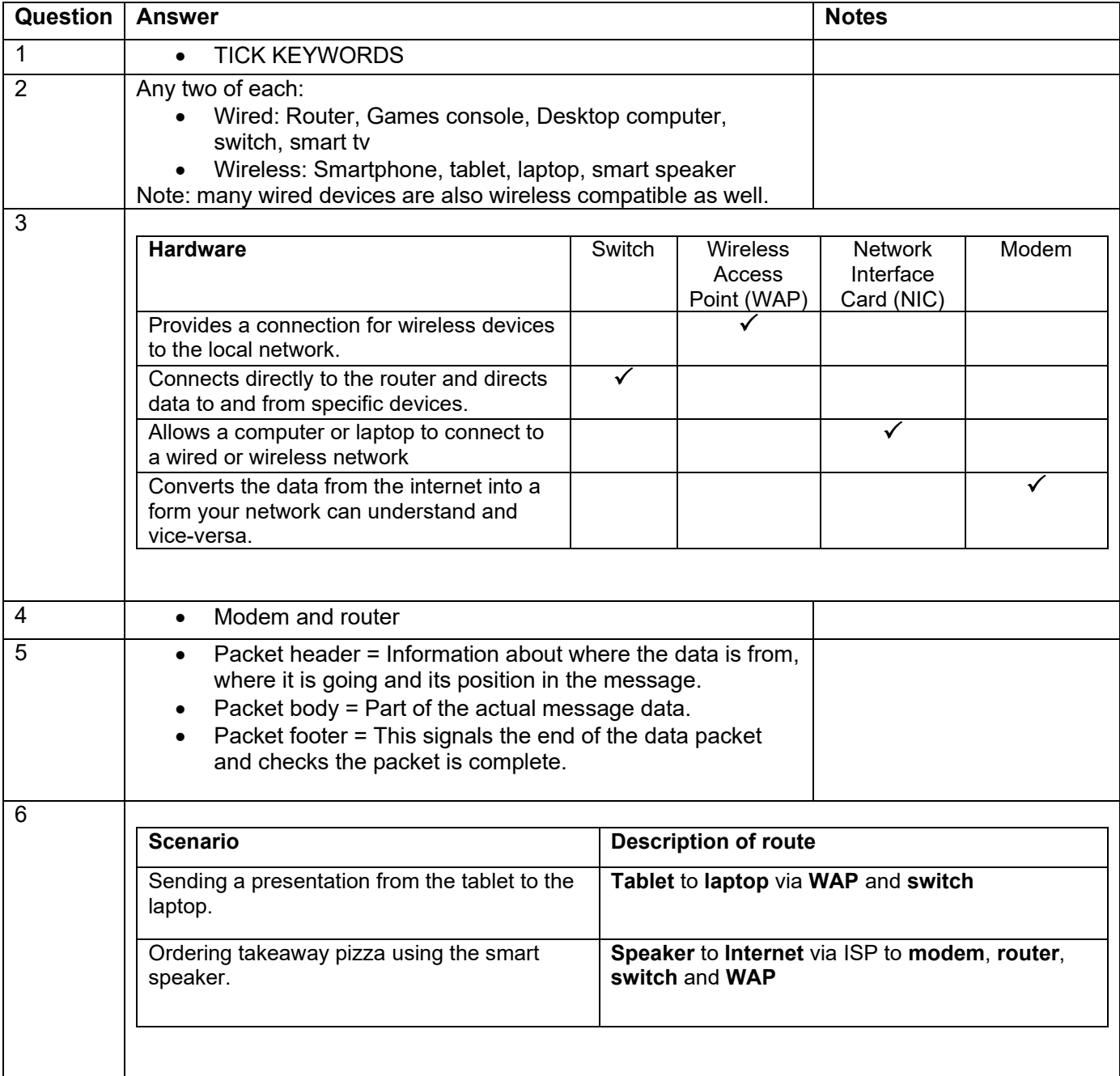

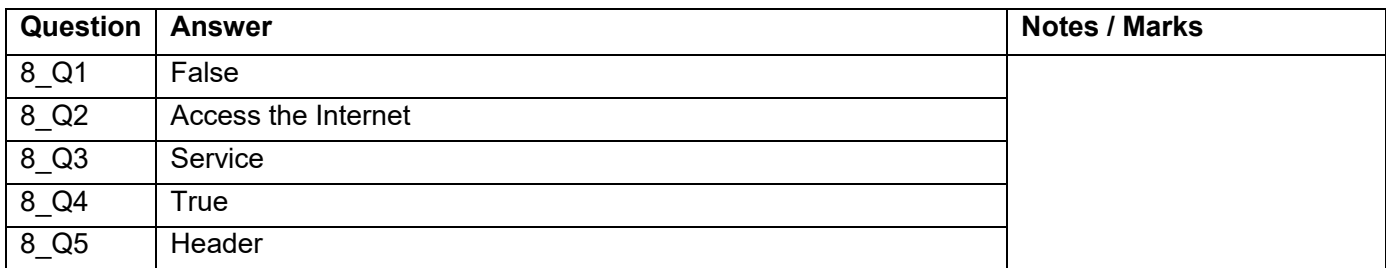

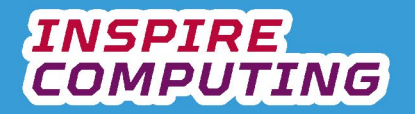

# **Wireless communications technology [U6\_L6]**

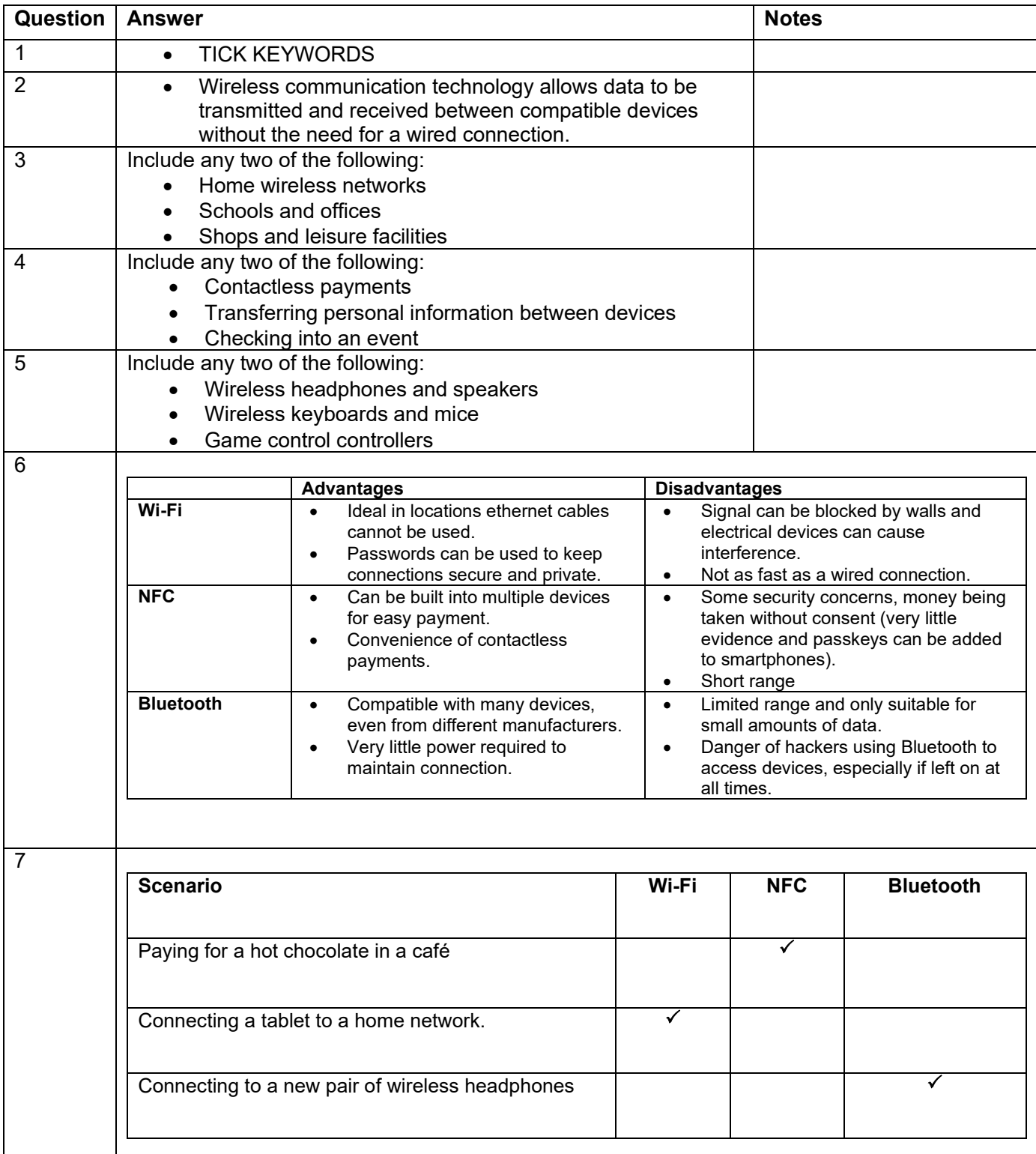

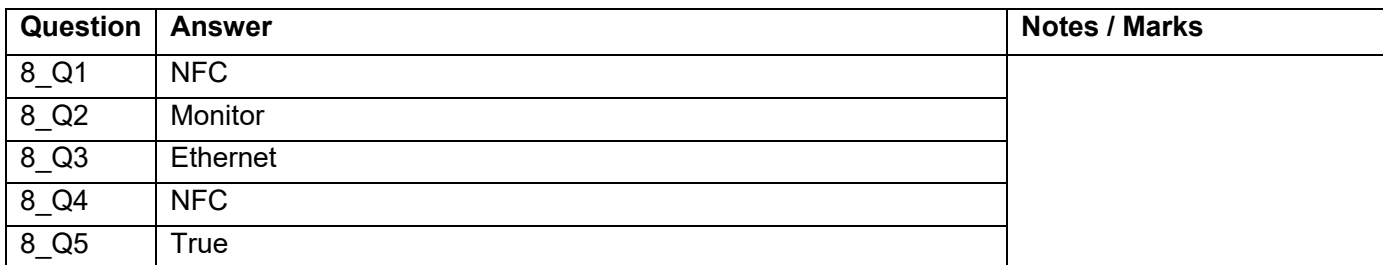

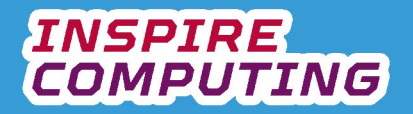

# **The Internet and the World Wide Web [U6\_L7]**

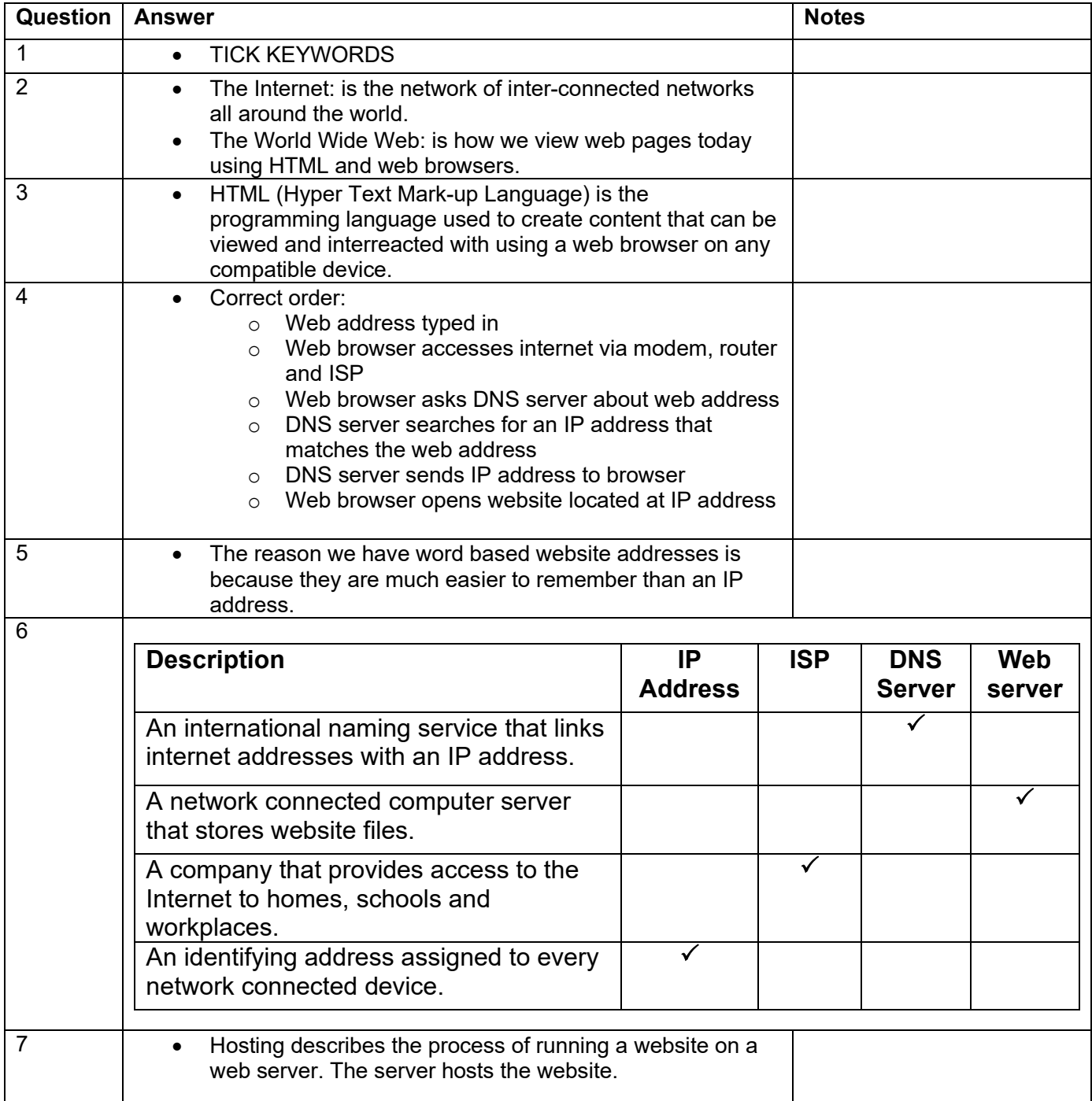

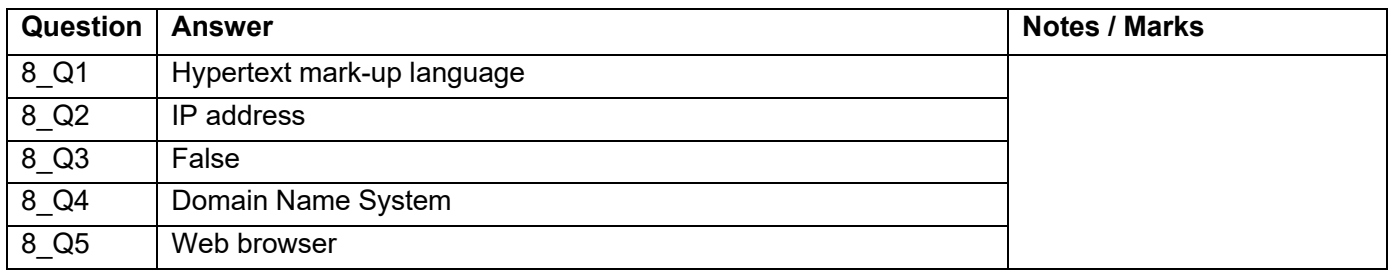

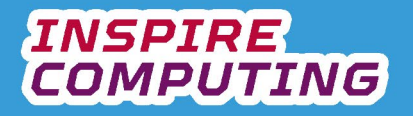

#### **Surveillance ethics [U6\_L8 & L9]**

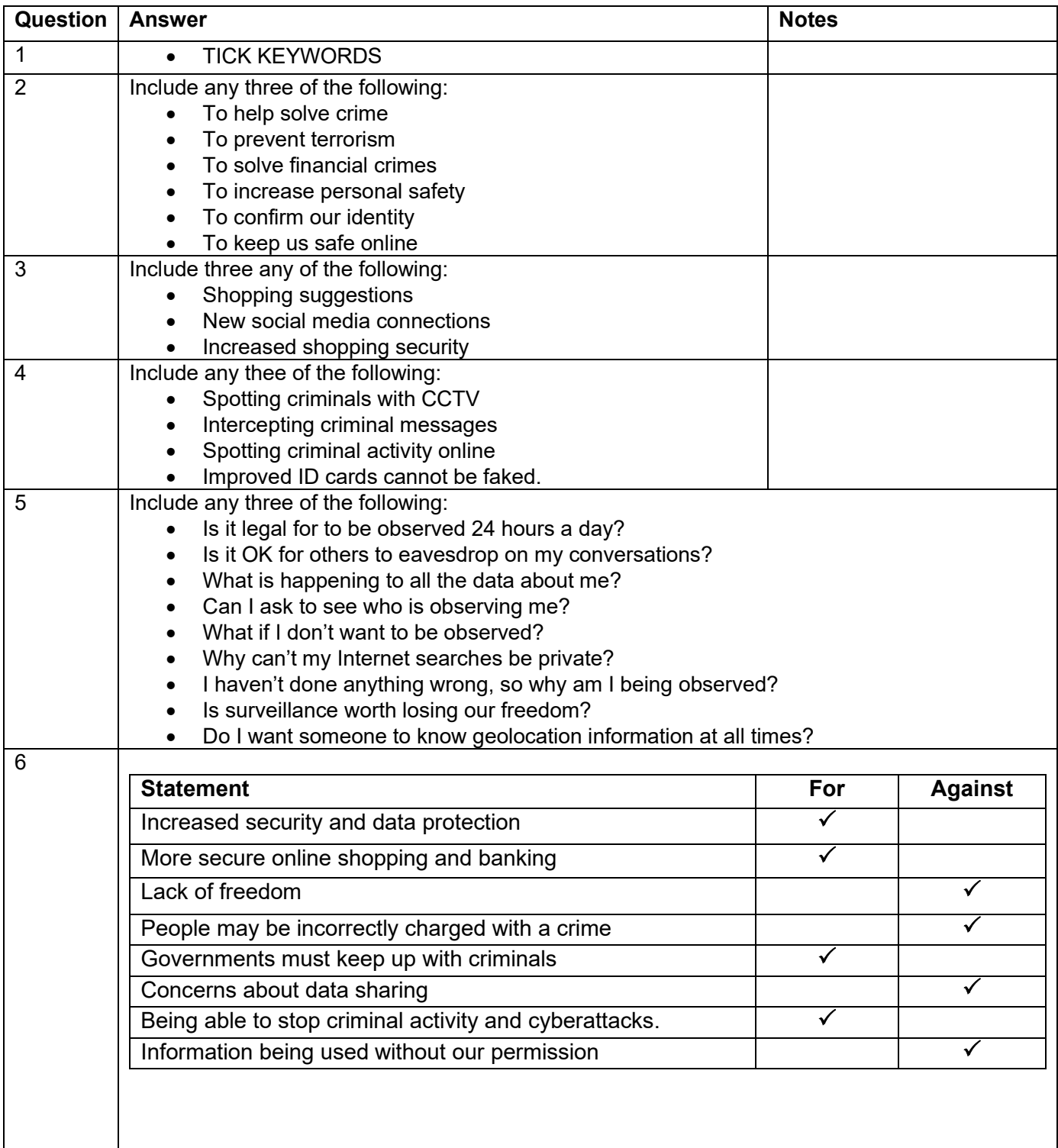

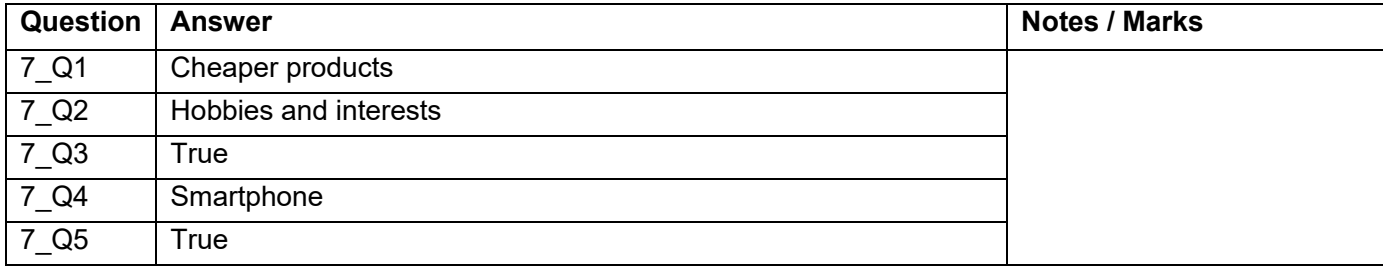

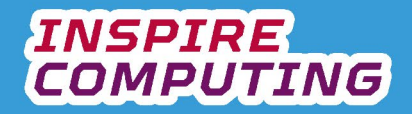

#### **Data breaches and cybercrime [U6\_L10]**

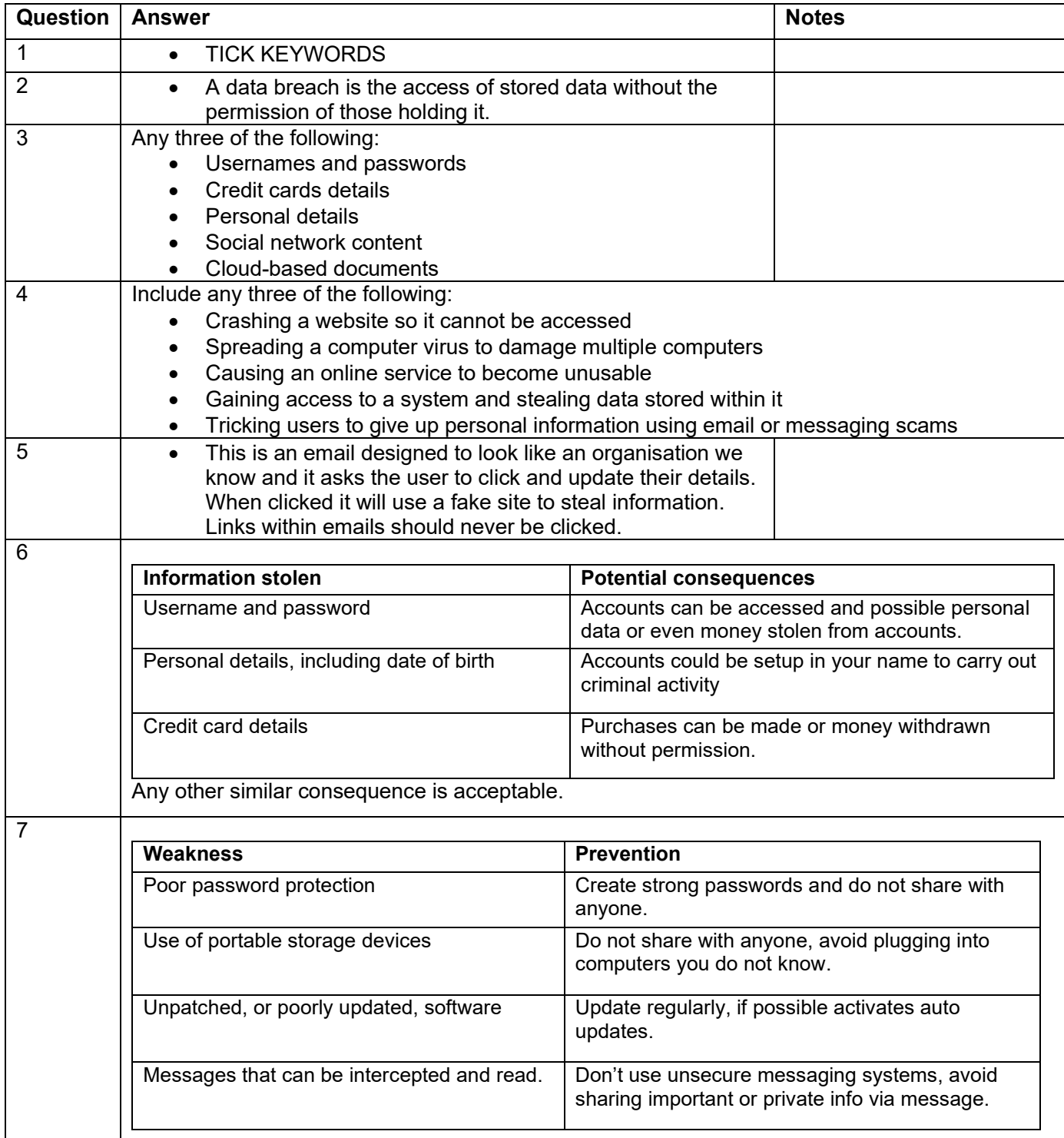

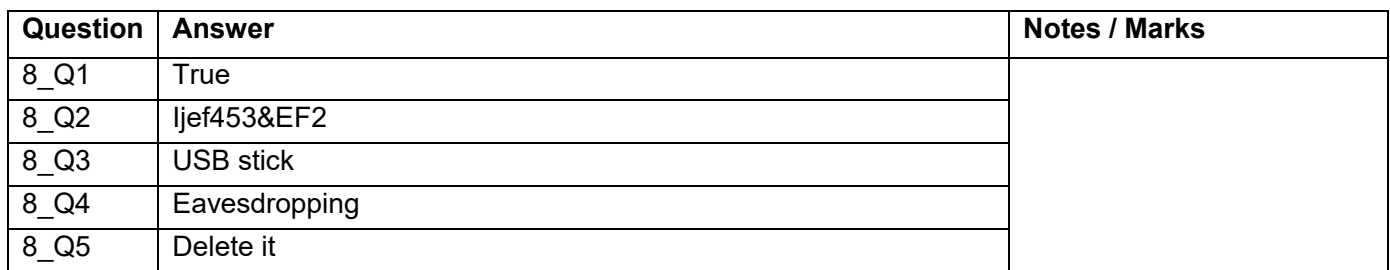

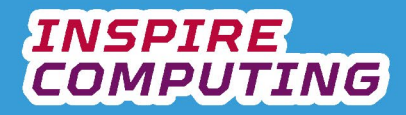

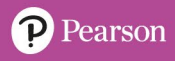

#### **End of Unit Typical 4 Mark Questions**

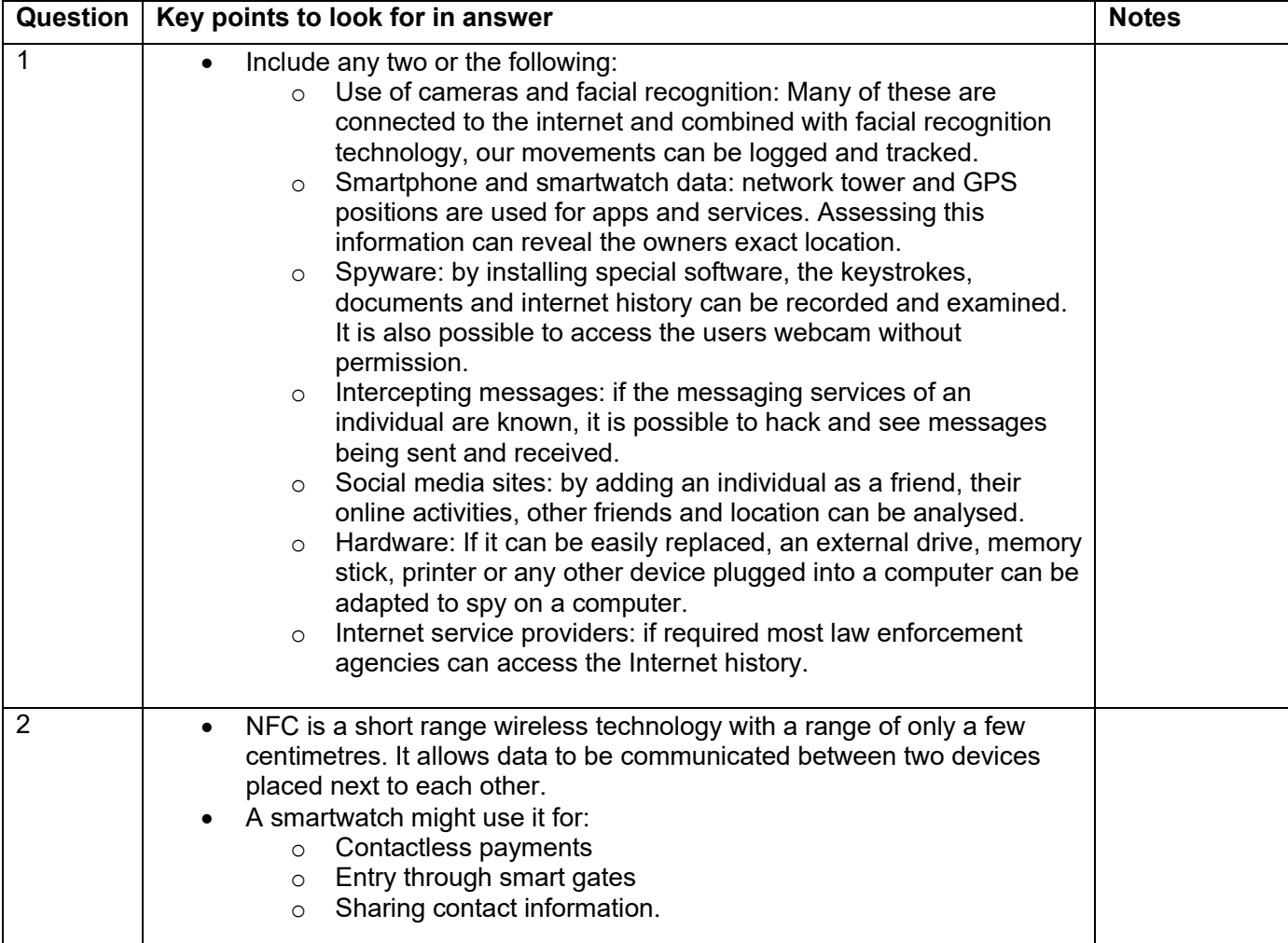